# **UNIVERSIDADE DE BRASÍLIA FACULDADE DE TECNOLOGIA DEPARTAMENTO DE ENGENHARIA CIVIL E AMBIENTAL**

# **ANÁLISE PARAMÉTRICA DA TÉCNICA DE PRE-SUPORTE COM ENFILAGENS EM PORTAIS DE TÚNEIS**

## **DANIEL ANDRÉS HENAO VERGARA**

# **ORIENTADOR: ANDRÉ PACHECO DE ASSIS, PhD**

# **DISSERTAÇÃO DE MESTRADO EM GEOTECNIA PUBLICAÇÃO: PUBLICAÇÃO: G.DM-225/13 BRASÍLIA /DF: MAIO DE 2013**

## **UNIVERSIDADE DE BRASÍLIA**

## **FACULDADE DE TECNOLOGIA**

## **DEPARTAMENTO DE ENGENHARIA CIVIL E AMBIENTAL**

# **ANÁLISE PARAMÉTRICA DA TÉCNICA DE PRE-SUPORTE COM ENFILAGENS EM PORTAIS DE TÚNEIS**

## **DANIEL ANDRÉS HENAO VERGARA**

DISSERTAÇÃO DE MESTRADO SUBMETIDA AO DEPARTAMENTO DE ENGENHARIA CIVIL E AMBIENTAL DA UNIVERSIDADE DE BRASÍLIA COMO PARTE DOS REQUISITOS NECESSÁRIOS PARA A OBTENÇÃO DO GRAU DE MESTRE.

APROVADA POR:

\_\_\_\_\_\_\_\_\_\_\_\_\_\_\_\_\_\_\_\_\_\_\_\_\_\_\_\_\_\_\_\_\_\_\_\_\_\_\_\_\_ ANDRÉ PACHECO DE ASSIS, PhD (ENC–UnB) (ORIENTADOR)

\_\_\_\_\_\_\_\_\_\_\_\_\_\_\_\_\_\_\_\_\_\_\_\_\_\_\_\_\_\_\_\_\_\_\_\_\_\_\_\_\_ HERNÁN EDUARDO MARTÍNEZ CARVAJAL, DSc (ENC–UnB) (EXAMINADOR INTERNO)

\_\_\_\_\_\_\_\_\_\_\_\_\_\_\_\_\_\_\_\_\_\_\_\_\_\_\_\_\_\_\_\_\_\_\_\_\_\_\_\_\_ JOÃO CARLOS BAPTISTA JORGE DA SILVA, DSc (UFBA) (EXAMINADOR EXTERNO)

BRASÍLIA, 13 DE MAIO DE 2013

## **FICHA CATALOGRÁFICA**

### HENAO-VERGARA,DANIEL ANDRÉS

Análise paramétrica da técnica de pre-suporte com enfilagens em portais de túneis [Distrito Federal] 2013 xviii, 93 p; 297 mm (ENC/FT/UnB, Mestre, Geotecnia, 2013) Dissertação de Mestrado - Universidade de Brasília. Faculdade de Tecnologia. Departamento de Engenharia Civil e Ambiental 1. Enfilagem 2. Túneis Urbanos 3. Modelagem Numérica 4. Análise Paramétrica I. ENC/FT/UnB II. Título (série)

## **REFERÊNCIA BIBLIOGRÁFICA**

HENAO-VERGARA, D. A. (2013). Análise Paramétrica da Técnica de Pre-Suporte com Enfilagens em Portais de Túneis. Dissertação de Mestrado, Publicação G.DM225-13, Departamento de Engenharia Civil e Ambiental, Universidade de Brasília, DF, 94 p.

## **CESSÃO DE DIREITOS**

NOME DO AUTOR: Daniel Andrés Henao Vergara

TÍTULO DA DISSERTAÇÃO DE MESTRADO: Análise paramétrica da técnica de presuporte com enfilagens em portais de túneis.

É concedida à Universidade de Brasília a permissão para reproduzir cópias desta dissertação de mestrado e para emprestar ou vender tais cópias somente para propósitos acadêmicos e científicos. O autor reserva outros direitos de publicação e nenhuma parte desta dissertação de mestrado pode ser reproduzida sem a autorização por escrito do autor.

Daniel Andrés Henao Vergara Barrio Versalles Cisneros, Antioquia, Colômbia. e-mail: dahenaov@gmail.com

\_\_\_\_\_\_\_\_\_\_\_\_\_\_\_\_\_\_\_\_\_\_\_\_\_\_

"La vida humana acontece sólo una vez y por eso nunca podremos averiguar cuáles de nuestras decisiones fueron correctas y cuáles fueron incorrectas. En la situación dada sólo hemos podido decidir una vez y no nos ha sido dada una segunda, una tercera, una cuarta vida para comparar las distintas decisiones". - *La insoportable levedad del ser -* Milan Kundera.

A Mi madre Maria y a mi padre Orlando,

Mis hermanos Orlando, Diego, Julián, Cristina y Marie,

Mis sobrinos Tomás, Jerónimo y Maria José

## **AGRADECIMENTOS**

Agradeço a Deus e à vida por esta oportunidade.

Ao professor André Pacheco, pela confiança e acompanhamento, um grande mestre, um grande amigo.

Aos meus amigos Mateo, Hernán, Gabriel, Julian y Tiga, demais colegas do mestrado e aos camaradas da Comarca e sua dona, Sabrina, muito grato por tudo.

A Oswaldo Ordóñez e Hernán Martínez, grandes mestres da Faculdade de Minas e da UnB.

Ao Programa de Pós-Graduação em Geotecnia da UnB, e seus professores.

À Coordenação de Aperfeiçoamento de Pessoal de Nível Superior (CAPES) pelo apoio financeiro.

# **ANÁLISE PARAMÉTRICA DA TÉCNICA DE PRE-SUPORTE COM ENFILAGENS EM PORTAIS DE TÚNEIS**

## **RESUMO**

Devido às necessidades que surgem na construção de túneis, foram desenvolvidas técnicas construtivas para a execução de obras mais rápidas e seguras. Algumas das técnicas mais usadas na construção de túneis pelo método convencional são as enfilagens, que tem o propósito de suportar previamente a escavação do túnel e redistribuir o carregamento no contorno deste, garantindo a estabilidade do teto. As metodologias utilizadas para o projeto das enfilagens são feitas comumente pelos métodos analíticos, que consistem em considerar a enfilagem como uma viga simplesmente apoiada, e por métodos empíricos que são baseados na experiência do projetista. Outra metodologia de análise é por meio das modelagens numéricas em duas e três dimensões, onde a enfilagem pode ser considerada como um maciço equivalente ou como um conjunto de elementos individuais.

Esta pesquisa analisará o efeito das enfilagens como um elemento individual num portal de um túnel, a partir, da utilização, de um programa tridimensional de elementos finitos, chamado: CESAR 3D, este é capaz de prever o comportamento dos deslocamentos e as mudanças das tensões. Foi realizada uma análise paramétrica, onde nas simulações eram alterados os parâmetros mecânicos (coesão, ângulo de atrito e módulo de elasticidade), a cobertura do túnel e a quantidade de enfilagem. Analisa-se o comportamento do túnel para cada uma das simulações realizadas, com respeito aos recalques, deformações verticais e horizontais das enfilagens e à face do túnel. Observa-se também o efeito das enfilagens nas tensões geradas no contorno do túnel. Prévio à análise paramétrica é verificado o programa CESAR 3D, comparando os resultados obtidos por Silva (2010). Além disso, se realiza uma análise analítica, conferindo os resultados da modelagem numérica.

# **PARAMETRIC ANALYSIS OF TECHNICAL SUPPORT WITH PIPE UMBRELLA IN TUNNEL PORTALS**

## **ABSTRACT**

Due to the needs that arise in the construction of tunnels, over time, have been developed construction techniques for the execution of works faster and safer. One of the techniques most used in the construction of tunnels by the conventional method are pipe umbrella, which has the purpose of supporting prior to the tunnel excavation and redistribute the load on the contour of the tunnel, ensuring the stability of the roof. The methodologies employed for the design of pipe umbrella are usually made by analytical methods, which consist in considering the pipe umbrella as a simply supported beam and empirical methods that are based on the designer's experience. Another analysis method is through numerical modeling in two and three dimensions, where pipe umbrella can be considered as an equivalent mass or as a group of individual elements.

This study analyze the effect of the pipe as an individual element into a portal of a tunnel using a three-dimensional finite element software named CESAR 3D, which is able to predict the behavior of the displacements and the changes of the stress. A parametric analysis was performed, where the mechanical parameters are changed (cohesion, friction angle and modulus of elasticity), the tunnel cover and the quantity of pipes. Was analyzed the behavior of the tunnel in the modeling performed, with respect to settlements, the vertical and horizontal deformations of the face of the tunnel and the pipe umbrella. It is also observed the effect of pipes the stresses generated in the boundary and the face of the tunnel. Previous to parametric analysis is verified the software CESAR 3D, comparing the results obtained by Silva (2010).In addition, an analytical analysis is made. Conferring with the results of the numerical modeling.

## **SUMÁRIO**

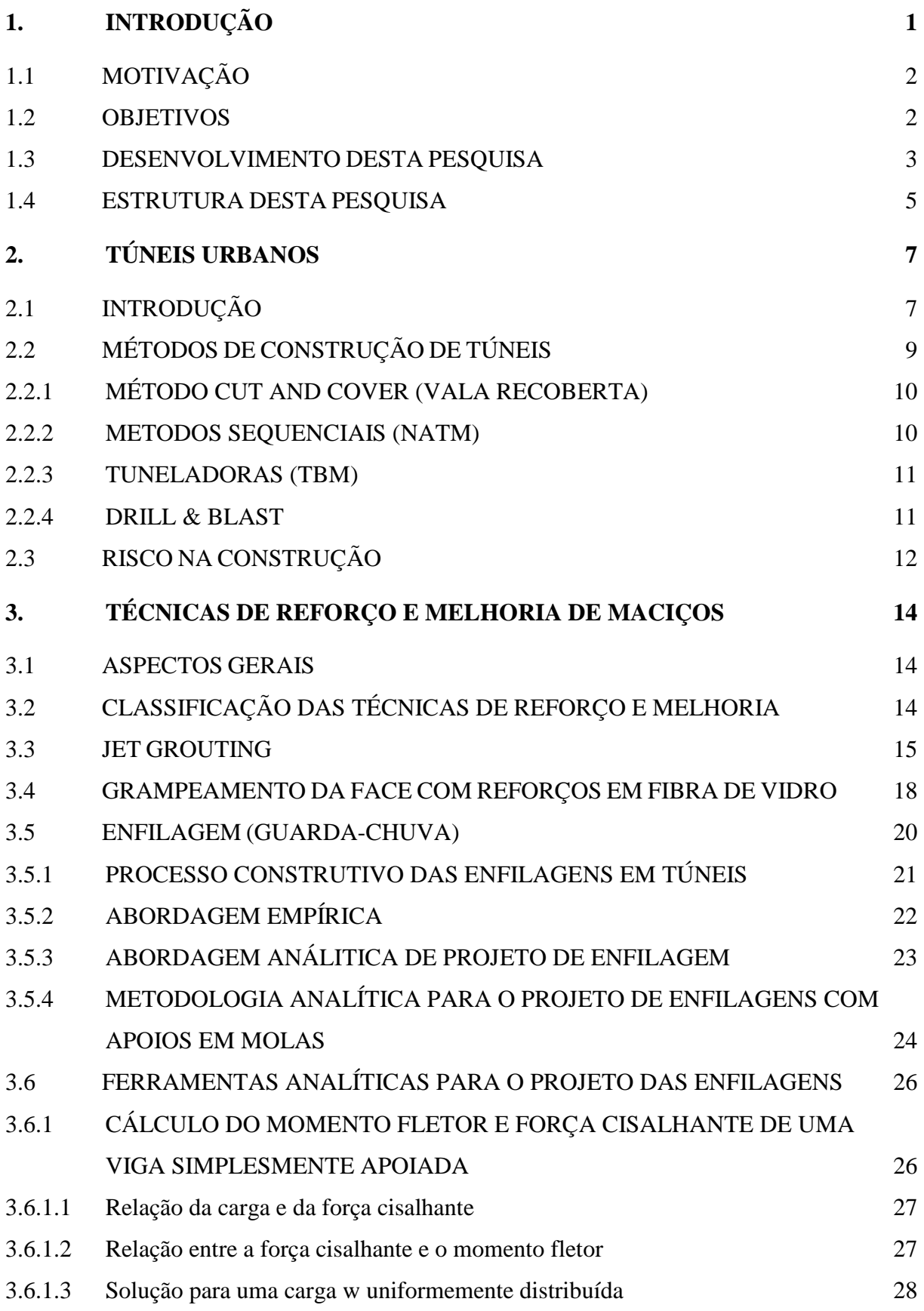

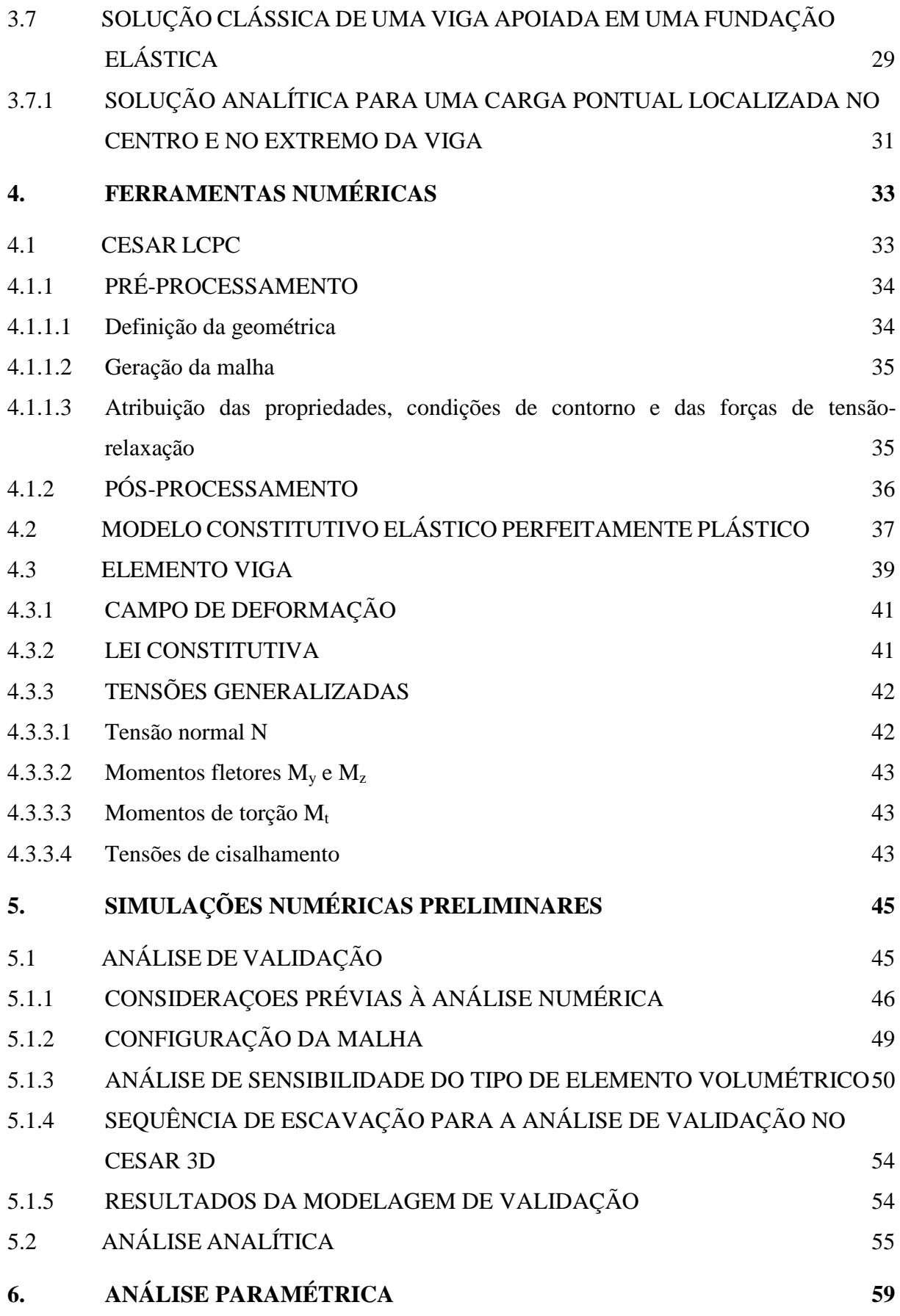

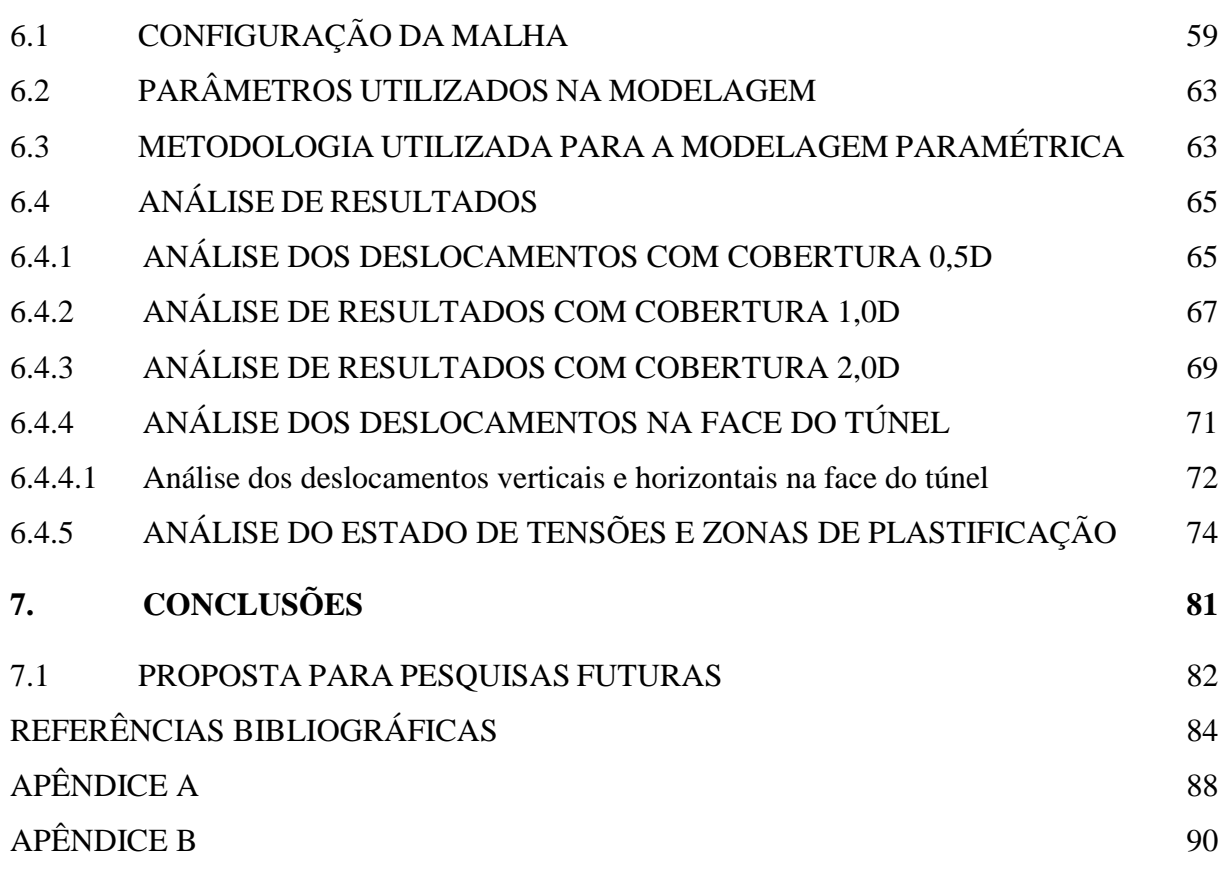

## **LISTA DE TABELAS**

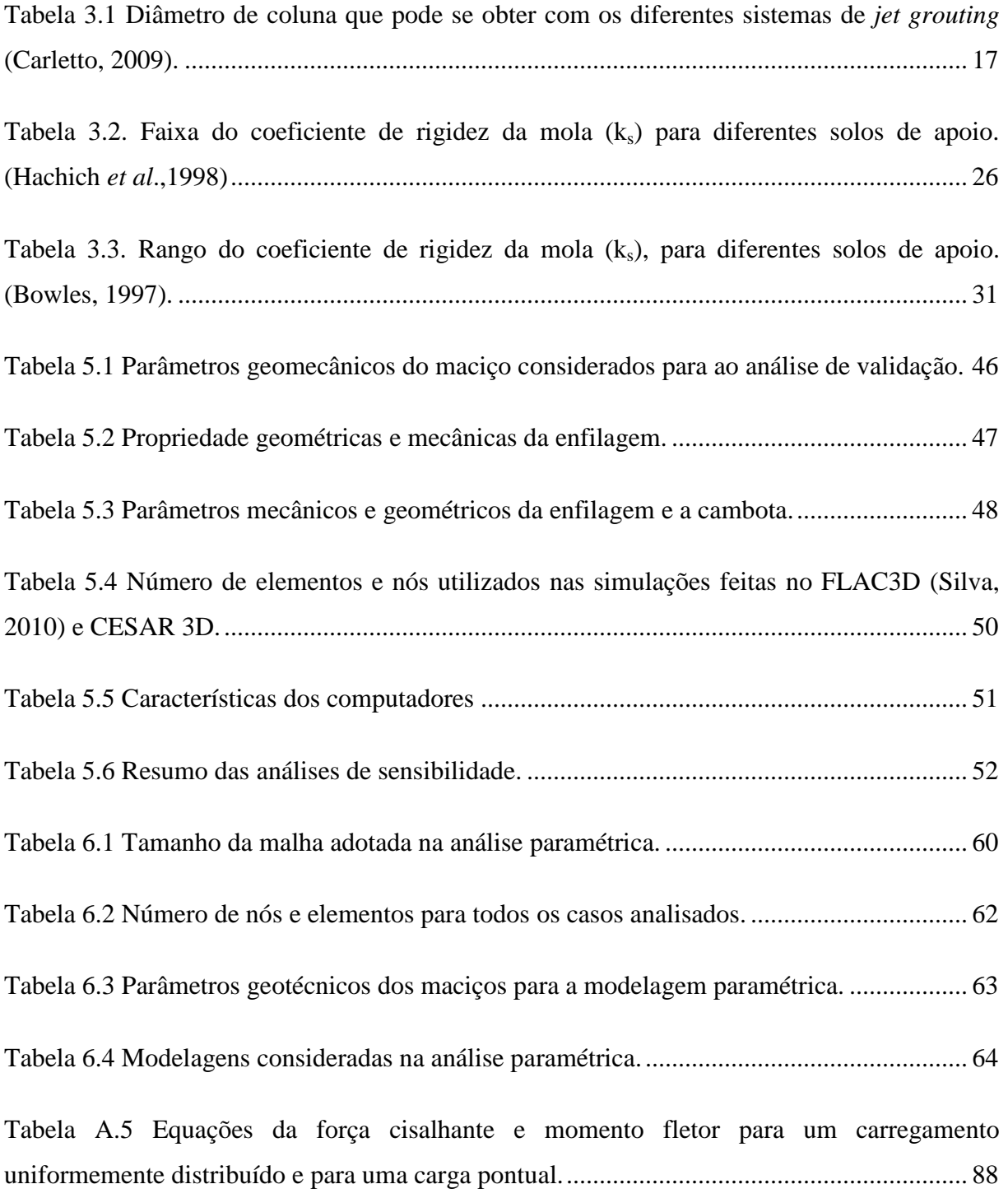

## **LISTA DE FIGURAS**

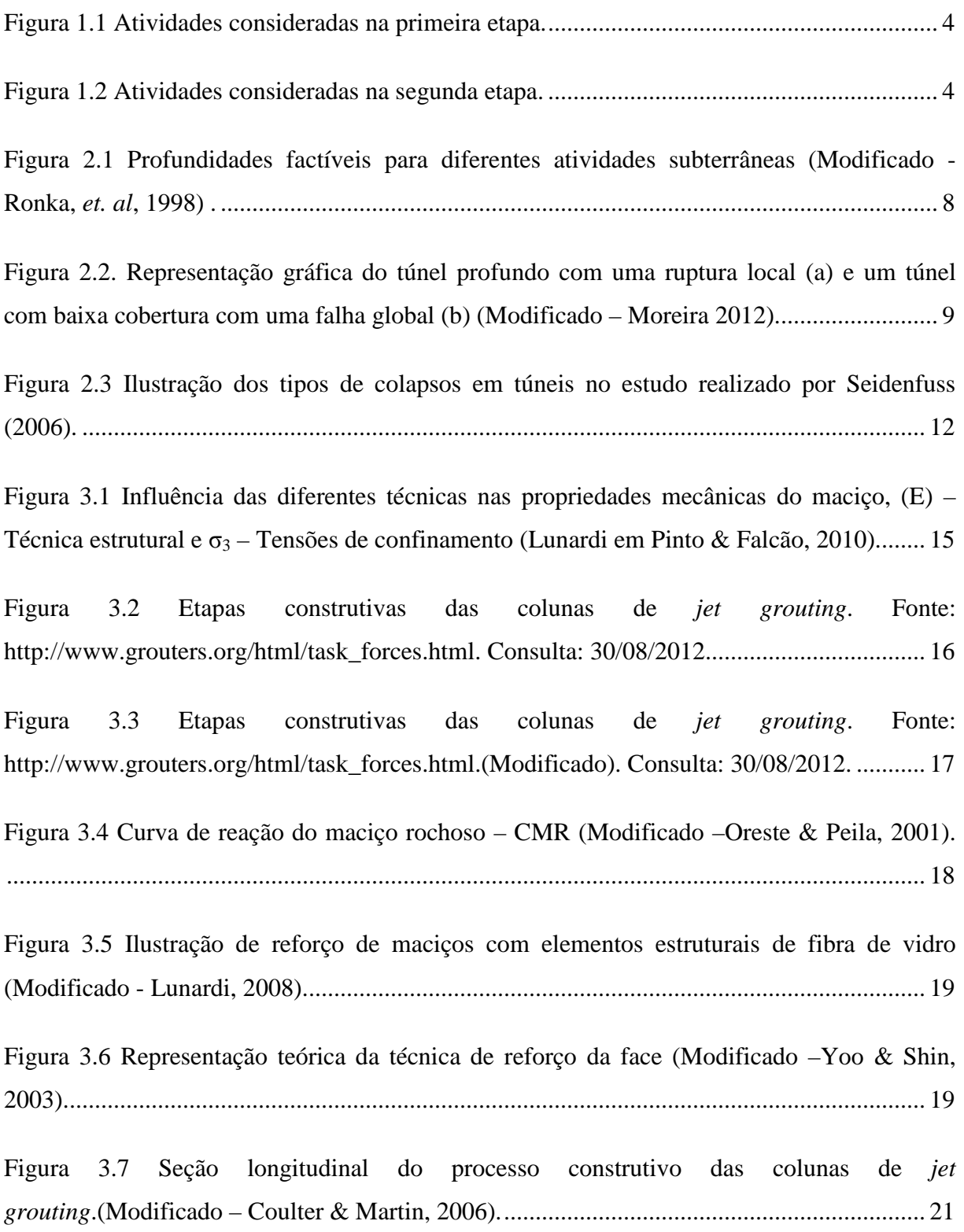

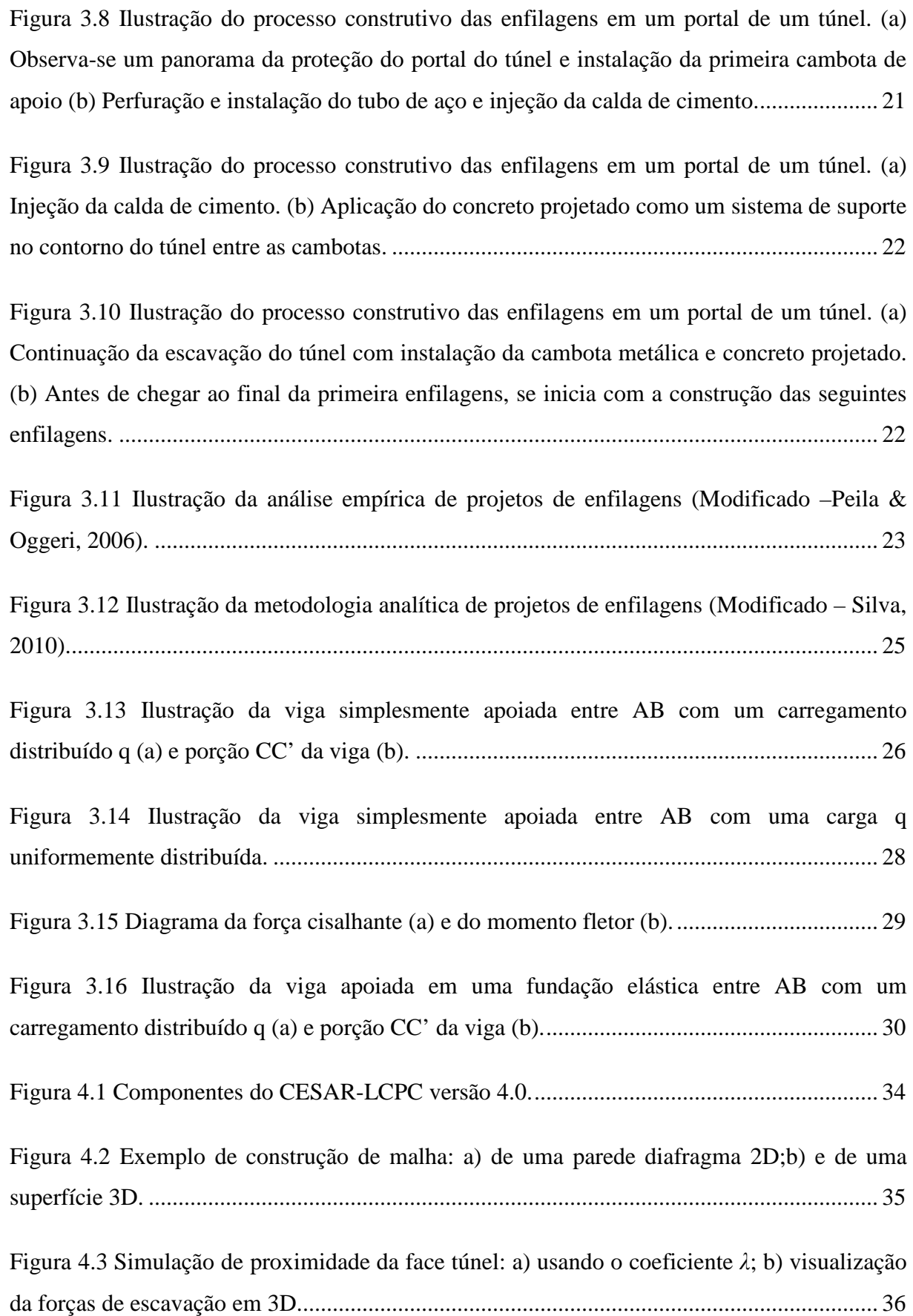

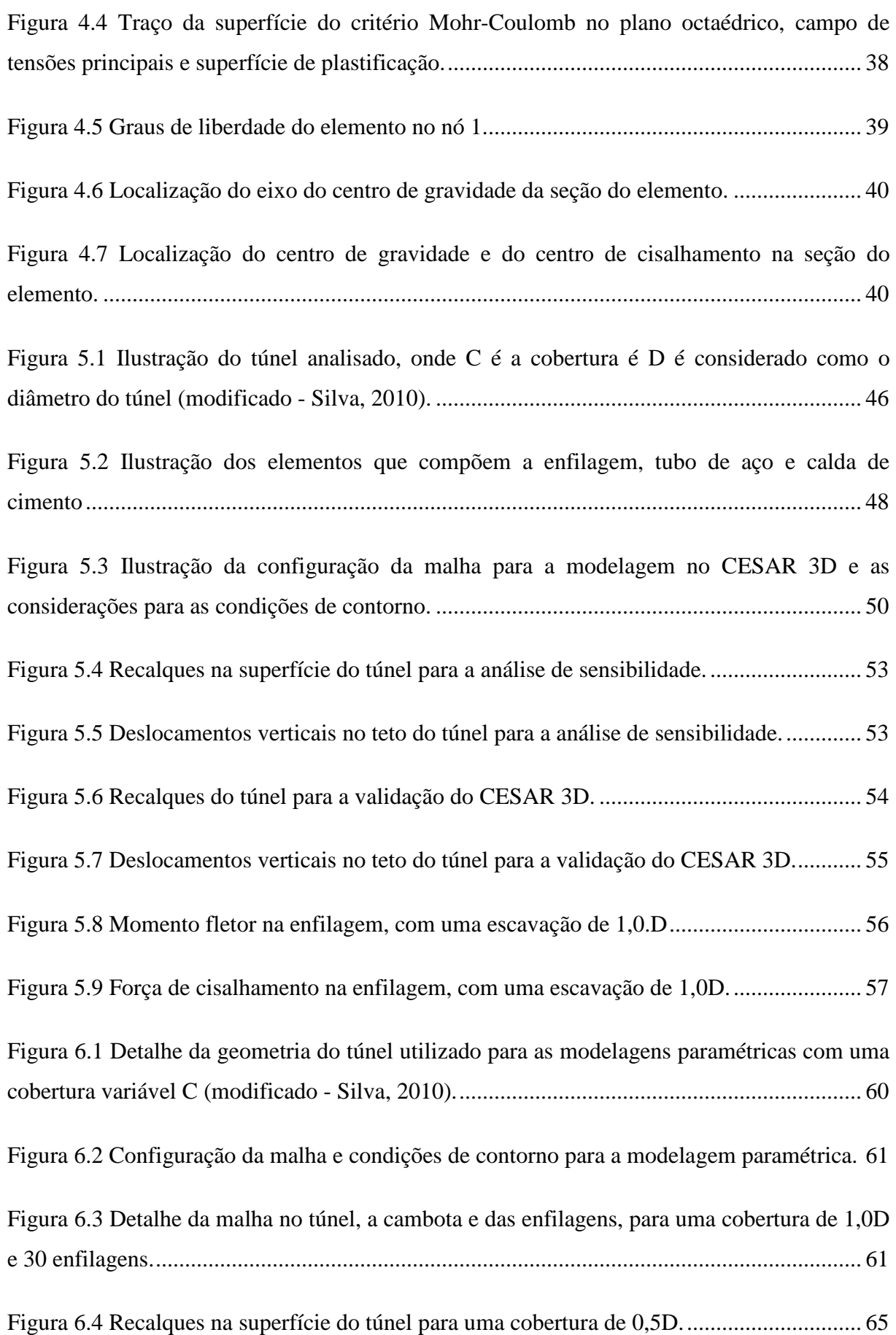

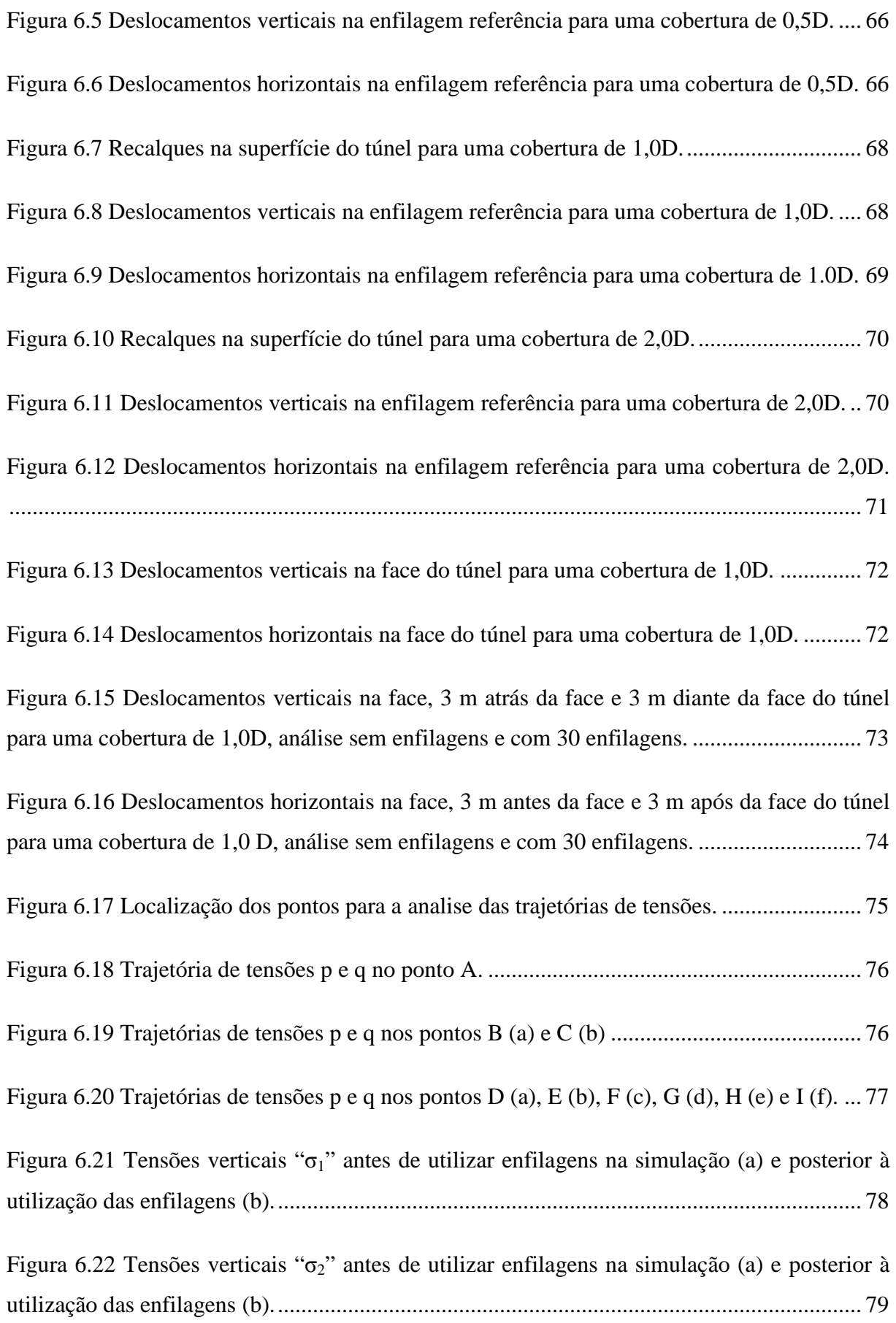

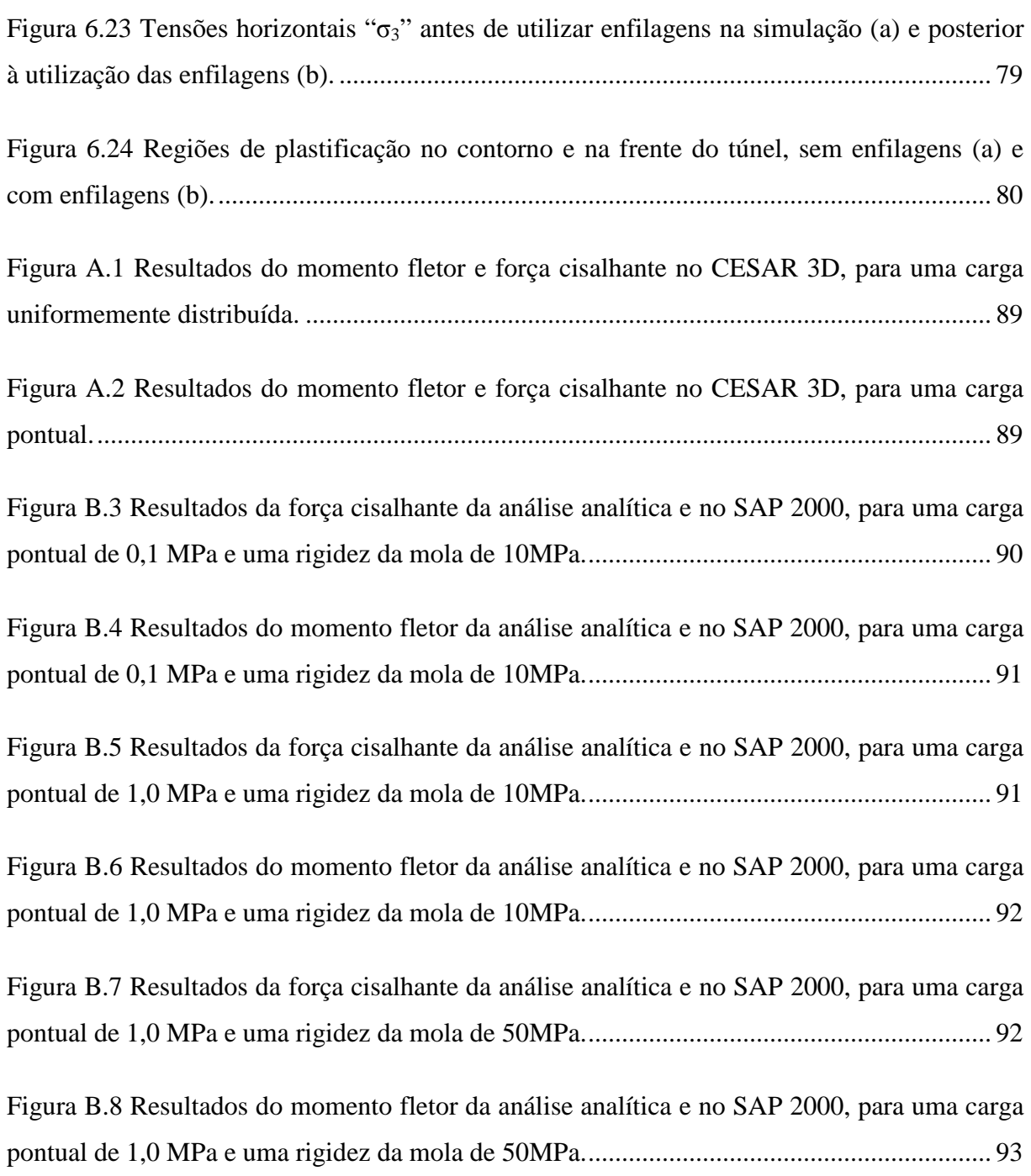

# **LISTA DE SÍMBOLOS, NOMENCLATURAS E ABREVIAÇÕES**

## **ABREVIAÇÕES**

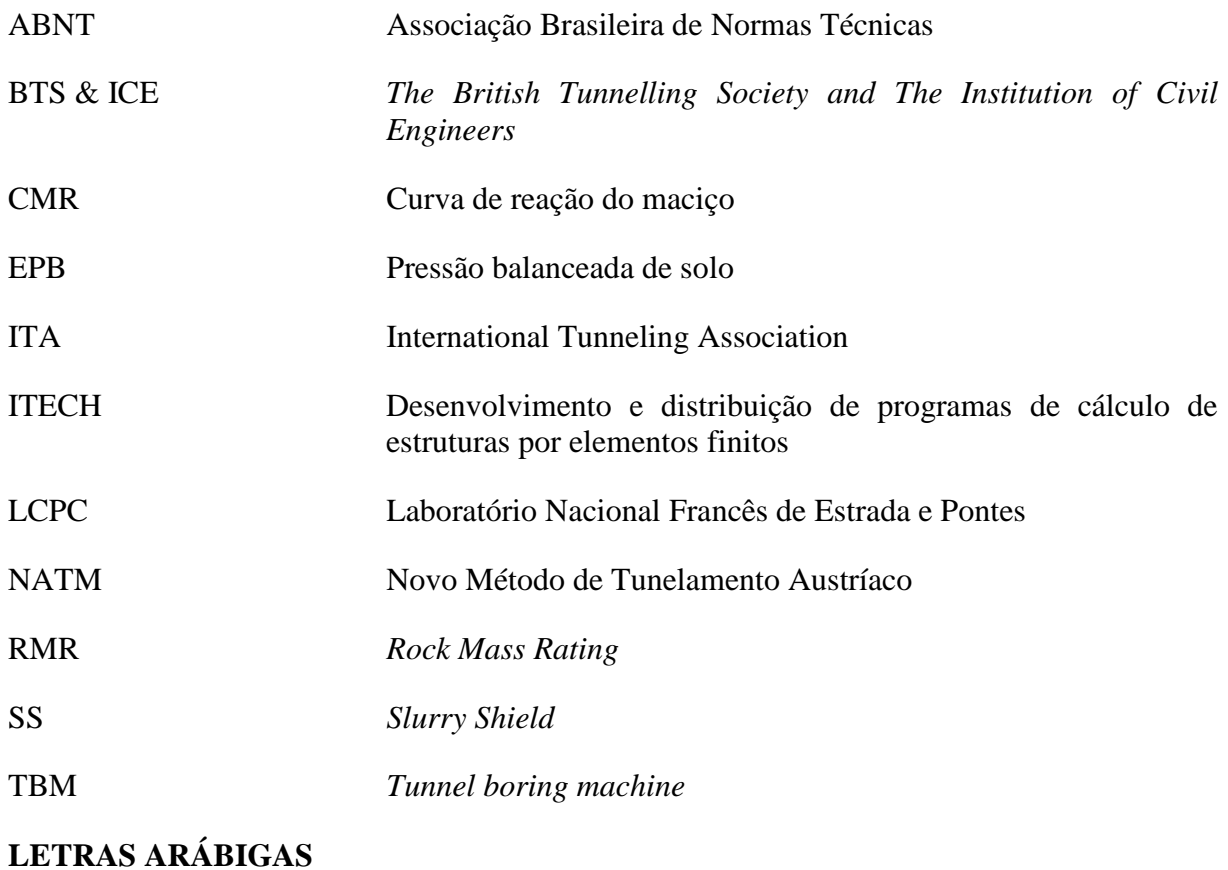

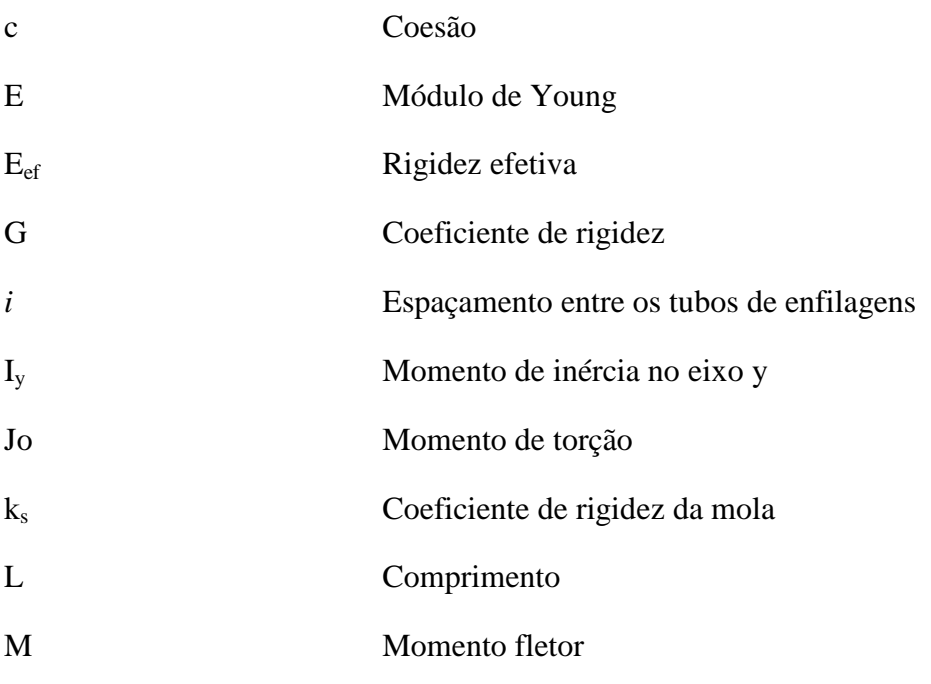

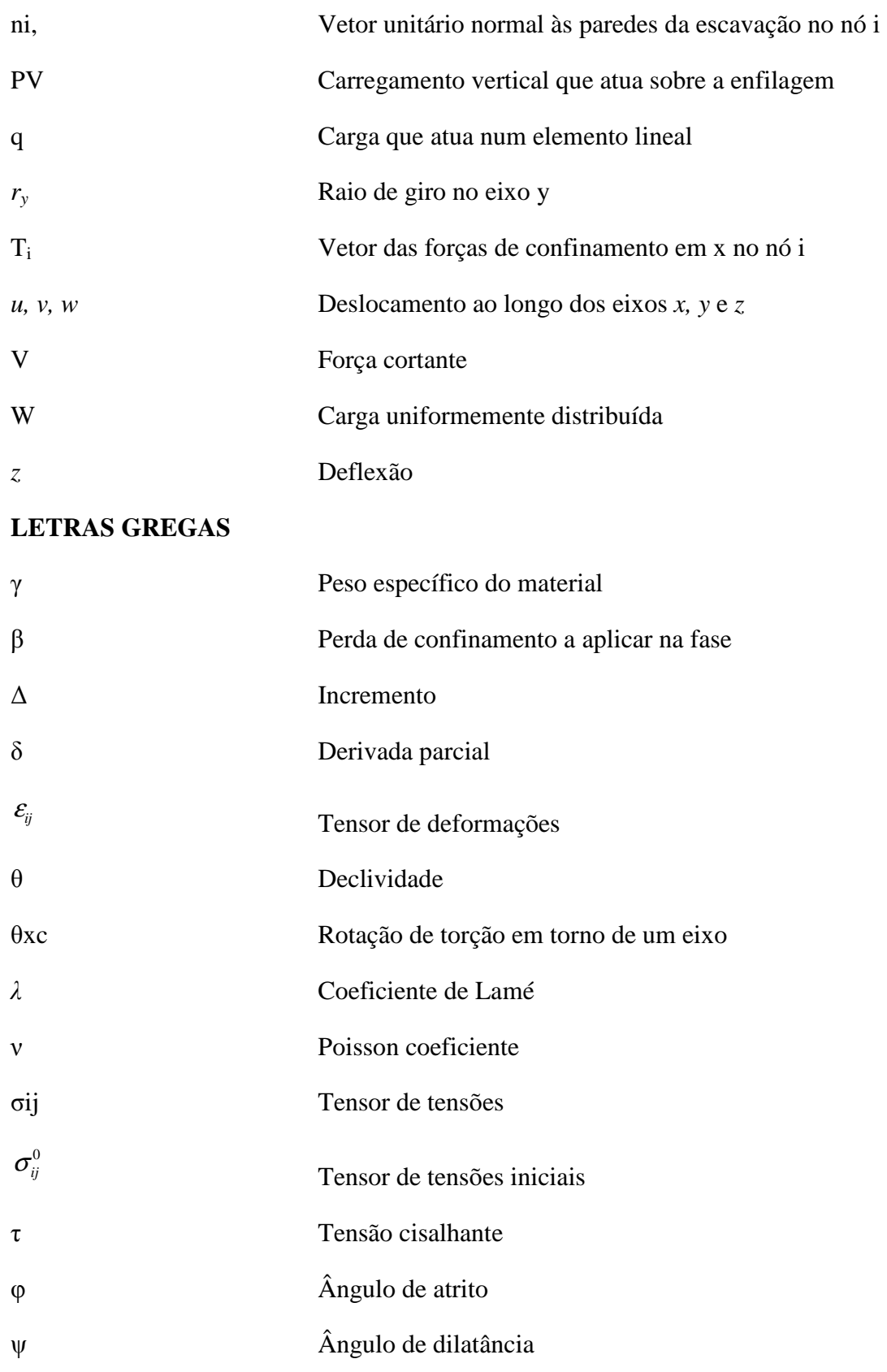

## **1. INTRODUÇÃO**

A crescente necessidade de redes modernas de transporte e de serviços levou ao aumento da demanda de uso do espaço subterrâneo de forma mais completa e elaborada. Alguns desses projetos estão relacionados ao desenvolvimento urbano, que requer a construção de sistemas de metrô, abastecimentos subterrâneos de água, gasodutos, redes de telecomunicações e energia elétrica, assim como estacionamentos subterrâneos. Outras aplicações da construção subterrânea incluem atravessar obstáculos naturais, como rios e montanhas, que são encontrados ao longo dos principais projetos rodoviários e ferroviários.

Muitas destas estruturas precisam ser construídas em condições geotécnicas complexas. Dentre tais condições, inclui-se a baixa competência mecânica dos geomateriais (solos e rochas) influenciados pelos processos ambientais que geram certos comportamentos como fluência (*creep*), decomposição devido a processos de intemperismo e inchamento. Outros tipos de complicações podem ocorrer devido ao surgimento de uma variedade de condições de heterogeneidade do terreno, tais como fortes contrastes nas características dos materiais. Este tipo de condições exige ajustes frequentes durante a construção das obras subterrâneas. (Leca *et al*., 2004).

Por questões práticas, como manutenção, acessibilidade e economia, os túneis são construídos geralmente em profundidades rasas, onde normalmente os maciços são constituídos por solos moles ou rochas muito fracas. A combinação de maciços complexos de baixa competência e túneis rasos fazem com que estes sejam geralmente construídos por tuneladoras, *Tunnel boring machines* (TBMs) ou outros métodos convencionais, tais como a metodologia denominada por Novo Método Austríaco de Túneis (NATM) em conjunto com técnicas de melhoria e reforço de solos ou maciços rochosos.

Manter a estabilidade da frente de escavação de uma obra subterrânea, quando esta se localiza em um terreno com condições geotécnicas complexas, é uma das necessidades mais importantes. Caso contrário, poderia existir relaxamento de tensões e, consequentemente, o colapso total da obra subterrânea (Yoo & Shin, 2003).

#### **1.1 MOTIVAÇÃO**

Devido às necessidades que surgem pelos problemas apresentados, com o passar do tempo, foram desenvolvidas técnicas construtivas para a execução de obras mais rápidas e seguras. Entre as técnicas mais comuns utilizadas para a melhoria e reforço na face de escavação de maciços constituídos por materiais com condições mecânicas precárias são: injeções, *jet grouting*, reforço em fibra de vidro, enfilagem, congelamento, drenagem, précorte etc.

Uma das técnicas mais usadas na construção de túneis pelo método convencional é a das enfilagens, que tem o propósito de suportar previamente a escavação do túnel e redistribuir o carregamento no contorno deste, garantindo a estabilidade do teto. As metodologias utilizadas para o projeto das enfilagens são feitas comumente pelos métodos analíticos, que consistem em considerar a enfilagem como uma viga simplesmente apoiada (Peila & Oggeri, 2006), e por métodos empíricos que são baseados principalmente na experiência do projetista e/ou construtor.

Outra metodologia de análise é por meio das modelagens numéricas. Hefney *et al*. (2004), Ocak (2008), Aksoy & Onargan (2010), Osgoui *et al*. (2011), Volkmann & Schubert (2006, 2007, 2011), dentre outros, que efetuam simulações numéricas de enfilagens em duas e três dimensões, onde a enfilagem pode ser considerada como um maciço equivalente ou como um conjunto de elementos individuais (elemento viga, por exemplo). Estas modelagens foram simuladas adicionando outros sistemas de suporte para melhoria e reforço do maciço. No entanto, não está suficientemente claro o efeito que a enfilagem tem nas tensões e nos deslocamentos do maciço.

#### **1.2 OBJETIVOS**

Esta pesquisa analisará o efeito das enfilagens como um elemento individual por meio de modelagem tridimensional, a partir da utilização de um programa de elementos finitos capaz de prever o comportamento dos recalques e dos deslocamentos no contorno e na frente do túnel, assim como as mudanças das tensões. Com isso, objetiva-se ter um melhor entendimento da problemática supracitada.

Para alcançar o objetivo geral desta pesquisa, é necessário atingir primeiro os

seguintes objetivos específicos:

- Documentar o estado de arte referente ao projeto e à construção do sistema de pré-suporte enfilagem;
- Realizar análises de sensibilidade dos elementos isoparamétricos utilizados na modelagem por meio do método dos elementos finitos;
- Verificar a acurácia do programa CESAR 3D para um caso específico;
- Comparar a análise analítica de enfilagens a partir de verificações por meio de modelagem numérica;

#### **1.3 DESENVOLVIMENTO DESTA PESQUISA**

O procedimento utilizado para o desenvolvimento desta pesquisa será realizado em duas etapas. A primeira etapa terá uma revisão bibliográfica, onde basicamente serão resumidas as metodologias analíticas usadas para a análise das enfilagens considerando-as como uma viga simplesmente apoiada e como uma viga apoiada sob um berço de molas. Além disso, se escreve sobre o elemento tipo viga utilizado no método dos elementos finitos (MEF).

Na segunda etapa, realiza-se uma análise de sensibilidade dos elementos isoparamétricos usados no CESAR 3D. Com os resultados da análise de sensibilidade se verifica o programa CESAR 3D e por último se realiza uma análise analítica considerando o documento na primeira etapa. Após das modelações preliminares, realiza-se a modelagem paramétrica.

As atividades da primeira e segunda etapa são ilustradas nas Figura 1.1 e

Figura 1.2 respectivamente, onde se abreviam o desenvolvimento da pesquisa em um organograma para um maior entendimento.

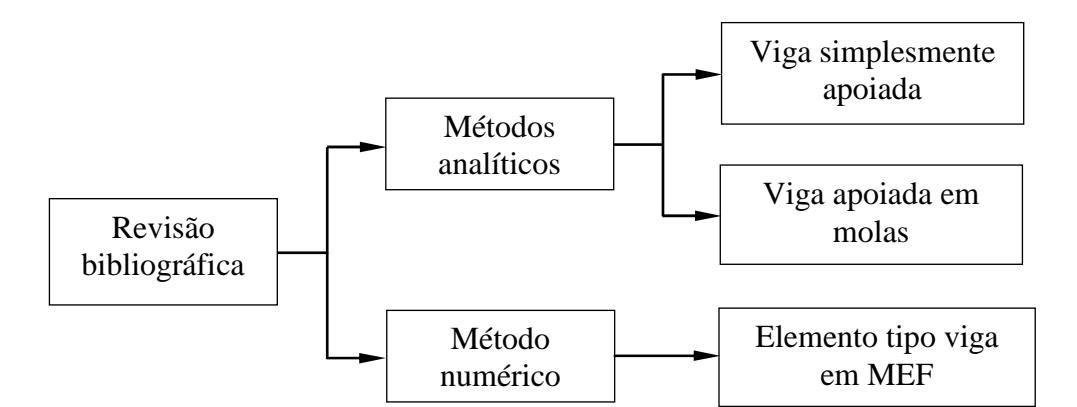

Figura 1.1 Atividades consideradas na primeira etapa.

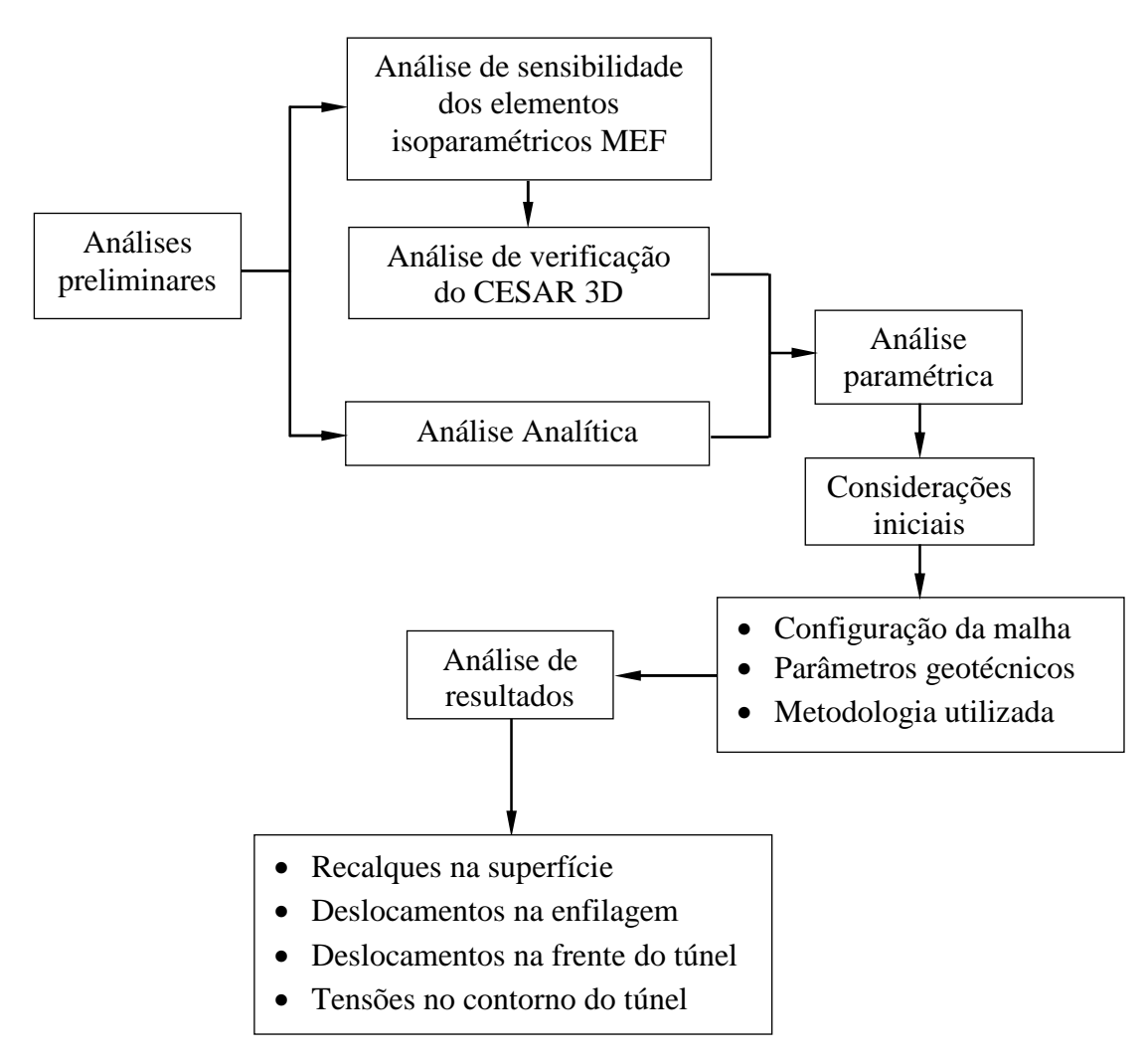

Figura 1.2 Atividades consideradas na segunda etapa.

### **1.4 ESTRUTURA DESTA PESQUISA**

Este trabalho está estruturado em sete capítulos, listados a seguir:

- Capítulo 1, Introdução;
- Capítulo 2, Túneis urbanos;
- Capítulo 3, Técnicas de melhoria, reforço e suporte;
- Capítulo 4, Ferramentas numéricas;
- Capítulo 5, Simulações numéricas preliminares;
- Capítulo 6, Análise paramétrica;
- Capítulo 7, Conclusões e sugestões para pesquisas futuras;
- Referências bibliográficas;
- Apêndices.

O primeiro capítulo apresenta a motivação, os objetivos, o procedimento e o escopo da pesquisa. O segundo capítulo aborda a temática dos túneis urbanos e descreve os principais aspectos a serem considerados em projetos e para a construção de túneis em áreas urbanas.

No terceiro capítulo contempla-se uma abordagem dos tipos de melhoria, reforço e suporte utilizados em túneis, a fim de esclarecer suas diferenças construtivas e seus efeitos no túnel. Apresenta-se no final do capítulo, um enfoque das ferramentas analíticas para o projeto das enfilagens.

No Capítulo 4 é abordado o programa de cálculo CESAR 3D V4 (ITECH, 2010), onde são apresentadas e descritas as características e as limitações mais relevantes para esta pesquisa.

No Capítulo 5, são realizadas as simulações numéricas preliminares, bem como uma análise de sensibilidade dos elementos isoparamétricos disponíveis para a modelagem com a utilização do método dos elementos finitos, para definir com que tipo de elemento devem ser realizadas as modelagens numéricas seguintes. Em seguida, é feita a validação por meio do programa CESAR 3D, a partir dos resultados apresentados por Silva (2010). Este capítulo é concluído com uma análise analítica das enfilagens de um caso específico, considerando a enfilagem como uma viga simplesmente apoiada. Além disso, é realizada uma modelagem numérica da enfilagem com múltiplos apoios, onde se utiliza o programa de análise estrutural SAP 2000 V14 (*Computer & Structures,* 2010), e seus resultados são comparados com os

resultados da análise analítica.

Uma análise paramétrica é apresentada no Capítulo 6, onde nas simulações são alterados os parâmetros mecânicos (coesão, ângulo de atrito e módulo de elasticidade), a cobertura do túnel (C/D) e a quantidade de enfilagem (10, 20 e 30). Analisa-se o comportamento do túnel para cada uma das simulações realizadas (efeito da alteração de cada um dos parâmetros), com respeito aos recalques, as deformações verticais e horizontais das enfilagens e a face do túnel. Observa-se também o efeito das enfilagens nas tensões geradas no contorno do túnel.

Finalmente, o Capítulo 7 contempla as conclusões desta pesquisa e as sugestões para pesquisas futuras.

## **2. TÚNEIS URBANOS**

### **2.1 INTRODUÇÃO**

Com o impulso para a geração de um futuro sustentável, os planejadores estão à procura de novas formas de atender as necessidades de crescimento econômico, preservando o nosso ambiente natural. Cada vez mais, o espaço subterrâneo é visto como tendo um papel muito significativo nas cidades do futuro. Planejar o uso deste nas cidades é um conceito que deve ser aplicado em todas as grandes cidades e as que estão em desenvolvimento, onde existe uma falta de plano estratégico sobre a exploração do espaço subterrâneo urbano.

Com o surgimento de novos problemas, cotidianos, que precisam ser superados por meio da construção de túneis, são fundamentais as previsões sobre condições reais do maciço, para o sucesso de um projeto de túnel. Segundo ITA (2010) em Giel (2012) a geologia é a que normalmente determina o custo, o projeto e a metodologia de construção. Durante a escavação o túnel podem surgir riscos, se é mudada a abordagem de construção, devido a que o solo ou rocha encontrado não é o previsto, o que pode aumentar os custos de construção ao orçamento inicial.

Em 1990 o ministério do ambiente da Finlândia publicou um estudo validando os sistemas de planejamento existentes para a construção subterrânea, concluindo que os procedimentos de legislação e planejamento, até então utilizados, eram insatisfatórios. Em resposta, foi lançado outro estudo sobre o "*espaço subterrâneo no uso e planejamento do solo"* (Ronka *et al.*, 1998).

Basicamente Ronka (1998) examinou os usos atuais de instalações subterrâneas, criando um método básico para a classificação do potencial construtivo de áreas de rochas. Identificou os métodos atualmente disponíveis para avaliar os impactos ambientais da construção subterrânea baseando-se na legislação vigente, assim, desenvolveu métodos para avaliar os custos do espaço subterrâneo em comparação aos do espaço acima da superfície, e elaborou uma proposta em relação ao planejamento dos diferentes níveis e procedimentos de licenciamento para o espaço subterrâneo, isto aparece na Figura 2.1.

Aspectos econômicos, técnicos, de funcionalidade, sociais e ambientais, foram considerados para o estudo, analisando as vantagens e desvantagens em cada um destes.

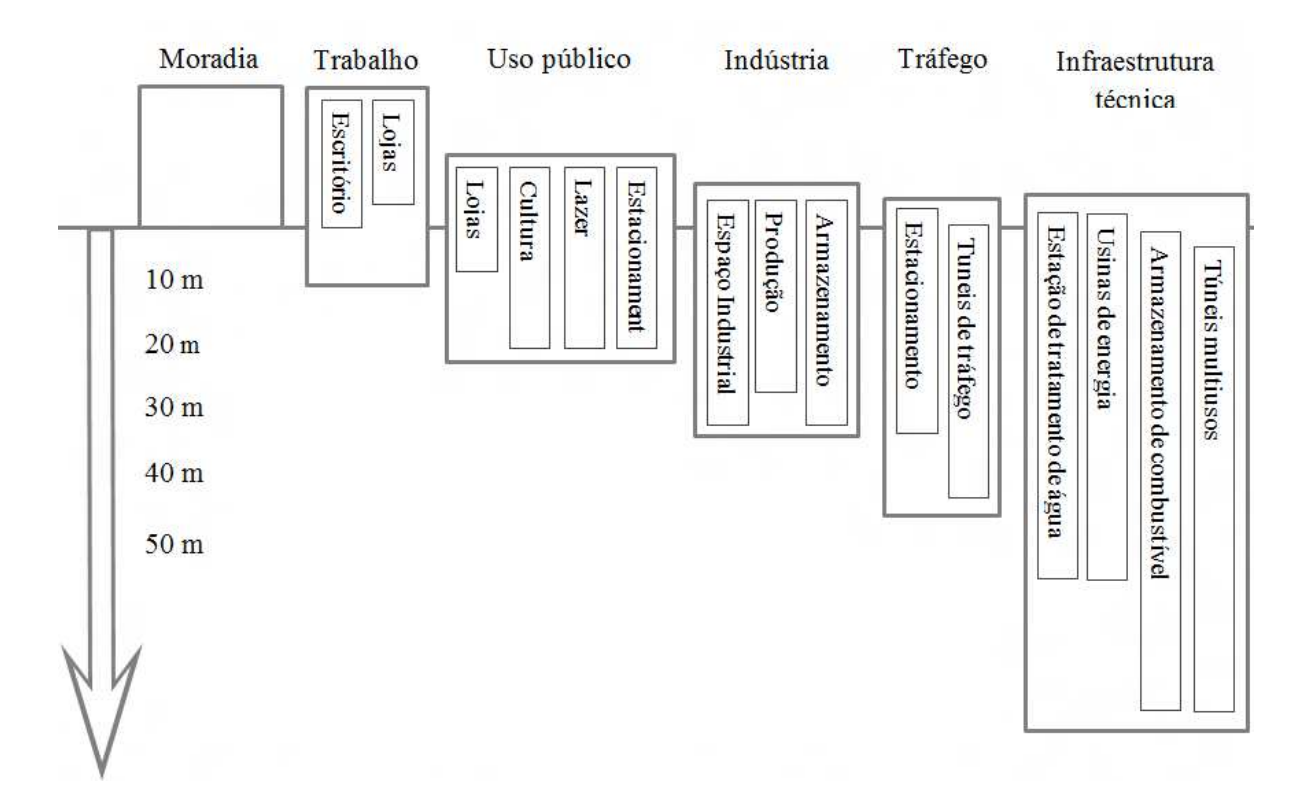

Figura 2.1 Profundidades factíveis para diferentes atividades subterrâneas (Modificado - Ronka, *et. al*, 1998) .

Das conclusões mais relevantes de Ronka (1998), está a ideia de que o espaço da superfície é reservado para funções muito importante como trabalho e moradia, estas instalações não devem ser localizadas no subsolo. Trânsito (rodovias e metrô) e obras públicas devem ser localizados abaixo da superfície através de túneis. Com o passar do tempo algumas das atividades que são realizadas na superfície mudaram para o espaço subterrâneo como recreação, lojas e até mesmo alojamento (Rogers & Horseman, 1999).

Frangos (2011) diz que um desenvolvimento urbano sustentável é o resultado mais valioso de uma gestão racional e visionária do espaço subterrâneo, além dos benefícios ambientais, como a redução de ruído, poluição do ar e do consumo de energia, provocando melhor funcionalidade das cidades com espaços abertos e ambientes agradáveis na superfície.

Os túneis em áreas urbanas tendem a ter baixa cobertura, basicamente por aspectos de acessibilidade, então o problema da construção com baixa cobertura é que, caso ocorra um colapso, qualquer ruptura que aconteça é global e não local (Moreira, 2012). Entende-se que um túnel é de baixa cobertura, quando sua cobertura medida desde a superfície até o teto do túnel seja menor ou igual a dois diâmetros deste. Assim como ilustra a Figura 2.2, um túnel profundo com uma ruptura local (Figura 2.2-a) e um túnel de baixa cobertura com uma falha global (Figura 2.2-b).

Um exemplo de construções subterrâneas de baixa cobertura no Brasil é o das estações Brigadeiro e Trianon na linha 2 do metrô de São Paulo, que foram construídas como uma cobertura de 4 m, sem interromper o tráfego de veículos (Kochen & Gomes, 2010).

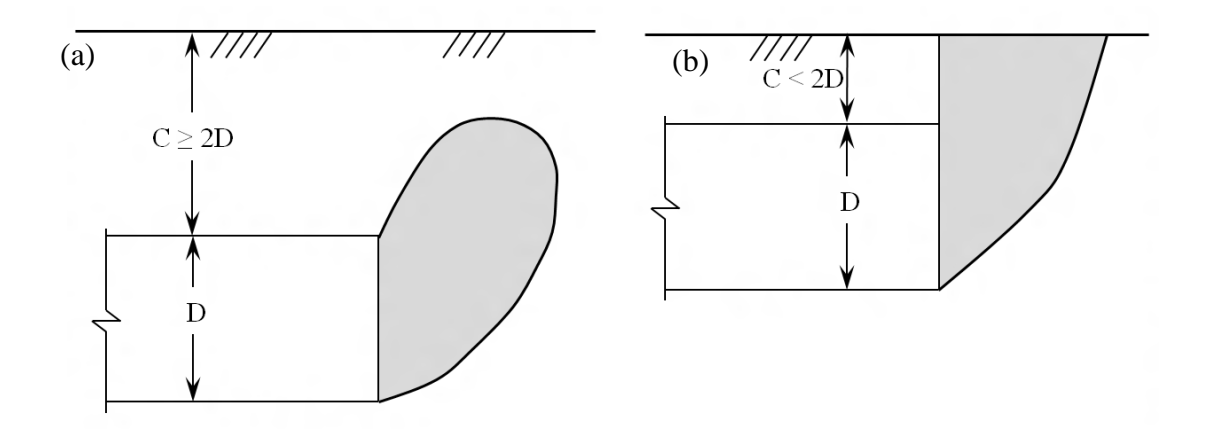

Figura 2.2. Representação gráfica do túnel profundo com uma ruptura local (a) e um túnel com baixa cobertura com uma falha global (b) (Modificado – Moreira 2012).

No dimensionamento de túneis em solo de baixa a média cobertura, o conceito do arqueamento pode ser considerado pouco importante. Como as mudanças das direções das tensões principais, dependem da resistência ao cisalhamento do maciço e dos deslocamentos necessários para sua mobilização, e não da rigidez do maciço, nem da rigidez relativa do maciço-revestimento. Assim para que o arqueamento possa existir é preciso contar com uma cobertura grande.

### **2.2 MÉTODOS DE CONSTRUÇÃO DE TÚNEIS**

Existem certos métodos que podem ser utilizados para a construção de túneis nas áreas urbanas. O método utilizado para construção de túneis depende de vários fatores, tais como o tipo de rocha ou solo que é escavado, a localização do túnel que diz respeito ao meio circundante, da forma e tamanho do túnel e do orçamento de construção (Giel, 2012).

A seleção de um método de construção sempre se antecede dos ensaios de laboratórios, das investigações em campo, e o histórico de obras executadas na região. É primordial o conhecimento das características do maciço, as quais permitem conhecer o comportamento deste antes de ser escavado, com a finalidade de verificar os tipos e quantidades de suportes a utilizar.

Para definir custos e prazos, devem-se contemplar as restrições impostas pelos demais fatores intervenientes, onde em conjunto o construtor, proprietário e projetista realizam a escolha do melhor método construtivo (Moreira, 2012)*.* Os métodos mais comuns são descritos a seguir:

### **2.2.1 MÉTODO CUT AND COVER (VALA RECOBERTA)**

Este método foi um dos primeiros utilizados para a construção de túneis em zonas urbanas, consiste em escavar uma trincheira onde vai localizar-se a estrutura do túnel, que após ser construída, será coberta, reconstituindo o espaço superficial original. Existem duas técnicas para construir com este tipo de metodologia, o método *bottom up* (direto) que consiste em realizar a totalidade da escavação que ocupará o túnel.

Esta técnica é raramente utilizada na atualidade, pois as escavações envolvem grandes volumes já que requer taludes com declividade para assegurar a estabilidade da obra e das estruturas vizinhas. Com o emprego de novas técnicas construtivas foi desenvolvida a metodologia *top down* (inversa), que consiste em realizar as paredes do túnel com estacas de concreto, antes de escavar a trincheira do túnel. Esta técnica consegue diminuir o volume escavado e diminui o risco de danos em prédios e obras próximas à zona de construção.

#### **2.2.2 METODOS SEQUENCIAIS (NATM)**

Como principio esta metodologia de escavação considera o maciço como principal elemento estrutural onde a qualidade do maciço deve ser preservada e trabalhar em conjunto com o sistema de suporte onde o maciço transmite uma carga menor. Esta é uma das técnicas mais usadas na construção de túneis, especialmente quando o maciço é composto de solo ou de rocha muito fraca.

Este método consiste em escavar sequencialmente o túnel e imediatamente aplicar um suporte provisório de concreto projetado, cambotas e grampos, com a finalidade de evitar grandes deformações. Após a escavação, instala-se um suporte permanente, também chamado de revestimento definitivo para poder prosseguir com o avanço do túnel.

Durante e após a construção, precisa-se de um monitoramento no maciço e nos suportes por meio de instrumentação, com o fim de obter dados de recalques na superfície, mudanças das tensões e da convergência no contorno do túnel.

### **2.2.3 TUNELADORAS (TBM)**

O futuro dos túneis vai caminhando junto com o desenvolvimento de novas tecnologias de construção e de projetos. Com o tempo os engenheiros conseguiram construir túneis cada vez de maiores dimensões, o qual exige a aplicação de novas tecnologias.

Estas novas tecnologias podem também ser empregadas para determinar com precisão o trajeto ótimo de um túnel, sem necessidade de realizar escavações com a finalidade de determinar o tipo de solo ou rocha e de possíveis irregularidades geológicas (Giel, 2012). Sem dúvida o método preferido na construção de grande porte de túneis urbanos é o emprego das tuneladoras (*TBM)*.

Estas são máquinas de perfuração de túneis, comumente de geometria circular e podem ser utilizadas para escavação em qualquer tipo de rocha ou solo. A eficiência destas máquinas durante o processo de escavação é uma das grandes vantagens, as quais podem alcançar rendimentos de escavações maiores que outras metodologias existentes. Outra das vantagens é que, a perturbação que a *TBM* tem com a superfície do maciço é mínima durante a construção do túnel, especialmente em ambientes urbanos.

Os tipos de tuneladoras utilizadas são a *EPB* (pressão balanceada do solo) e a *SS* (*Slurry Shield*), as quais garantem a estabilidade da face do túnel reduzindo a probabilidade de subsidência na superfície. O alto preço para adquirir uma *TBM* obriga a que seja escolhida outra metodologia de escavação, mas o tempo em muitos casos compensa os custos, especialmente em túneis longos.

#### **2.2.4 DRILL & BLAST**

Este mecanismo de escavação em túneis urbanos é pouco utilizado, já que os túneis urbanos são de baixa cobertura, portanto, não é frequente encontrar rocha perto da superfície. Quando se realiza a escavação do túnel por *NATM*, é possível encontrar blocos de rochas ou estratos de rochas, onde é preciso utilizar explosivos, mas são usados de maneira controlada, de modo que a explosão não tenha incidência com prédios ou obras que circundam o túnel, ou até com a mesma estabilidade deste.

### **2.3 RISCO NA CONSTRUÇÃO**

Os riscos na escavação de túneis representam grande potencial de incidentes que podem ter efeitos provocadores de variação na construção e trabalhos posteriores na estrutura. Os riscos de escavação de túneis exigem um trabalho mais complexo em todas as fases da investigação do local através das fases do projeto, como planejamento da construção e conclusão deste, além do serviço subsequente.

Seidenfuss (2006) registrou 107 incidentes e colapsos num estudo realizado em um túnel, ele as dividiu em uma categoria e identificou as causas dos colapsos. O estudo dos registros dos incidentes e colapsos pode ser observado na Figura 2.3.

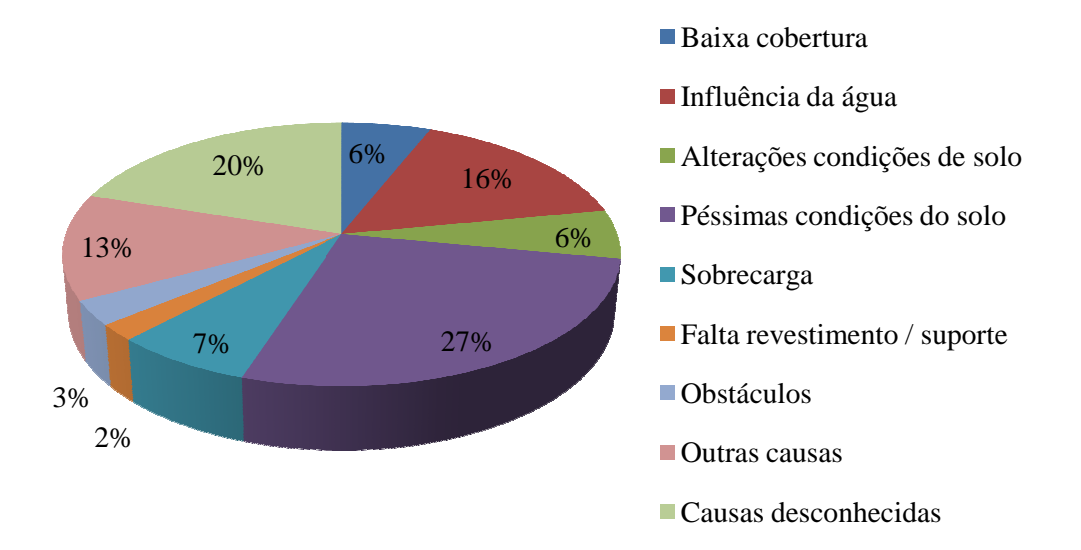

Figura 2.3 Ilustração dos tipos de colapsos em túneis no estudo realizado por Seidenfuss (2006).

É interessante observar como 33% das rupturas no estudo é por causas das condições É interessante observar como 33% das rupturas no estudo é por causas das condições<br>do solo e adicionando a influência da água chega a 49% dos incidentes estudados. Também do solo e adicionando a influência da água chega a 49% dos incidentes estudados.<br>pode ser observado como em 20% dos casos não foi identificada a causa do colapso.

Seidenfuss (2006) conclui que os túneis requerem de habilidades e cuidados durante a investigação, planejamento, projeto, construção e monitoramento para que possam ser seguros e facilmente construídos. É errado dizer que o colapso ocorre pelas péssimas condições e alterações do maciço, já que a causa é o uso errado da metodologia de construção. Este erro acontece porque os responsáveis pela construção e projeto não conseguem prever as deficiências do método de construção utilizado nas condições encontradas no maciço, ou seja, é como se não tivessem sido identificadas as alterações nas condições do maciço, o que impediu que fosse previsto o comportamento deste, sendo assim, o método de construção usado era inadequado.

# **3. TÉCNICAS DE REFORÇO E MELHORIA DE MACIÇOS**

Com a intenção de entender os aspectos das técnicas de melhoria, reforço e présuporte em túneis, neste capítulo vão ser implicados os aspectos gerais destas técnicas, com ênfase nas técnicas mais usadas na atualidade.

#### **3.1 ASPECTOS GERAIS**

As obras de Engenharia Civil, principalmente as de grande porte como são as obras subterrâneas, as barragens, dentre outras, geralmente precisam de melhorias nas características mecânicas do maciço onde são construídas. Devido às solicitações e condições particularmente adversas, é necessário aumentar a capacidade de carga do maciço (Carletto, 2009).

Por isso, um dos grandes desafios na construção de obras subterrâneas em áreas urbanas que se caracterizam por estar localizadas a baixas profundidades, é o de limitar os recalques superficiais para valores aceitáveis, com a devida consideração da estabilidade do túnel e também dos possíveis danos às edificações adjacentes, serviços públicos e possivelmente outros túneis.

Além disso, um túnel urbano em solo mole ou em maciço rochoso tipo IV ou V (Bieniawski, 1973), frequentemente requer uma melhoria na frente de escavação para manter a estabilidade, assim como para limitar a deformação do maciço (Yoo & Shin, 2003).

### **3.2 CLASSIFICAÇÃO DAS TÉCNICAS DE REFORÇO E MELHORIA**

Peila (2005) classifica as técnicas de reforço e melhoria de maciço em métodos de construção e em ações para as quais foi projetada a intervenção. São métodos de construção:

- Melhoria: Métodos que melhoram as propriedades mecânicas ou hidráulicas do maciço rochoso: Injeção (de baixa pressão), *jet grouting*, congelamento.
- Reforço: Métodos que utilizam a inserção no interior do maciço, de elementos estruturais com uma dimensão predominante: grampos e microestacas.
- Pré-suporte: A inserção no maciço com elementos estruturais na face do túnel com o objetivo de criar um suporte antes da escavação. A ação global é considerada como a mais importante, portanto esta intervenção é considerada como um pré-suporte: Pré-corte, túnel piloto, arco em *jet grouting* e enfilagem.
- Drenagem: Drenar a água do maciço de forma controlada.

As ações com efeito no comportamento do maciço são:

- Métodos que modificam a curva de convergência-confinamento.
- Métodos que modificam o deslocamento radial na face.
- Métodos que garantem a estabilidade do vão livre.
- Métodos que garantem a estabilidade local da face.
- Métodos que garantem a estabilidade dos volumes locais.
- Métodos que controlem o fluxo da água.

Cada tipo de reforço tem uma ou mais funções diferentes no controle do campo de tensão-deformação no contorno do túnel ou na frente de escavação do túnel, durante e após a fase de escavação. Na Figura 3.1, observa-se a incidência das metodologias de melhoria e reforço de maciços, segundo Lunardi (2000).

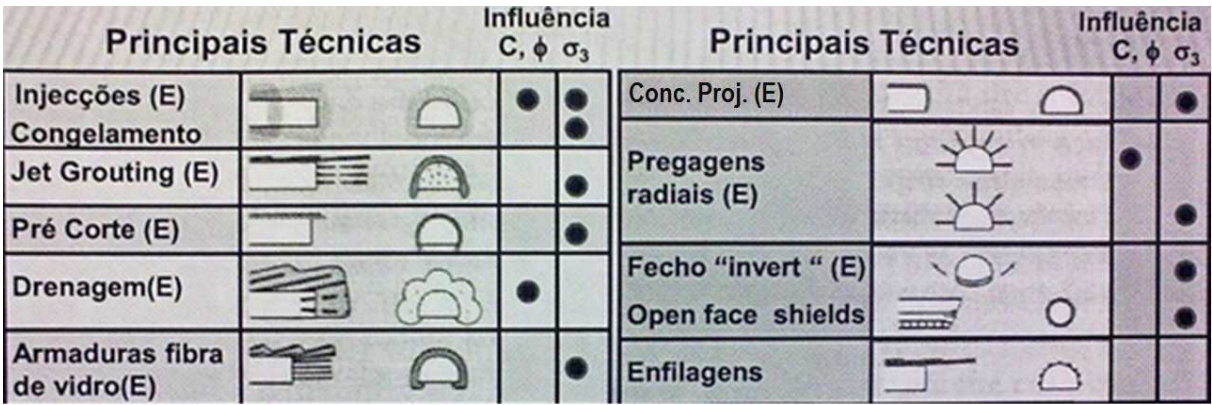

Figura 3.1 Influência das diferentes técnicas nas propriedades mecânicas do maciço, (E) – Técnica estrutural e  $\sigma_3$  – Tensões de confinamento (Lunardi em Pinto & Falcão, 2010).

#### **3.3 JET GROUTING**

O *jet grouting* é uma técnica de tratamento de solos, que consiste no jateamento de um fluido composto de calda de cimento através de orifícios de pequeno diâmetro dispostos lateralmente na extremidade de uma composição de hastes. O jateamento é feito a velocidade alta, ocasionando uma desagregação do terreno, conseguindo a mistura da calda de cimento com o solo (solo-cimento). Posteriormente, as hastes são extraídas lentamente em direção à superfície do terreno, formando corpos de solo-cimento, aproximadamente cilíndricos, denominados colunas de *jet grouting* (Carletto, 2009).

O *jet grouting* pode ser feito em qualquer direção, seja vertical ou horizontal. Não existe nenhuma restrição geológica ou com o tamanho da partícula que compõe o geomaterial, assim como também não se tem restrição à respeito das condições hidráulicas da zona a ser tratada. O processo construtivo do *jet grouting* está sumarizado e mostrado na Figura 3.2, o processo construtivo é o seguinte:

- Inserção de ferramentas de injeção em um furo perfurado.
- Inserção da calda de cimento a alta velocidade e ar.
- E por última conclusão da coluna de *jet grouting*.

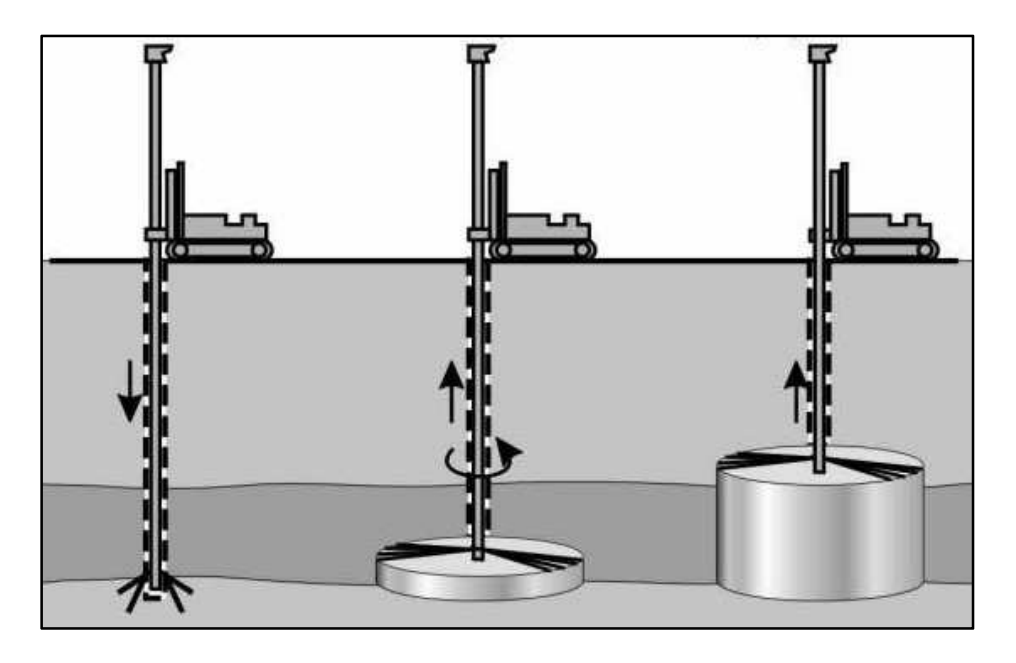

Figura 3.2 Etapas construtivas das colunas de *jet grouting*. Fonte: http://www.grouters.org/html/task\_forces.html. Consulta: 30/08/2012.

Segundo Sámano *et al*. (2009), existem três metodologias para executar o *jet grouting*  (Figura 3.3), onde estas se classificam por meio do número de fluidos jateados usados para misturar com o solo.

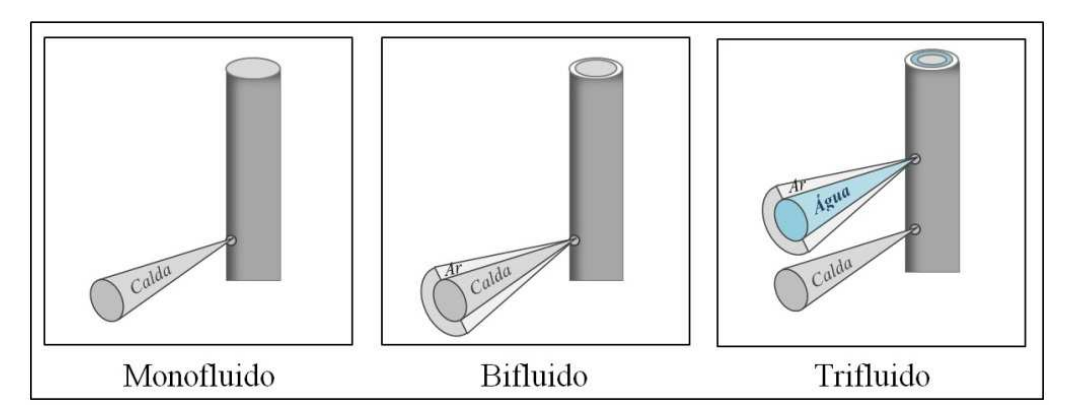

Figura 3.3 Etapas construtivas das colunas de *jet grouting*. Fonte: http://www.grouters.org/html/task\_forces.html.(Modificado). Consulta: 30/08/2012.

No sistema monofluido a calda de cimento flui com grande pressão, através das barras de perfuração, saindo o fluido em alta velocidade para fazer a função de corte do solo e formar a mistura de solo-cimento. No sistema bifluido a barra usada utiliza dois condutos separados, através dos quais são injetados ar e calda de cimento. Esta aplicação aumenta a eficiência da ação de corte.

E no sistema trifluido injeta-se calda de cimento, ar e água, através de três ductos independentes. A ação de corte é feita pela água e ar em alta velocidade. A calda de cimento é injetada a uma velocidade menor para misturar-se com o solo previamente cortado.

Na Tabela 3.1 sã apresentados os diâmetros dos diferentes métodos. Os métodos duplo e triplo, têm maior eficiência cortadora e tem como desvantagem o fato de produzir deformações indesejáveis na área tratada. O sistema monofluido é o único com o qual podem ser feitos tratamentos horizontais ou de pouca declividade com a horizontal (Sámano *et al*., 2009).

Tabela 3.1 Diâmetro de coluna que pode se obter com os diferentes sistemas de *jet grouting* (Carletto, 2009).

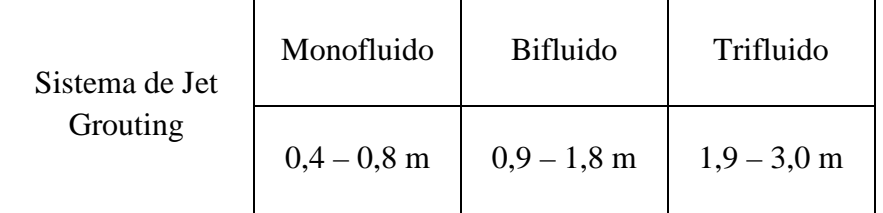

A finalidade do *jet grouting* é melhorar as propriedades mecânicas do maciço. Na Figura 3.4, apresenta-se uma curva de reação do maciço (CMR), ilustrando o antes e o depois da instalação do *jet grouting*. A curva CMR está em função dos parâmetros físicos e mecânicos do terreno, do nível de tensões na profundidade de escavação e do raio do túnel. Os parâmetros do maciço melhoram na zona reforçada e a CMR varia, resultando na redução dos deslocamentos radiais do contorno de escavação do túnel.

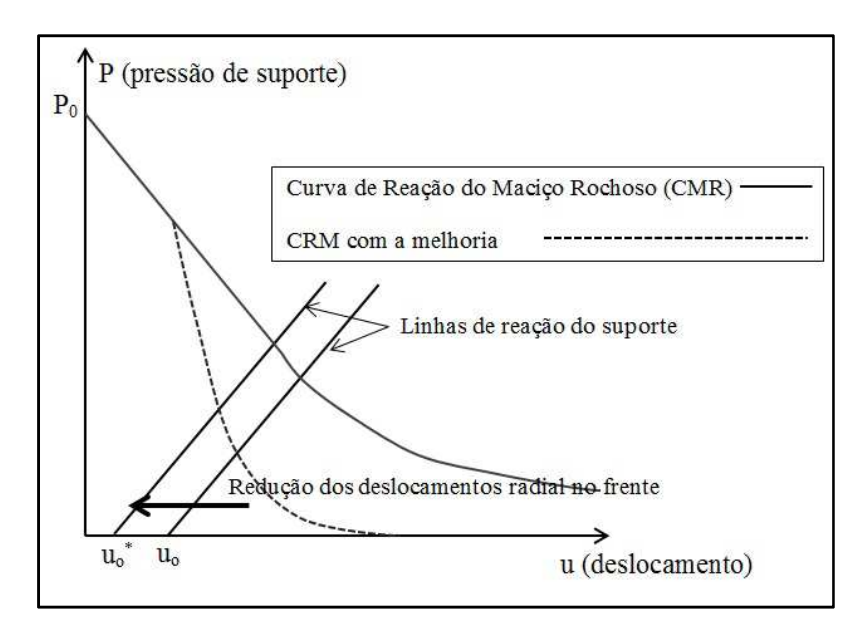

Figura 3.4 Curva de reação do maciço rochoso – CMR (Modificado –Oreste & Peila, 2001).

#### **3.4 GRAMPEAMENTO DA FACE COM REFORÇOS EM FIBRA DE VIDRO**

Países europeus, como Itália e França, têm aplicado com sucesso o uso de técnicas de reforço na face de túneis. Estes utilizam reforços de fibra de vidro, para melhorar a estabilidade da frente de escavação durante a construção. Os resultados observados com esta técnica têm sido satisfatórios em termos de segurança e velocidade de construção.

Os reforços de fibra de vidro se tornaram populares devido à sua relação custobenefício e a uma série de vantagens técnicas; dentro destas destaca-se a alta força axial que é relativamente frágil no sentido transversal e facilmente esmagada durante a escavação. Esta técnica é frequentemente combinada com a enfilagem do tipo guarda-chuva (Yoo & Shin, 2003).

O reforço de fibra de vidro consiste em criar uma série de furos (paralelos ao eixo do túnel) na face deste, uniformemente distribuídos. Posteriormente, os reforços são inseridos nos furos e são preenchidos com argamassa, como se mostra na Figura 3.5 (Lunardi, 2000).
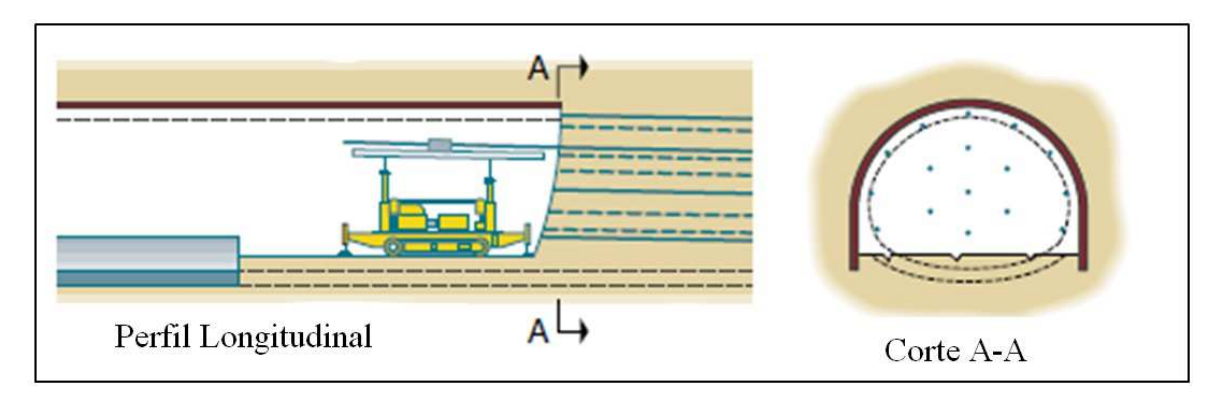

Figura 3.5 Ilustração de reforço de maciços com elementos estruturais de fibra de vidro (Modificado - Lunardi, 2008).

Segundo Pinto & Falcão (2010), as principais propriedades do reforço em fibra de vidro são: a alta resistência à tração (1000 MPa), o alto módulo de elasticidade (40 GPa), alta resistência à corrosão e o baixo peso.

A técnica de reforço mostrada acima aumenta a capacidade de carga do terreno à frente da face, proporcionando confinamentos adicionais e usando os reforços longitudinais (Figura 3.6). Os princípios de mecânica envolvidos no método de reforço da face são muito similares aos do solo reforçado, em que a transferência de cisalhamento ao longo dos elementos de reforço, leva a uma distribuição de tensão semelhante às das estruturas em solo reforçado (Yoo & Shin, 2003).

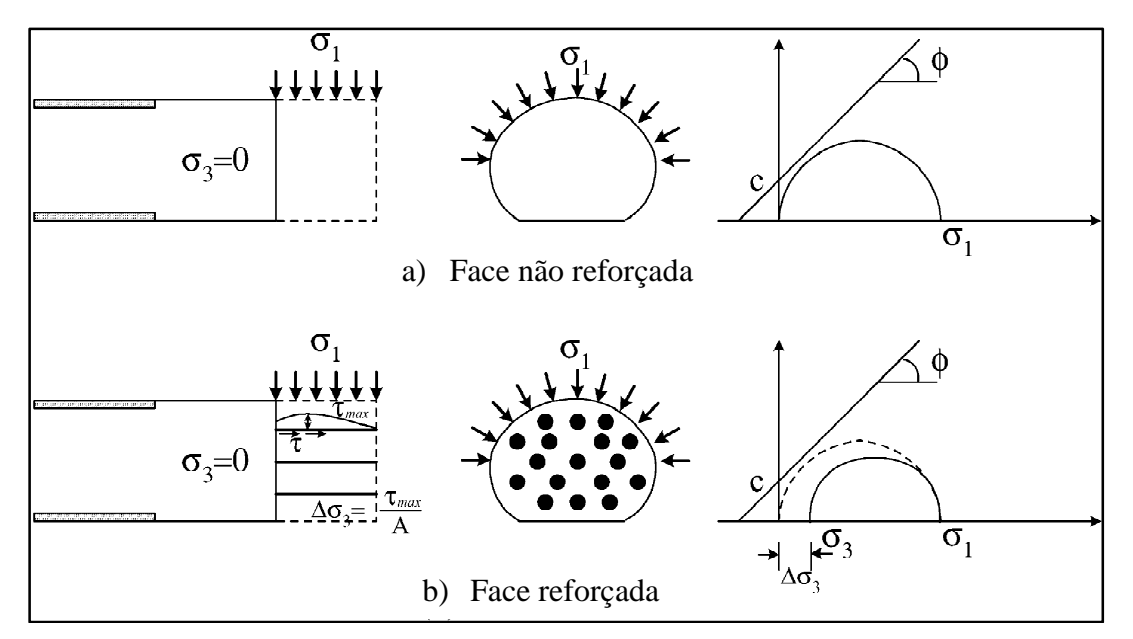

Figura 3.6 Representação teórica da técnica de reforço da face (Modificado –Yoo & Shin, 2003).

#### **3.5 ENFILAGEM (GUARDA-CHUVA)**

Esta técnica é uma das metodologias mais comuns para realizar a escavação de túneis na zona de influência da face em condições complexas do terreno. É utilizada, muitas vezes, com suportes e revestimento robustos em maciços de má qualidade geotécnica.

Basicamente, a enfilagem é um conjunto de perfurações sub-horizontais, com um tubo de aço em seu interior, que depois será preenchido com calda de cimento. As perfurações são feitas rodeando a escavação na face e formando uma pré-abóbada, cujo objetivo é o de suportar o terreno situado acima e reduzir os recalques. (Murillo, 2002).

As perfurações têm diâmetros variáveis de 100 e 200 mm, com declividade entre  $5^{\circ}$  e 15<sup>°</sup> e comprimento de 12 até 18 m. Quando é adotada como um sistema de pré-suporte ao avanço, é feita a sobreposição sucessiva da enfilagem.

A enfilagem típica consiste em um tubo de aço, preenchido com uma calda de cimento no interior do tubo. Outros tipos de enfilagem são utilizados, como: a enfilagem pesada (tubos de aço e trilho de ferrovia), enfilagens ligeiras (barras de aço ranhurado ou rosqueado) e *jet grouting* (coluna de solo-cimento mais barra ou tubo de aço).

Segundo Peila & Pelizza (2005), a forma de trabalho da enfilagem é principalmente a flexão e o cortante. Cada elemento recebe uma tensão distribuída uniformemente exercida pelo maciço que o circunda como acontece em um túnel que está sendo escavado com um suporte mediante cambotas. O modelo de cálculo é feito como uma viga com múltiplos apoios que são as cambotas.

Existe outra metodologia na construção de enfilagens utilizando colunas sub-verticais de *jet grouting* no teto do túnel para formar um arco de proteção prévio à escavação do túnel. As colunas são feitas em duas etapas onde, na primeira é feita a perfuração da coluna e após na seguinte etapa é iniciado o jateamento da calda de cimento onde a coluna é produzida pela erosão da mistura do solo e da calda de cimento Figura 3.7 (Coulter & Martin, 2006).

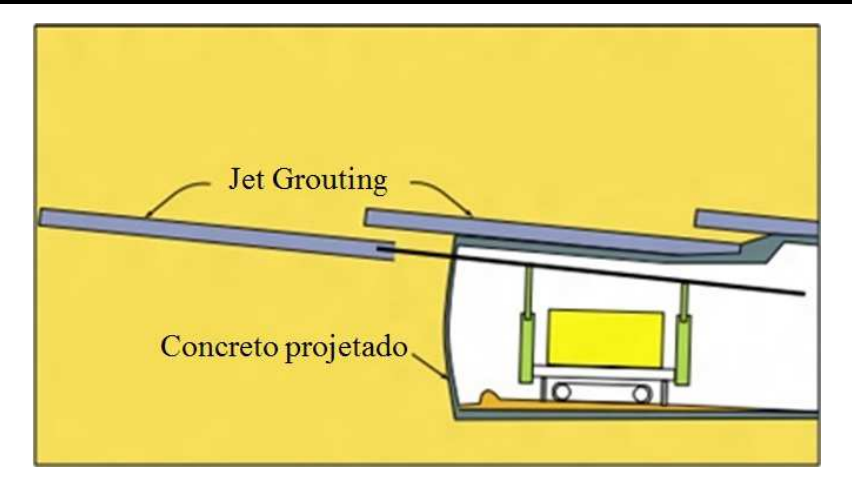

Figura 3.7 Seção longitudinal do processo construtivo das colunas de *jet grouting* .(Modificado – Coulter & Martin, 2006).

## **3.5.1 PROCESSO CONSTRU CONSTRUTIVO DAS ENFILAGENS EM TÚNEIS**

Na sequência de imagens das Figura 3.8 até a Figura 3.10, apresenta-se o processo construtivo das enfilagens em um portal de um túnel. Após realizar a estabilização do portal do túnel, é realizada a perfuração e posterior instalação dos tubos de enfilagens com um do túnel, é realizada a perfuração e posterior instalação dos tubos de enfilagens com um<br>comprimento variável que pode alcançar até os 18 m, posteriormente à instalação, os tubos são injetados em sua totalidade com uma calda de cimento, onde o tubo têm válvulas que deixam passar calda,obtendo uma aderência do tubo de aço com o maciço circundante.

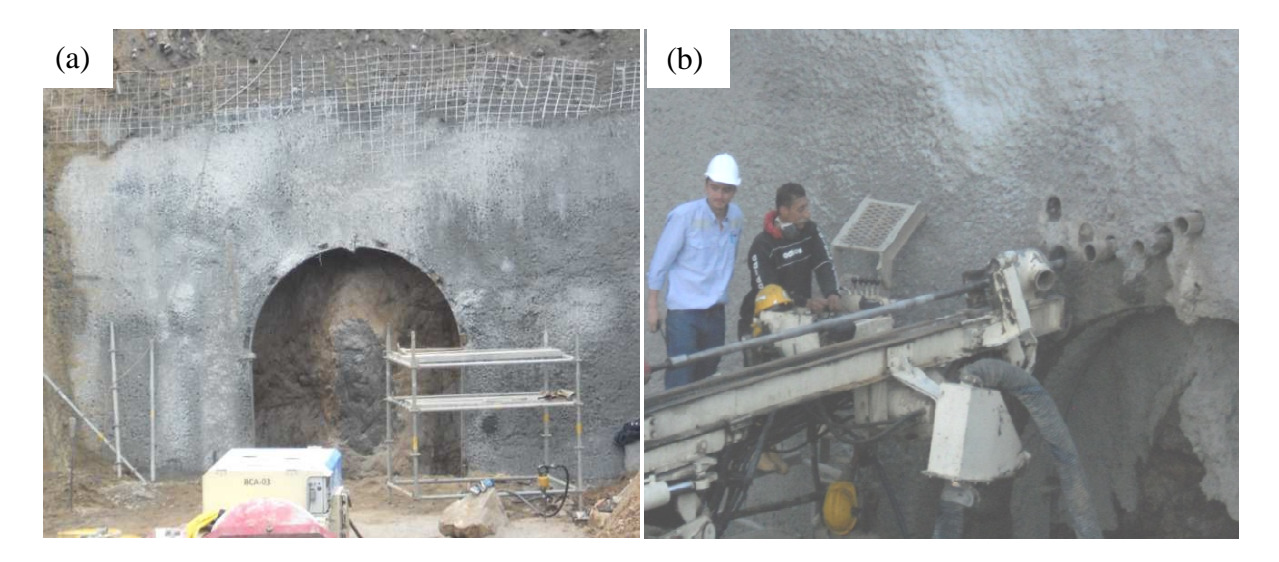

Figura 3.8 Ilustração do processo construtivo das enfilagens em um portal de um túnel. (a) Observa-se um panorama da proteção do portal do túnel e instalação da primeira cambota de apoio (b) Perfuração e instalação do tubo de aço e injeção da calda de cimento.

#### Universidade de Brasília 3. TÉCNICA DE REFORÇO E MELHORIA DE MACIÇOS

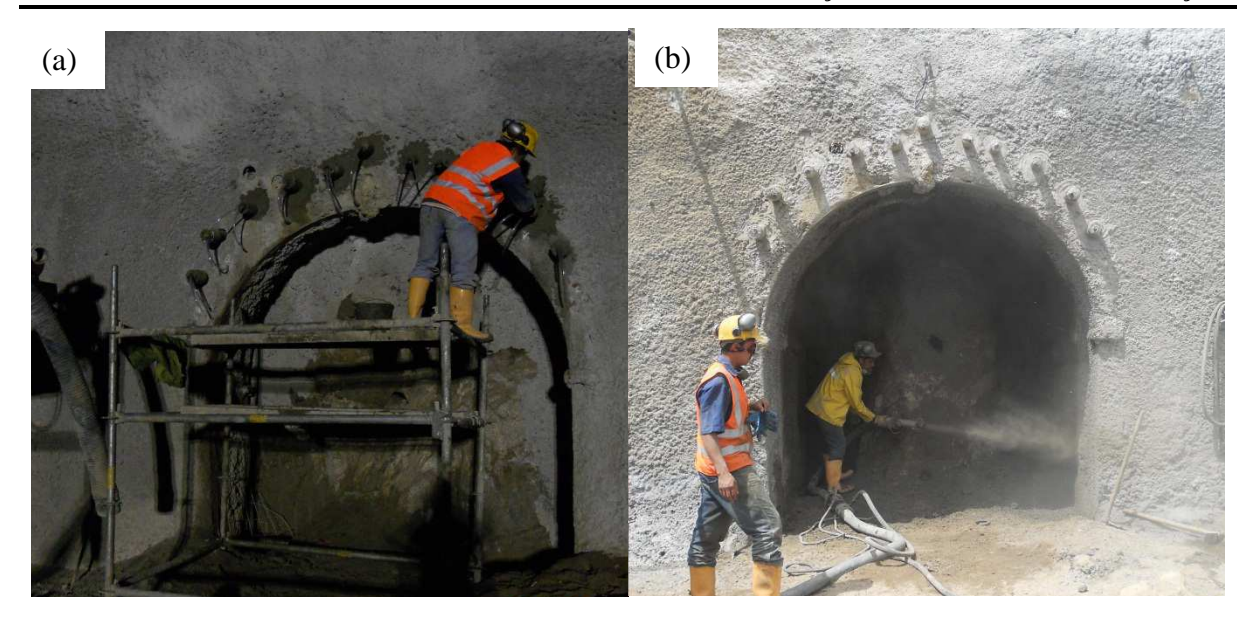

Figura 3.9 Ilustração do processo construtivo das enfilagens em um portal de um túnel. (a) Injeção da calda de cimento. (b) Aplicação do concreto projetado como um sistema de suporte no contorno do túnel entre as cambotas.

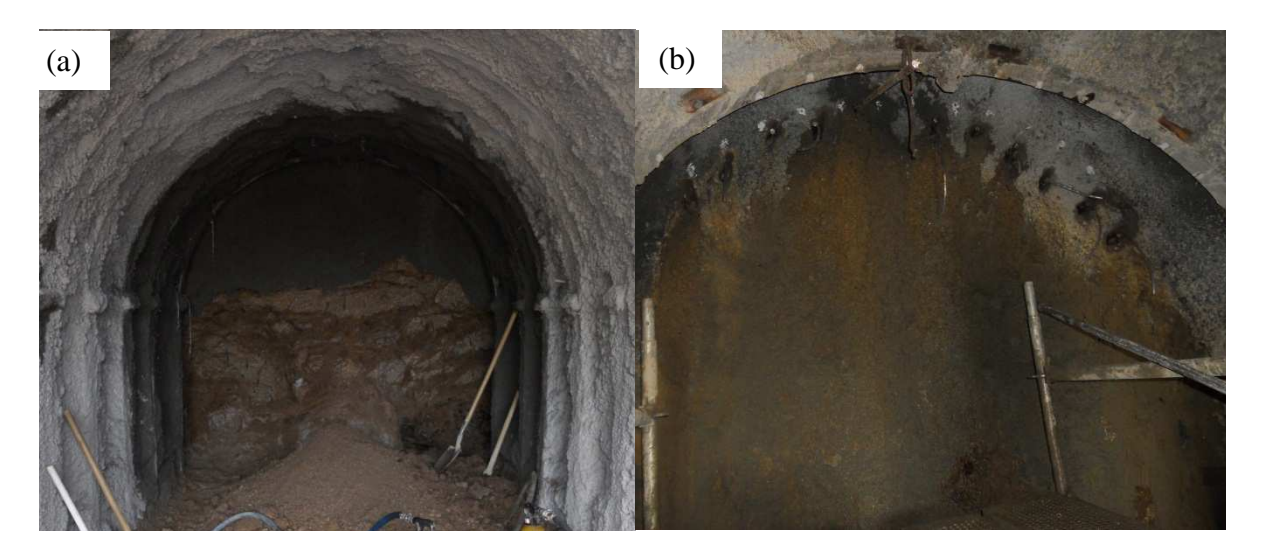

Figura 3.10 Ilustração do processo construtivo das enfilagens em um portal de um túnel. (a) Continuação da escavação do túnel com instalação da cambota metálica e concreto projetado. (b) Antes de chegar ao final da primeira enfilagens, se inicia com a construção das seguintes enfilagens.

# **3.5.2 ABORDAGEM EMPÍRICA**

A metodologia empírica está baseada na experiência, observação e validação da prática onde geralmente se têm êxito na aplicação. A vantagem dos métodos empíricos está em sua simplicidade, a velocidade e a economia de execução. Atendendo a que as abordagens são baseadas na experiência prática, elas são particularmente apropriadas para os estudos de viabilidade na fase de concepção do projeto (BTS & ICE, 2004).

Um exemplo de metodologias empíricas que são utilizadas na construção de túneis são os sistemas de classificação do maciço rochoso, o *RMR* de Bieniawski (1973) e o sistema *Q*  de Barton (1974), onde a dificuldade de investigar e modelar o comportamento dos maciços complexos é selecionar o tipo e quantidade de suporte segundo a classificação do maciço.

A aplicação bem sucedida de métodos empíricos requer inspeções regulares e monitoramento do túnel durante a construção. Este é um processo de observação já que as decisões são baseadas em uma avaliação contínua das condições do túnel.

#### **3.5.3 ABORDAGEM ANÁLITICA DE PROJETO DE ENFILAGEM**

Peila & Oggeri (2006), realizam uma análise para projetos de enfilagens de uma forma analítica; para poder determinar a área da secção do tubo de aço considera-se o seguinte:

- A enfilagem é projetada como uma viga contínua com apoios em dois ou mais suportes cambotas ou arcos de aço.
- Normalmente não é considerado no cálculo o concreto que enche e rodeia o tubo.
- A análise deve ser feita entre o último apoio e a frente de escavação, que é considerada como a fase mais crítica.

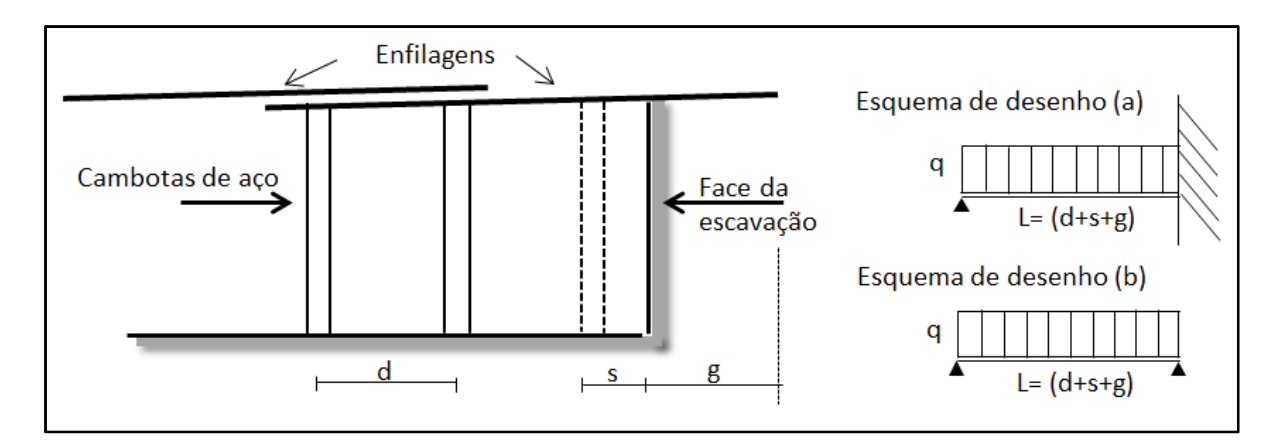

Figura 3.11 Ilustração da análise empírica de projetos de enfilagens (Modificado –Peila & Oggeri, 2006).

Na Figura 3.11, valem as seguintes definições: d, a separação entre os arcos; s: a distância do ultimo apoio com a face de escavação; g: a distância à frente da face de túnel, que não atua como suporte dos tubos e é empiricamente escolhido. Muitas vezes é adotado o valor de 0,5 m. Este valor esta relacionado com as propriedades do maciço e a presença de reforços

na face do túnel.

A carga (q) que atua sobre a enfilagem pode ser estimada, a partir do valor da tensão vertical máxima, dada por:

$$
q = PV \times i \tag{3.1}
$$

Onde:

i, o espaçamento entre os tubos da enfilagem.

PV, o carregamento vertical que atua sobre a enfilagem, onde para túneis rasos é considerado o peso total do maciço e para túneis profundos é assumido empiricamente entre 0,50 e 0,75 do carregamento vertical total (Terzaghi, 1946).

A aproximação empírica descrita é muito simples e sua aplicação se consolidou no tempo, mas os seguintes pontos são negligenciados (Peila & Oggeri, 2006):

- A rigidez real do apoio (cambota e maciço);
- O efeito do solo em frente à face;
- Rigidez da própria curvatura do tubo de aço.

Para levar em conta esses aspectos é possível usar esquemas de projeto mais complexos:

- Uma análise analítica baseada em um modelo que aborda uma viga em múltiplos apoios.
- Modelagem numérica tridimensional, que deve ser usada em problemas muito complexos, por exemplo, quando é necessário conhecer os valores dos deslocamentos.

# **3.5.4 METODOLOGIA ANALÍTICA PARA O PROJETO DE ENFILAGENS COM APOIOS EM MOLAS**

Esta análise considera uma viga com múltiplos apoios, utilizando molas para o apoio no maciço. As molas são conexões flexíveis entre o maciço e a estrutura, neste caso a viga (enfilagem), as quais são de comportamento elástico linear, como a análise simplificada proposta feita por Bowles (1982).

Para entender melhor o apresentado por Bowles (1982), observa-se a Figura 3.12,

onde a enfilagem é considerada como uma viga apoiada no maciço com suportes deformáveis (molas), e apoiada sobre arcos como apoios fixos.

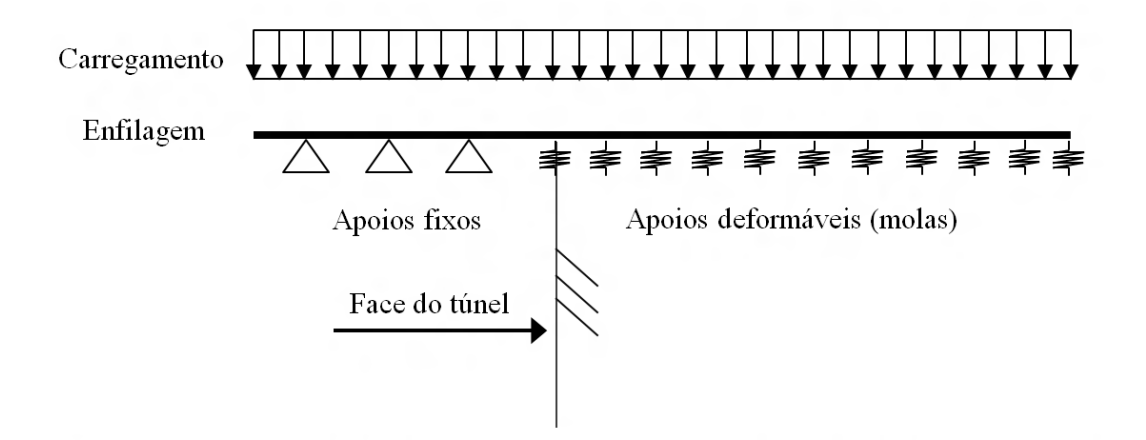

Figura 3.12 Ilustração da metodologia analítica de projetos de enfilagens (Modificado – Silva, 2010).

Para encontrar o valor da rigidez da mola (k), devem realizar-se ensaios no campo, tais como o ensaio de carga sobre placa (Hachich *et al*.,1998), onde o coeficiente de rigidez da mola é dado por:

$$
q = k_s \delta \tag{3.2}
$$

Onde:

ks é o coeficiente de rigidez da mola;

δ, representa os recalques obtidos durante o ensaio;

q,é a carga aplicada no ensaio.

Na Tabela 3.2 são apresentados os valores característicos do coeficiente de rigidez da mola  $(k_s)$  para diferentes tipos de solos.

Tabela 3.2. Faixa do coeficiente de rigidez da mola (ks) para diferentes solos de apoio. (Hachich *et al*.,1998)

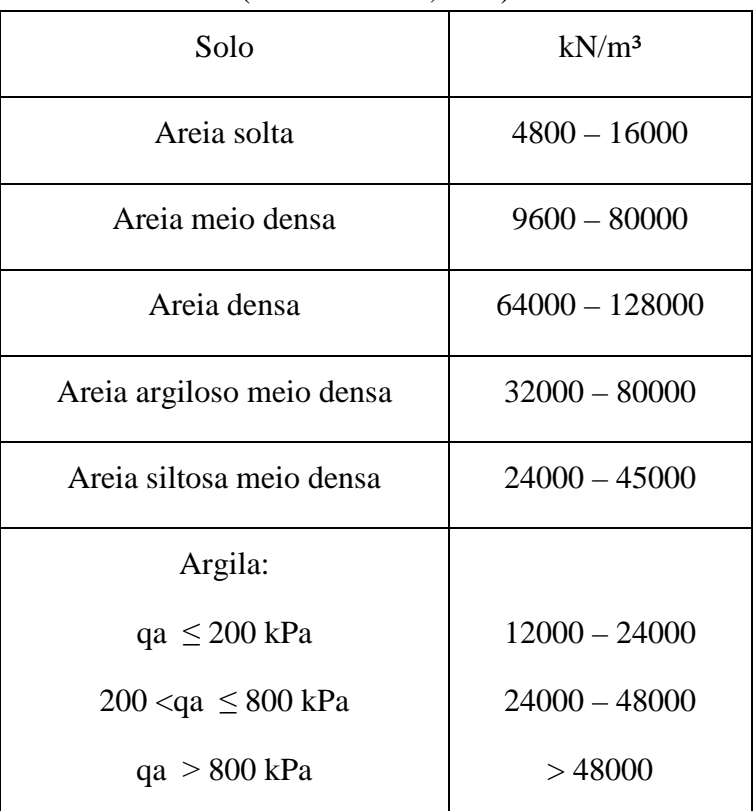

## **3.6 FERRAMENTAS ANALÍTICAS PARA O PROJETO DAS ENFILAGENS**

# **3.6.1 CÁL**C**ULO DO MOMENTO FLETOR E FORÇA CISALHANTE DE UMA VIGA SIMPLESMENTE APOIADA**

A determinação dos valores da força cortante (V) e do momento fletor (M), ao longo de uma viga simplesmente apoiada entre A e B, com uma carga distribuída q, está apresentada na Figura 3.13.

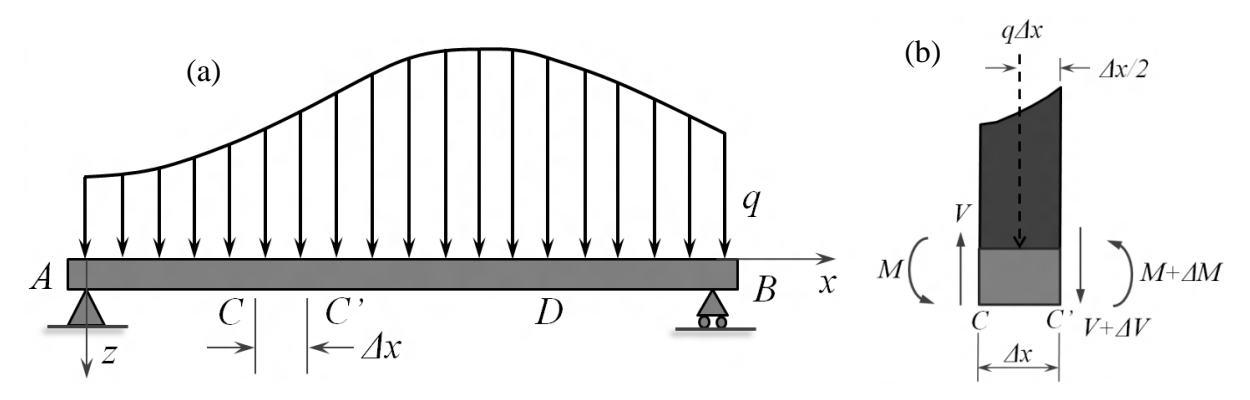

Figura 3.13 Ilustração da viga simplesmente apoiada entre AB com um carregamento distribuído q (a) e porção CC' da viga (b).

Analisa-se uma porção da viga CC', e é ilustrado o diagrama do corpo livre (Figura 3.13-b). As forças exercidas no corpo são momentos fletores, forças cisalhantes e a porção de magnitude da carga *q* no tramo CC'.

#### **3.6.1.1 Relação da carga e da força cisalhante**

Para a soma das forças verticais atuantes no corpo livre CC' igualadas a zero se tem o seguinte:

$$
+\uparrow \Sigma F_y = 0: \qquad \qquad V - (V + \Delta V) - q\Delta x = 0 \tag{3.3}
$$

$$
\frac{\Delta V}{\Delta x} = -q \tag{3.4}
$$

Tornando  $\Delta x \sim 0$ :

$$
\frac{dV}{dx} = -q\tag{3.5}
$$

Nota-se que na equação anterior, para uma viga com um carregamento contínuo, a declividade *dV/dx* da curva da força cisalhante é negativa; o valor numérico da declividade em qualquer ponto da viga é igual à carga por unidade de distância.

A integração da equação 3.5, entre os pontos A e D, é descrita a continuação:

$$
V_D - V_A = -\int_{x_A}^{x_D} q dx
$$
 (3.6)

#### **3.6.1.2 Relação entre a força cisalhante e o momento fletor**

Considerando o diagrama do corpo livre (Figura 3.13-b), tomando a somatória de momentos no ponto C' igual à zero, tem-se:

$$
\widehat{A} \Sigma M_c = 0: \qquad (M + \Delta M) - M - \Delta V + q \Delta x \frac{\Delta x}{2} = 0 \qquad (3.7)
$$

$$
\Delta M = V \Delta x - \frac{1}{2} q \left(\Delta x\right)^2 = 0\tag{3.8}
$$

$$
\frac{\Delta M}{\Delta x} = V - \frac{1}{2} q \Delta x = 0
$$
\n(3.9)

Tornando  $\Delta x \sim 0$ , se tem:

$$
\frac{dM}{dx} = V\tag{3.10}
$$

A equação anterior indica que a declividade do momento fletor é igual ao valor do cortante, onde a força cortante é igual a zero e o momento fletor atinge um valor máximo. Esta propriedade facilita a determinação de onde é possível que a viga alcance a falha por flexão.

A integração da Equação 3.10, entre os dos pontos A e D, é descrita a seguir:

$$
M_{D} - M_{A} = \int_{x_{A}}^{x_{D}} V dx
$$
 (3.11)

#### **3.6.1.3 Solução para uma carga w uniformemente distribuída**

Considerando uma carga uniformemente distribuída para uma viga simplesmente apoiada, com um comprimento *L* (Figura 3.14), temos:

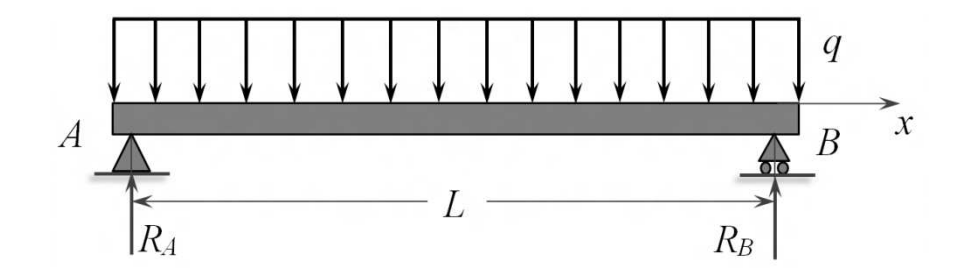

Figura 3.14 Ilustração da viga simplesmente apoiada entre AB com uma carga q uniformemente distribuída.

Encontrando a magnitude das reações nos apoios, tem-se:

$$
R_A = R_B = \frac{1}{2}qL
$$
 (3.12)

Apoiado em A e B da viga, a força cisalhante da viga é igual à  $\frac{1}{2}qL$  e o momento fletor é igual a zero. Empregando as Equações 3.6 e 3.11, se tem o valor da força cisalhante (V) e o

momento fletor (M) para qualquer ponto em no eixo x, denotadas nas equações seguintes:

$$
V = V_A - qx = \frac{1}{2}qL - qx \implies V = q\left(\frac{1}{2}L - x\right)
$$
 (3.13)

$$
M_A + V(x) = \frac{1}{2}q(L-x)x \implies M = \frac{1}{2}q(Lx - x^2)
$$
 (3.14)

Na Figura 3.15, ilustram-se os diagramas de momento fletor e de forças cisalhantes para uma viga, com uma carga uniformemente distribuída.

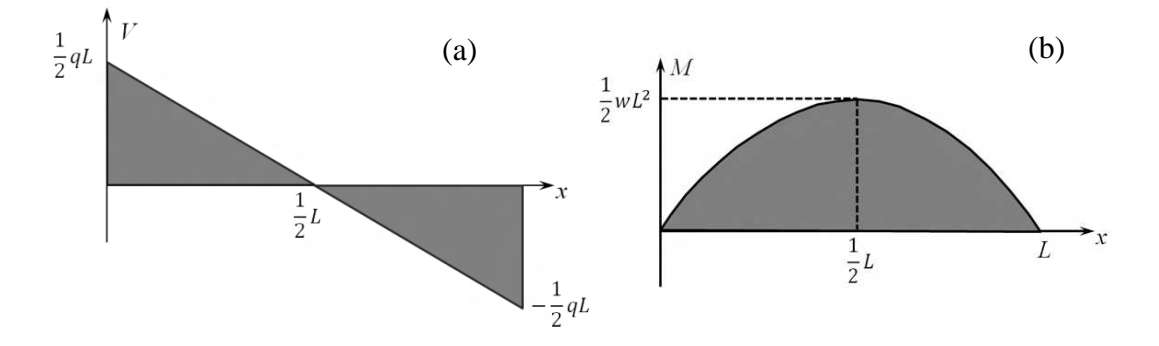

Figura 3.15 Diagrama da força cisalhante (a) e do momento fletor (b).

# **3.7 SOLUÇÃO CLÁSSICA DE UMA VIGA APOIADA EM UMA FUNDAÇÃO ELÁSTICA**

Quando a rigidez à flexão da viga é tomada em consideração, uma solução que pode ser utilizada esta baseada de certa forma numa viga em fundação elástica Bowles (1997). Esta pode ser a solução de Winkler clássica, onde a base é considerada como um berço molas (Figura 3.16).

Analisando uma porção da viga CC', se ilustra o diagrama do corpo livre na Figura 3.16 (b). As forças exercidas no corpo são momentos fletores e forças cisalhantes, além da porção de magnitude da carga *q* e da rigidez da mola *ks* no tramo CC'.

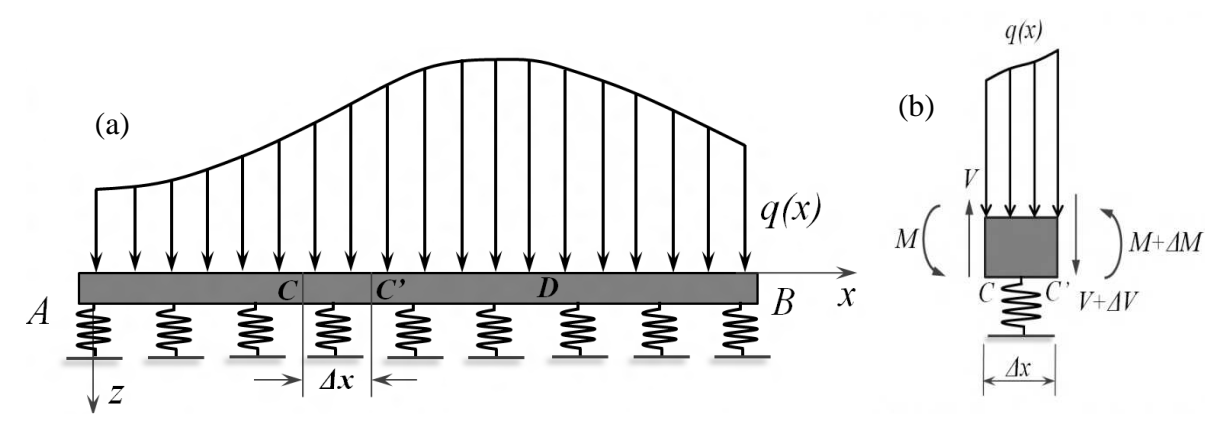

Figura 3.16 Ilustração da viga apoiada em uma fundação elástica entre AB com um carregamento distribuído q (a) e porção CC' da viga (b).

Do corpo livre, realizando equilíbrio de forças e de momentos se obtém as seguintes equações:

$$
-\frac{dV}{dx} + k_s \delta_w = q(x) \quad \to \quad \frac{dV}{dx} = -q(x) + k_s \delta_w \tag{3.15}
$$

$$
\frac{dM}{dx} - V = 0 \qquad \to \qquad \frac{dM}{dx} = V \tag{3.16}
$$

Derivando a equação anterior (3.16), e substituindo o obtido na Equação 3.15, temos:

$$
\frac{d^2M}{dx^2} = k_s \delta_w - q(x) \tag{3.17}
$$

Para determinar a declividade e a deflexão em qualquer ponto ao longo do eixo se emprega a equação abaixo, que descreve a curvatura da viga deformada:

$$
\frac{d^2\delta_w}{dx^2} = -\frac{M(x)}{EI} \tag{3.18}
$$

Para determinar a curvatura de viga deformada a partir do carregamento distribuído ao longo da viga, com EI constante, se deriva a Equação 3.18, e substituindo o obtido na derivação da Equação 3.17, temos:

$$
\frac{d^3\delta_w}{dx^3} = -\frac{1}{EI}\frac{dM}{dx} = -\frac{V(x)}{EI}
$$
\n(3.19)

Derivando a Equação 3.19:

$$
\frac{d^4 \delta_w}{dx^4} = -\frac{1}{EI} \frac{dV}{dx} = -\frac{1}{EI} \frac{d^2 M}{dx^2}
$$
(3.20)

Substituindo o obtido na Equação 3.17:

$$
EI\frac{d^4\delta_w}{dx^4} + k_s\delta_w = q(x)
$$
\n(3.21)

# **3.7.1 SOLUÇÃO ANALÍTICA PARA UMA CARGA PONTUAL LOCALIZADA NO CENTRO E NO EXTREMO DA VIGA**

Hetenyi (1946) em Bowles (1997) utilizando o conceito de Winkler apresenta uma solução analítica da Equação 3.21. Esta solução é realizada para um carregamento pontual no centro (a) e em um extremo da viga (b) (Tabela 3.3). Ao solucionar a equação aparece uma variável chamada *λ*, sendo esta:

$$
\lambda = \sqrt[4]{\frac{k_s'}{4EI}} \qquad \text{ou} \qquad \lambda L = \sqrt[4]{\frac{k_s' L^4}{4EI}} \tag{3.22}
$$

Onde  $k'_s = k_s B$  é a rigidez da mola, que inclui o efeito da largura B da viga,

Tabela 3.3. Rango do coeficiente de rigidez da mola (ks), para diferentes solos de apoio. (Bowles, 1997).

| Extremo da viga (a)                                 |                                                          | Centro da viga (b)                               |                                                        |
|-----------------------------------------------------|----------------------------------------------------------|--------------------------------------------------|--------------------------------------------------------|
| Carga pontual $(\downarrow +)$                      | Momento $($ $\uparrow$ +)                                | Carga pontual $(1 + 1)$                          | Momento $($ $\uparrow$ +)                              |
| $\delta_{w} = \frac{2P_{l}\lambda}{k}D_{\lambda x}$ | $\delta_{w} = \frac{-2M_{l}\lambda^{2}}{k}C_{\lambda x}$ | $\delta_{w} = \frac{P\lambda}{2k} A_{\lambda x}$ | $\delta_w = \frac{M_0 \lambda^2}{k} B_{\lambda x}$     |
| $\theta = \frac{-2P_l\lambda^2}{k_a}A_{\lambda x}$  | $\theta = \frac{4M_l\lambda^3}{k}D_{\lambda x}$          | $\theta = \frac{-P\lambda^2}{k}B_{\lambda x}$    | $\theta = \frac{M_{\iota} \lambda^3}{k} C_{\lambda x}$ |
| $V = -P_{l}C_{\lambda x}$                           | $V = -M_{I} \lambda B_{\lambda x}$                       | $V = \frac{-P}{2} D_{\lambda x}$                 | $V = \frac{-M_0 \lambda}{2} A_{\lambda x}$             |
| $M=\frac{-P_l}{\lambda}B_{\lambda x}$               | $M = M_{\iota} A_{\iota x}$                              | $M = \frac{P}{4 \lambda} C_{\lambda x}$          | $M=\frac{M_0}{2}D_{\lambda x}$                         |

Os coeficientes  $A_{\lambda x}$ ,  $B_{\lambda x}$ ,  $C_{\lambda x}$  e  $D_{\lambda x}$  são os seguintes:  $A_{\lambda x} = e^{-\lambda x} (cos \lambda x + sin \lambda x)$  $B_{\lambda x} = e^{-\lambda x} \sin \lambda x$  $C_{\lambda x} = e^{-\lambda x} (cos \lambda x - sin \lambda x)$  $D_{\lambda x} = e^{-\lambda x} \cos \lambda x$ 

Na Tabela 3.3, são resumidos os cálculos de deflexão (*z*), declividade (*θ*), força cisalhante (*V*) e momento (*M*), em uma viga submetida à uma carga pontual no centro e no extremo da viga. No final da tabela, encontram-se as equações dos coeficientes  $A_{\lambda x}$ ,  $B_{\lambda x}$ ,  $C_{\lambda x}$  e  $D_{λx}$ .

A solução clássica apresentada aqui tem as seguintes desvantagens (Bowles, 1997):

- Dificuldade de remoção do solo quando o efeito da viga tende a separar-se dele.
- Dificuldade de explicar condições de contorno de rotação conhecidas ou desvio em pontos selecionados.
- Dificuldade de aplicar vários tipos de cargas em uma viga.
- Dificuldade para alterar as propriedades ao longo elemento.
- Dificuldade para permitir a mudança de reação do sub-leito ao longo da viga.

Observar os apêndices A e B, onde são verificadas as soluções analíticas para uma viga simplesmente apoiada e para uma viga apoiada sob um berço de molas, respectivamente.

# **4. FERRAMENTAS NUMÉRICAS**

O uso de modelagem em engenharia civil é de grande utilidade, não só na compreensão e domínio de fenômenos complexos por meio de modelos explicativos, mas também na concepção e dimensionamento de estruturas por modelos preditivos que fornecem a orientação na tomada de decisões.

Este tipo de análise muitas vezes prediz as consequências gerais e os perigos potenciais para o processo construtivo do túnel, sem ter a necessidade de utilizar quaisquer técnicas de análise, tais como macro túneis de ensaio. No entanto, qualquer previsão de análise numérica é altamente dependente do modelo adotado para simular o comportamento do maciço e dos tipos de elementos utilizados para modelar o revestimento e o reforço do túnel (Karakus & Fowell, 2003).

Neste capítulo, discute-se as principais características do programa, do modelo constitutivo e dos elementos considerados que serão utilizado nas análises do capítulo seguinte.

## **4.1 CESAR LCPC**

CESAR-LCPC 3D é um programa de elementos finitos, dedicado à análise de tensão deformação e análise de estabilidade de obras subterrâneas e estruturas geotécnicas, além de cálculos estruturais, transferência de calor e hidrogeologia. O programa foi desenvolvido pelo Laboratório Nacional Francês de Estradas e Pontes (LCPC). As principais características do programa são as seguintes:

- A interface intuitiva, altamente gráfica e interativa permite a modelagem 3D de túneis, bem como problemas de escavação, fundação e aterro.
- Potente capacidade para gerar malhas, construção por etapas, leis constitutivas avançadas e ferramentas de geração de qualquer tipo de carga.

CESAR-LCPC 3D designa todo o pacote de pré e pós-processamento formado pelo programa CLEO3D. O programa transmite informações entre seus subprogramas por meio de um banco de dados específico para cada modelo de configuração criada (Figura 4.1). Gerar um modelo usando CESAR-LCPC implica na seguinte sequência:

- Utilização dos recursos de pré-processamento encontrados no software CLEO3D para a criação de dados de entrada (programa de cálculo CESAR, malha e conjunto de dados).
- Execução do programa de cálculo CESAR 3D, para resolver numericamente o problema objetivo.
- Uso dos recursos de pós-processamento contidos nos programas de CLEO3D para interpretação dos resultados obtidos pelo programa de cálculo CESAR 3D.

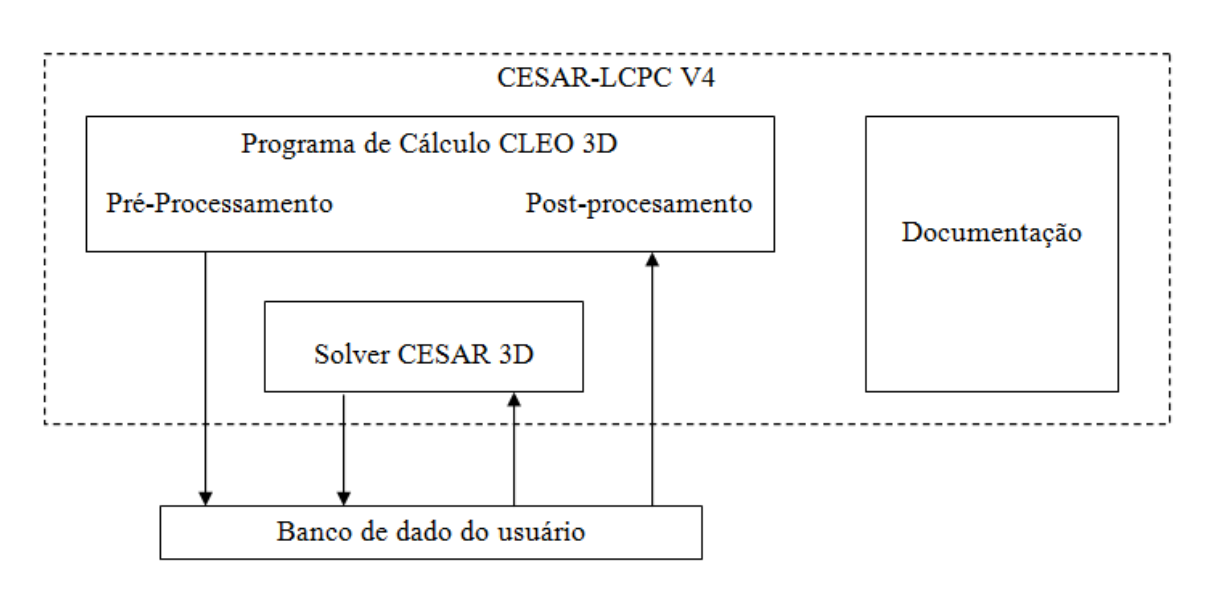

Figura 4.1 Componentes do CESAR-LCPC versão 4.0.

## **4.1.1 PRÉ-PROCESSAMENTO**

O objetivo fundamental da funcionalidade do pré-processamento é produzir os arquivos de dados de entrada necessários para que o programa de cálculo CESAR consiga resolver o problema que está sendo apresentado. Em seguida se faz um resumo dos passos a seguir no pré-processamento:

## **4.1.1.1 Definição da geométrica**

A fim de gerar a malha de elementos finitos para o modelo esperado, se torna necessário definir certo número de entidades que caracterizam uma parte ou a totalidade da geometria. CLEO3D distingue três famílias principais de entidades geométricas, aplicadas na modelagem em túneis:

• Elemento linha que pode definir a geometria de grampos, enfilagens, estacas, cambotas

etc.

- Elemento superfície (casca) que pode ser utilizado para concreto projetado e geotêxteis.
- Elemento volumétrico (isoparamétricos) que define a região do maciço.

#### **4.1.1.2 Geração da malha**

Após gerar a geometria do modelo, o CLEO 3D possui uma ferramenta eficiente para a construção de qualquer tipo malha, onde permite gerar malhas com variações de densidade, como se observa na Figura 4.2, onde a espessura da malha é maior no contorno da parede e quando se afasta da parede a malha fica menos densa.

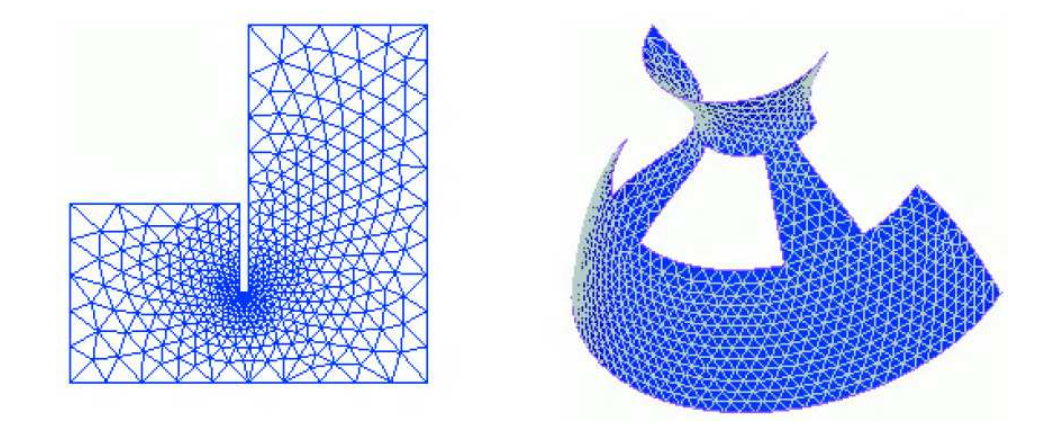

Figura 4.2 Exemplo de construção de malha: a) de uma parede diafragma 2D;b) e de uma superfície 3D.

Malhas de superfície e volumétrica podem também ser construídas por meio de extrusão, executadas com operações geométricas (translação, rotação e simetria) em entidades já criadas.

# **4.1.1.3 Atribuição das propriedades, condições de contorno e das forças de tensãorelaxação**

Para definir as propriedades associadas com um modelo previamente se define o campo de destino de aplicação (estática, hidrogeologia, transferência de calor etc.). Em seguida, são atribuídas as propriedades dos elementos, onde é realizada de uma forma interativa, que se refere às características físicas dos materiais, assim como um ou vários componentes de carga e as condições de contorno.

Para problemas de escavação, as tensões iniciais presentes no bloco de maciço

escavado são substituídas por um equilíbrio de forças externas sobre a parede da escavação. Estas forças de confinamento são removidas gradualmente durante a fase de escavação. E têm a seguinte expressão:

$$
\begin{Bmatrix} T_x \\ T_y \\ T_z \end{Bmatrix} = -\lambda \begin{Bmatrix} \sigma_{xx}^0 & \sigma_{xy}^0 & \sigma_{xz}^0 \\ \sigma_{yx}^0 & \sigma_{yy}^0 & \sigma_{yz}^0 \\ \sigma_{zx}^0 & \sigma_{zy}^0 & \sigma_{zz}^0 \end{Bmatrix} \begin{Bmatrix} n_x \\ n_y \\ n_z \end{Bmatrix}
$$
 (4.1)

- $T_x$ ,  $T_y$ ,  $e$ ,  $T_z$ : vetor das forças de confinamento.
- $\sigma_{ij}^0$ : tensor de tensões iniciais, as quais são definidas a partir do campo de tensões in situ.
- $n_x$ ,  $n_y$  *e*  $n_z$ : vetor unitário normal às paredes da escavação.
- *λ*: razão entre 0 e 1, representando a perda de confinamento ao ser aplicada na fase considerada (Figura 4.3).

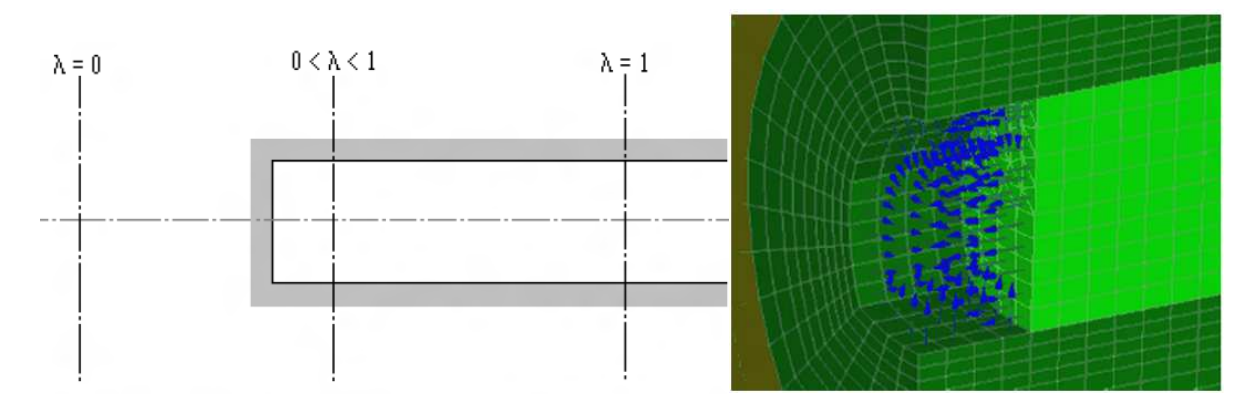

Figura 4.3 Simulação de proximidade da face túnel: a) usando o coeficiente *λ*; b) visualização da forças de escavação em 3D.

Para modelos 2D, esta proporção permite considerar a perda parcial de confinamento devido ao efeito de arqueamento nas proximidades da face do túnel, sendo o valor de *λ* entre 0 e 1. Para os modelos 3D, o avanço da face do túnel e seu efeito arco são em geral modelado, sendo a razão *λ* igual a 1.

## **4.1.2 PÓS-PROCESSAMENTO**

O pós-processamento permite a visualização gráfica dos resultados da modelagem, onde fornece várias opções e, de um modo geral, é possível visualizar os seguintes resultados:

• Malha deformada do modelo (caso de problemas mecânicos).

- Vetores.
- Tensores.
- Isovalores.
- Esforços dentro de elementos do tipo de viga e treliça.
- Curva de tendência de um parâmetro ao longo de uma linha de contorno.
- Curva de tendência de um parâmetro em função do tempo.
- Curva de tendência de um parâmetro contra outro.

## **4.2 MODELO CONSTITUTIVO ELÁSTICO PERFEITAMENTE PLÁSTICO**

Este modelo foi originalmente desenvolvido para descrever, de forma aproximada, o comportamento dos metais, no entanto, tem sido estendido para outros materiais, tais como concreto, solos e rochas, pelo menos para análises preliminares. Em particular, a aplicação para a descrição do comportamento de maciços foi muito bem-sucedida e foi usada para analisar a composição de problemas de estabilidade do maciço de fundação, de taludes, túneis, muros de suporte, e outras construções geotécnicas.

O critério de Morh Coulomb descreve a tensão cisalhante *τ* limite de um material, a qual depende da tensão normal σ, aplicada sobre este mesmo local do material, sendo dada por:

$$
|\tau| \le c + \sigma \tan \varphi \tag{4.1}
$$

A parte elástica da lei constitutiva é isotrópica linear é especificada pelo módulo de Young E e pelo coeficiente de Poisson ν. O critério de plasticidade é o critério de Mohr Coulomb, que descrito em termos de tensões principais, é dado por:

$$
F(\sigma) = (\sigma_1 - \sigma_3) - (\sigma_1 + \sigma_3) \sin \varphi - 2c \cos \varphi \tag{4.2}
$$

Abaixo da superfície de ruptura  $(F<0)$ , o comportamento do material é assumido isotrópico elástico linear ou anisotrópico. Sobre a superfície de ruptura (F = 0), o material atingiu seu máximo de resistência ao cisalhamento, e passa a acumular deformação plástica, teoricamente infinita.

Na Figura 4.4,  $\sigma_1$  e  $\sigma_3$  representam respectivamente a maior e a menor das tensões

principais e convém notar que o valor do critério não depende da tensão principal intermediária  $\sigma$ <sub>2</sub>.

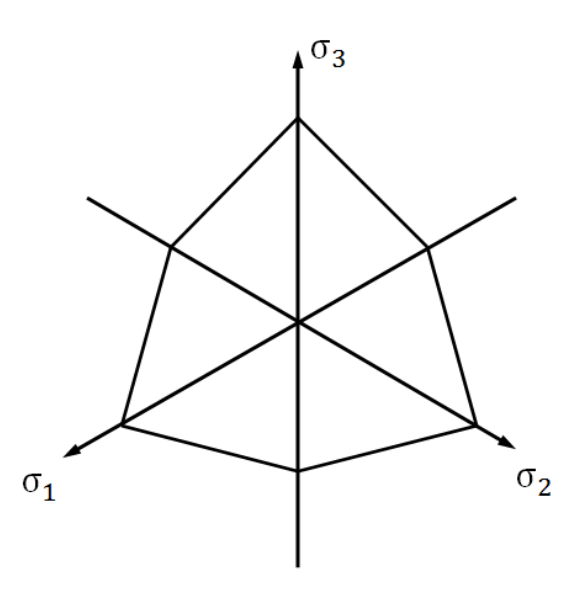

Figura 4.4 Traço da superfície do critério Mohr-Coulomb no plano octaédrico, campo de tensões principais e superfície de plastificação.

O critério é geralmente usado com um potencial de plástico da mesma forma, mas com um ângulo diferente do ângulo de atrito:

$$
g(\sigma) = (\sigma_1 - \sigma_3) - (\sigma_1 + \sigma_3)\sin\psi + const \tag{4.3}
$$

Onde  $\psi$  é o ângulo de dilatância ( $\psi = \varphi$ , o fluxo é associado)

Quando a regra de fluxo está associada e o ângulo de atrito não é zero, a regra de fluxo conduz a um aumento no volume irreversível controlado pelo ângulo de atrito e normalmente, não é realista para as tensões de cisalhamento significativas. Este modelo não descreve adequadamente o fato de que em grandes deformações, o cisalhamento de um solo geralmente ocorre a volume constante (este tipo de observação experimental levou à introdução da noção de estados limite na mecânica dos solos).

Os parâmetros do modelo Morh Coulomb são:

- γ, Densidade (kN/m<sup>3</sup>)
- E, Módulo de Young (kN/m²)
- ν, Poisson coeficiente (-)
- c, Coesão (kN/m²)
- $φ$ , Ângulo de atrito ( $°$ )
- ψ, Ângulo de dilatância (º)

#### **4.3 ELEMENTO VIGA**

O elemento viga tridimensional, é um elemento reto composto de dois nós, que considera os efeitos da força axial, momento fletor, momento de torção e força de cisalhamento. As características geométricas são assumidas constantes ao longo do elemento.

Cada nó tem seis graus de liberdade (Figura 4.5), que são respectivamente:

- U, V e W; movimentos ao longo dos eixos X, Y, Z do sistema de coordenadas global.
- $θ_0$ ,  $θ_0$  e  $θ_0$ ; rotações em torno do eixo X, Y e Z do sistema de coordenadas global.

Um sistema de coordenadas local (x, y, z) é definido para o elemento viga.

- x, direção do eixo dos nós 1 2
- y, eixo paralelo ao primeiro eixo principal de inércia.
- z, direção tais que x, y, z, são ortogonais.

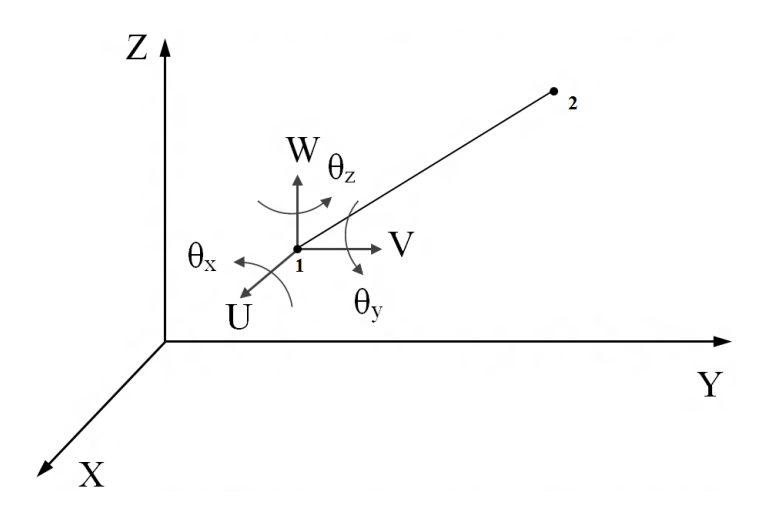

Figura 4.5 Graus de liberdade do elemento no nó 1.

Para definir as características geométricas de um elemento, é necessário definir a direção do primeiro eixo de inércia *y*. Não confundir este eixo com o eixo da linha de nós.

O eixo que une os nodos 1 e 2 de um elemento pode ser deslocada relativamente ao eixo dos centros de gravidade das secções do elemento. A localização do eixo do centro de gravidade da seção do elemento é definida pelas coordenadas  $y_G$  e  $z_G$  dos pontos  $G_1$  e  $G_2$  na coordenada local do elemento (Figura 4.6).

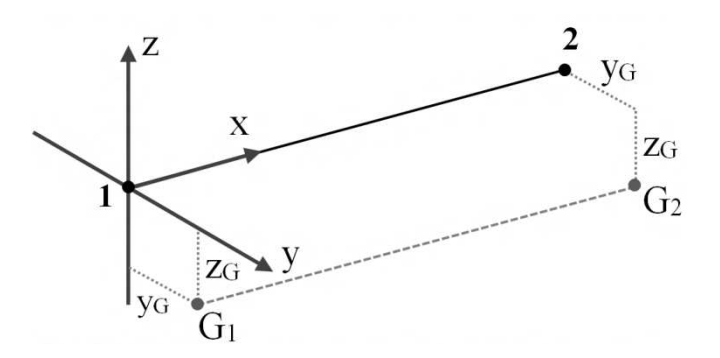

Figura 4.6 Localização do eixo do centro de gravidade da seção do elemento.

Como o eixo do centro de gravidade, o centro do eixo de torção pode ser deslocado relativamente ao eixo dos nós. A posição deste eixo é definida pelas suas coordenadas yc e zc na coordenada local (1, y, z) do elemento do centro de cisalhamento (Figura 4.7).

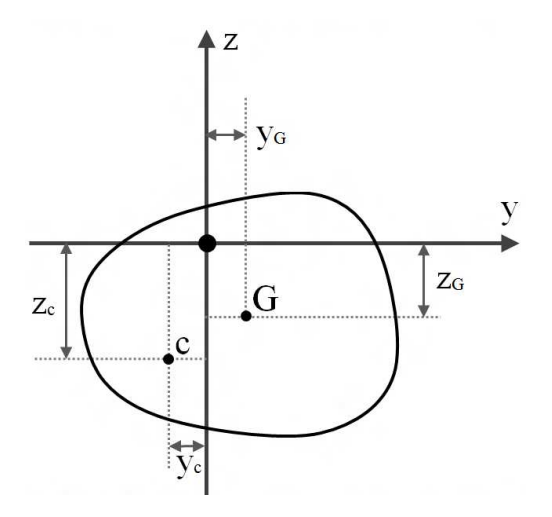

Figura 4.7 Localização do centro de gravidade e do centro de cisalhamento na seção do elemento.

Para um determinado elemento de viga, há nós que contêm o eixo do elemento, o eixo do centro de gravidade das seções e o eixo dos centros de cisalhamento.

Neste sistema de coordenadas local, assume-se que o campo de deslocamento de qualquer ponto do elemento pode ser colocado da seguinte forma:

$$
u(x, y, z) = \overline{u}(x) - z \frac{dw_f}{dx} - y \frac{dv_f}{dx} = \overline{u}(x) + z\theta_y - y\theta_z
$$
  

$$
v(x, y, z) = v_f(x) + v_c(x) - (z - z_c)\theta_{x_c}
$$
  

$$
w(x, y, z) = w_f(x) + w_c(x) - (y - y_c)\theta_{x_c}
$$
 (4.4)

Onde:

- *u, v, w*: Deslocamento ao longo dos eixos;
- $v_f$ ,  $w_f$ : Deslocamento ao longo do eixo y e z, devido aos efeitos de flexão.
- *vc, wc*: Deslocamento ao longo do eixo y e z, devido aos efeitos de cisalhamento.
- *θxc*: Rotação de torção em torno de um eixo que contém os centros de cisalhamento.

$$
\text{Por outro lado } \overline{u}(x) = u(x, 0, 0), \ w_f = \frac{dw_f}{dx} = -\theta_y, \ v_f = \frac{dv_f}{dx} = -\theta_z.
$$

#### **4.3.1 CAMPO DE DEFORMAÇÃO**

Tendo em conta as Equações 4.5, o campo de deformações pode ser escrito:

$$
\varepsilon_{xx} = \frac{d\overline{u}}{dx} - z \frac{d^2 w_f}{dx^2} - y \frac{d^2 v_f}{dx^2}
$$
\n
$$
2\varepsilon_{xy} = \frac{dv_c}{dx} - (z - z_c) \frac{d\theta_{x_c}}{dx} = \frac{dv_c}{dx} - \frac{dz}{dx} \frac{d\theta_{x_c}}{dx}
$$
\n
$$
2\varepsilon_{xz} = \frac{dw_c}{dx} - (y - y_c) \frac{d\theta_{x_c}}{dx} = \frac{dw_c}{dx} - \frac{dy}{dx} \frac{d\theta_{x_c}}{dx}
$$
\n(4.5)

As componentes do tensor de deformações  $\varepsilon_{y} = \varepsilon_{z} = \varepsilon_{z} = 0$ .

#### **4.3.2 LEI CONSTITUTIVA**

Em geral, a relação descrevendo uma lei de comportamento linear elástico isotrópico pode ser escrita da seguinte forma:

$$
\begin{bmatrix}\n\sigma_{xx} \\
\sigma_{yy} \\
\sigma_{zz} \\
\sigma_{xx} \\
\sigma_{xz} \\
\sigma_{yz}\n\end{bmatrix} =\n\begin{bmatrix}\n\lambda + 2G & \lambda & \lambda & \lambda \\
\lambda & \lambda + 2G & \lambda & \lambda \\
\lambda & \lambda & \lambda + 2G & \lambda \\
\sigma_{xz} & G & G & \lambda\n\end{bmatrix}\n\begin{bmatrix}\n\varepsilon_{xx} \\
\varepsilon_{yy} \\
\varepsilon_{zz} \\
\varepsilon_{zz} \\
\varepsilon_{yz} \\
\varepsilon_{yz}\n\end{bmatrix}
$$
\n(4.6)

Onde:

λ: Coeficiente de Lamé,

G: Coeficiente de rigidez;

 $\sigma_{ij}$  (i, j = 1,3): Componentes do tensor de tensão no sistema de coordenadas local.

Como para o elemento viga é assumido  $\sigma_{yy} = \sigma_{zz} = 0$ , sua lei constitutiva se resume a:

$$
\sigma_{xx} = E \varepsilon_{xx} = E \left( \frac{d\overline{u}}{dx} - z \frac{d^2 w_f}{dx^2} - y \frac{d^2 v_f}{dx^2} \right)
$$
  
\n
$$
\sigma_{xy} = 2G \varepsilon_{xy} = G \left( \frac{dv_c}{dx} - \frac{dz}{dx} \frac{d\theta_{x_c}}{dx} \right)
$$
  
\n
$$
\sigma_{xz} = 2G \varepsilon_{xz} = G \left( \frac{dw_c}{dx} - \frac{dy}{dx} \frac{d\theta_{x_c}}{dx} \right)
$$
\n(4.7)

#### **4.3.3 TENSÕES GENERALIZADAS**

#### **4.3.3.1 Tensão normal N**

Com a seguinte equação é determinada a tensão normal N:

$$
N = \int_{S} \sigma_{xx} dS \tag{4.8}
$$

A partir das Equações 4.6 e 4.8 tem-se que:

$$
N = E \int_{S} \left( \overline{u}_{x} - zw_{f} - yv_{f} \right) dS = ES \overline{u}_{x} - Ez_{G} Sw_{f} - Ey_{G} Sv_{f}
$$
(4.9)

#### **4.3.3.2 Momentos fletores My e M<sup>z</sup>**

Os momentos de flexão são calculados com respeito aos eixos principais de inércia do elemento de viga. Tem-se que:

$$
M_{y} = \int_{S} \sigma_{xx} (z - z_{G}) dS
$$
  
\n
$$
M_{z} = \int_{S} \sigma_{xx} (y - y_{G}) dS
$$
\n(4.10)

De acordo com as Equações 4.6 e 4.8, temos que:

$$
M_{y} = \int_{S} E\Big((z - z_{G})\overline{u} - z(z - z_{G})w_{f} - y(z - z_{G})v_{f}^{\dagger}\Big)dS
$$
 (4.11)

Resolvendo, tem-se:

$$
M_y = EI_y w_j^{\dagger} \tag{4.12}
$$

Da mesma forma:

$$
M_z = EI_z v_f^{\dagger} \tag{4.13}
$$

#### **4.3.3.3 Momentos de torção M<sup>t</sup>**

A torção será expressa em relação a um eixo que passa pelo centro de cisalhamento, sendo dada por:

$$
M_t = \int_S \left( \sigma_{xy} \left( z - z_c \right) + \sigma_{xz} \left( y - y_c \right) \right) dS \tag{4.14}
$$

De acordo com as Equações 4.6 e 4.8, se tem que:

$$
M_{t} = \int_{S} E\left(-(z - z_{G})v_{c} + w_{2}\theta_{x} + (y - y_{G})w_{c} + v_{2}\theta_{x}\right) dS
$$
  

$$
M_{t} = GJ\theta_{x} = \frac{GJ}{l}\left(\theta_{x_{2}} - \theta_{x_{1}}\right)
$$
(4.15)

#### **4.3.3.4 Tensões de cisalhamento**

As tensões de cisalhamento nos eixos *y* e *z* são expressas com as seguintes equações:

$$
T_{y} = \int_{S} \sigma_{xy} dS
$$
  
\n
$$
T_{z} = \int_{S} \sigma_{xz} dS
$$
\n(4.16)

Utilizando o exposto nas Equações 4.6 e 4.8, se têm:

$$
T_{y} = \int_{S} G(v_{c} - (z - z_{c})\theta_{x}^{T}) dS = GS_{y}v_{c} = -EI_{z}v_{f}^{T}
$$
 (4.17)

# **5. SIMULAÇÕES NUMÉRICAS PRELIMINARES**

As modelagens numéricas são realizadas durante o projeto do túnel, especialmente para túneis de baixa cobertura, tais como túneis de metrô ou túneis em regiões urbanizadas. O conhecimento das condições geológicas em tais projetos é geralmente adequado, determinando os parâmetros e características do maciço em um grau satisfatório. O principal objetivo das modelagens, além de comprovar a estabilidade do túnel, é determinar os deslocamentos esperados para avaliar a influência do túnel com as estruturas na superfície. (Golser & Schubert, 2003).

O capítulo 6 contém a abordagem numérica utilizando elementos de enfilagens como suporte prévio a escavações num túnel, realizando uma análise paramétrica variando os parâmetros do maciço, a cobertura do túnel e a quantidade de enfilagens.

Prévio a estas modelagens, é verificado o programa CESAR 3D, utilizando as enfilagens como elementos individuais comparando estes resultados com os obtidos por Silva (2010). Além disso, se realiza uma análise analítica, conferindo os resultados com uma modelagem numérica, com os resultados de momento fletor e força cisalhante.

O maciço é modelado como um material de comportamento elástico perfeitamente plástico com o critério de ruptura de Mohr Coulomb, o qual, de agora em diante, será citado como modelo Mohr Coulomb.

# **5.1 ANÁLISE DE VALIDAÇÃO**

Com a finalidade de verificar o programa CESAR 3D, se adotou o trabalho de Silva (2010) para a análise de validação, onde foi feita uma modelagem tridimensional de um túnel pré-suportado com enfilagens, cuja modelagem utilizou um programa de diferenças finitas, chamado o "FLAC 3D".

A geometria considerada é a de um portal de um túnel rodoviário, onde foram utilizados 60 tubos metálicos de 18 m de comprimento (Figura 5.1) e também é considerado um suporte a cada metro de escavação. Os dados dos tubos (enfilagem) e do suporte

(cambota) estão apresentados na Tabela 5.3 e os parâmetros geotécnicos do maciço na na Tabela 5.1.

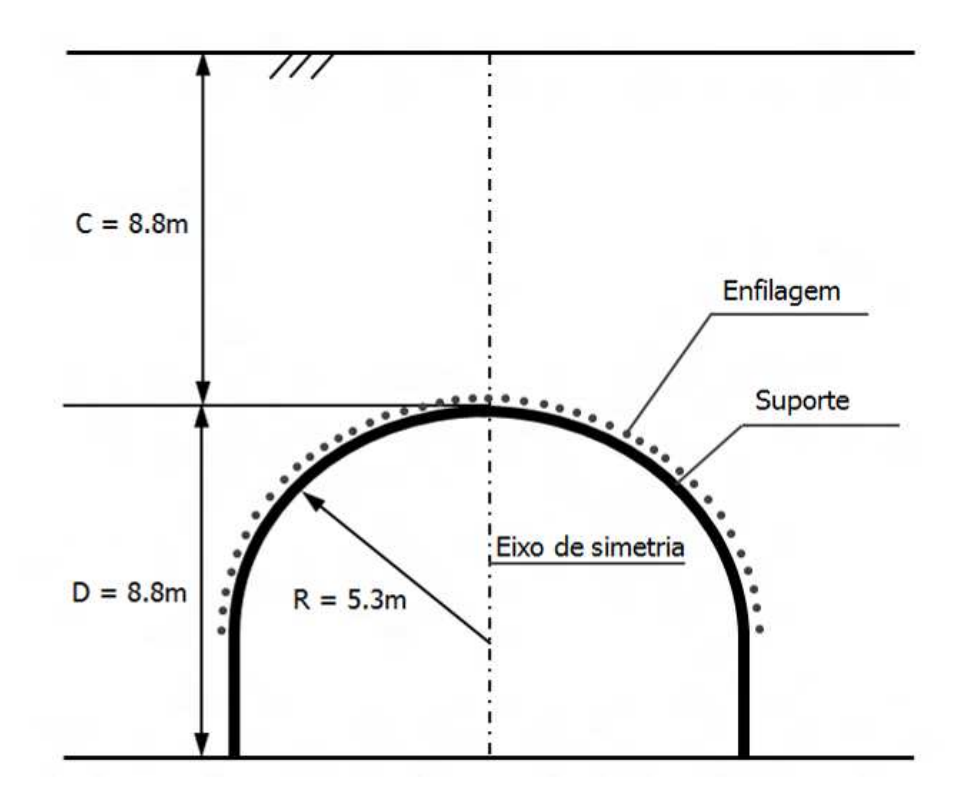

Figura 5.1 Ilustração do túnel analisado, onde C é a cobertura é D é considerado como o diâmetro do túnel (modificado - Silva, 2010).

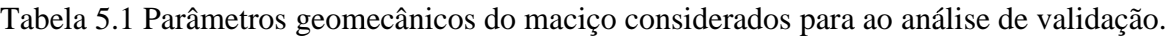

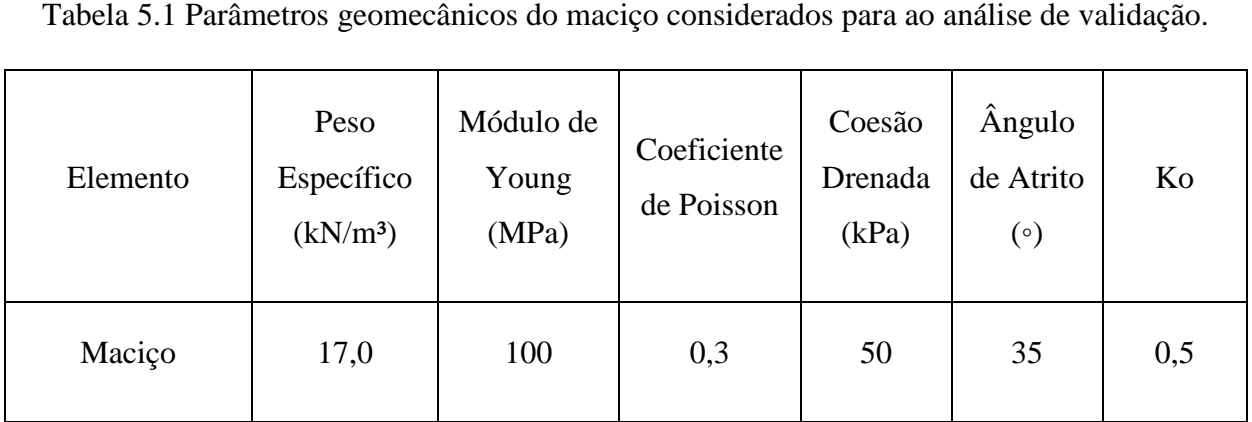

## **5.1.1 CONSIDERAÇOES PR PRÉVIAS À ANÁLISE NUMÉRICA**

A principal dificuldade para realizar modelagem numérica utilizando elementos tipo viga, para a modelagem da enfilagem, é como considerar por elementos distintos a calda de cimento e o tubo de aço. Assim, foram adotadas estas duas componentes como um único

elemento, obtendo um parâmetro equivalente, neste caso, determinando uma rigidez efetiva da enfilagem  $(E_{ef})$ , usando a seguinte equação:

$$
E_{ef}I_{total} = E_{a\varsigma o}I_{a\varsigma o} + E_{conc}I_{conc}
$$
\n(5.1)

Onde:

 $E_{ef}$ ,  $E_{aco}$ ,  $E_{conc}$ : são os módulos de elasticidade efetivo do elemento, do tubo de aço e da calda de cimento, respectivamente.

 $I_{total}$ ,  $I_{aco}$ ,  $I_{conc}$ : são os momentos de inércia da seção transversal para flexão em torno do eixo de maior ou menor para o elemento total, o tubo de aço e a calda de cimento, respectivamente.

A Equação 5.1 foi tomada do capítulo B.2.4 "*Pilares mistos preenchidos com concreto da norma"* da Norma ABNT NBR 14323.

Então para as modelagens das enfilagens é tomado um tubo de um diâmetro de 101,6 mm e uma espessura de 8,5 mm (Figura 5.2), podendo ser observado na Tabela 5.2 as propriedades geométricas e mecânicas das componentes da enfilagens (tubo de aço e calda de cimento).

| Elemento         | $\text{Area (m}^2)$ | Módulo de<br>Elasticidade (GPa) | Momento de<br>Inércia $(m4)$ |
|------------------|---------------------|---------------------------------|------------------------------|
| Aço              | 0,0025              | 210                             | 2,716E-006                   |
| Calda de cimento | 0,0057              | 15                              | 2,562E-006                   |

Tabela 5.2 Propriedade geométricas e mecânicas da enfilagem.

Com os dados da Tabela 5.3 e usando a Equação 5.1 é obtido que o módulo de elasticidade efetivo para uma enfilagem de 101,6 mm é de 116 GPa.

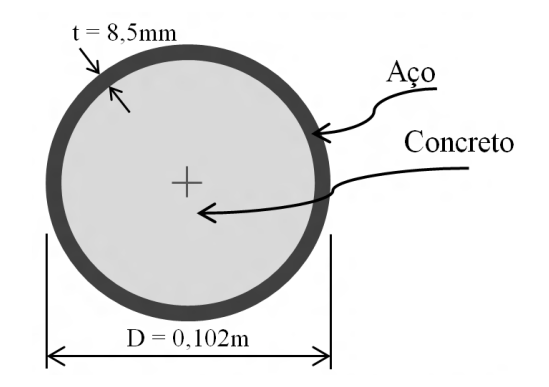

Figura 5.2 Ilustração dos elementos que compõem a enfilagem, tubo de aço e calda de cimento

Para a cambota foram considerados na análise, os dados de uma viga de aço de perfil "I", tipo muito utilizado na construção de túneis devido à facilidade para se moldar num contorno com curvatura, mas seu peso é uma grande desvantagem. Seus dados podem ser determinados por meio da análise do momento de inércia de uma área composta ou obtidos de catálogos das empresas fabricantes deste tipo de elementos.

Nesta pesquisa considerou-se uma viga tipo HEB 100 (100 mm x 100 mm) onde os dados da cambota foram tomados de Materiales Los Andes, 2011, cujos dados dos momentos de inércia e de torção são os apresentados na Tabela 5.3, onde também são apresentados os parâmetros mecânicos e geométricos da cambota e da enfilagem.

| Elemento                  | Enfilagens | Cambota |
|---------------------------|------------|---------|
| Peso Específico $(kN/m3)$ | 7850       | 7850    |
| Módulo elástico (GPa)     | 116        | 210     |
| Coeficiente de Poisson    | 0,3        | 0,3     |
| $\text{Area (m2)}$        | 0,008      | 0,003   |

Tabela 5.3 Parâmetros mecânicos e geométricos da enfilagem e a cambota.

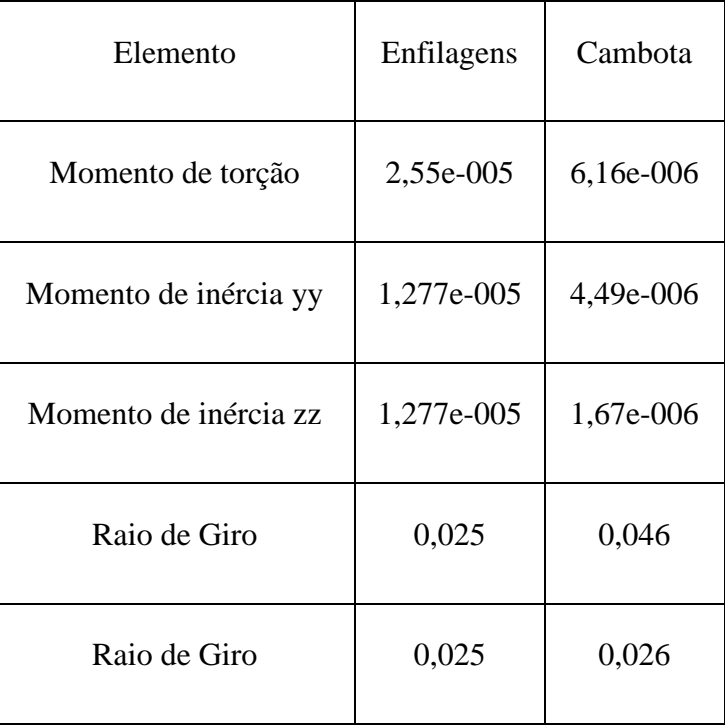

Para a análise no programa CESAR 3D, é necessário fornecer os dados exibidos na Tabela 5.3. Para um elemento circular com uma área "A", referenciado num sistema de coordenadas x, y e z, os momentos de inércia e o momento de torção das enfilagens, se descrevem nas seguintes equações (Beer *et al*., 2004):

$$
I_y = \frac{1}{4}\pi r^4, \qquad \text{Momento de inércia no eixo "y"}
$$
 (5.2)

$$
I_z = \frac{1}{4}\pi r^4, \qquad \text{Momento de inércia no eixo "z"}
$$
 (5.3)

$$
J_o = I_y + I_z = \frac{1}{2}\pi r^4, \qquad \text{Momento de torção} \tag{5.4}
$$

$$
r_y = r_z = \frac{r}{2}, \qquad \text{Ratio de giro nos eixos "y" e "z"}
$$
 (5.5)

## **5.1.2 CONFIGURAÇÃO DA MALHA**

Na Figura 5.3 apresenta-se a configuração da malha feita com o programa CESAR 3D e com as condições de contorno assumidas e na Tabela 5.4 os números de elementos e nós designados nesta configuração da malha.

Tabela 5.4 Número de elementos e nós utilizados nas simulações feitas no FLAC3D (Silva, 2010) e CESAR 3D.

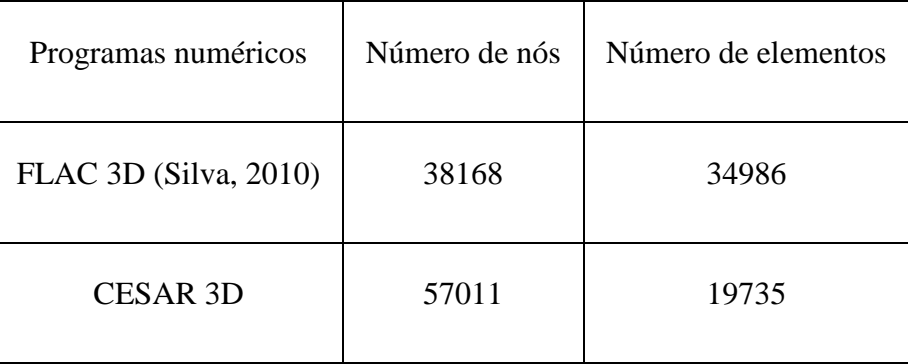

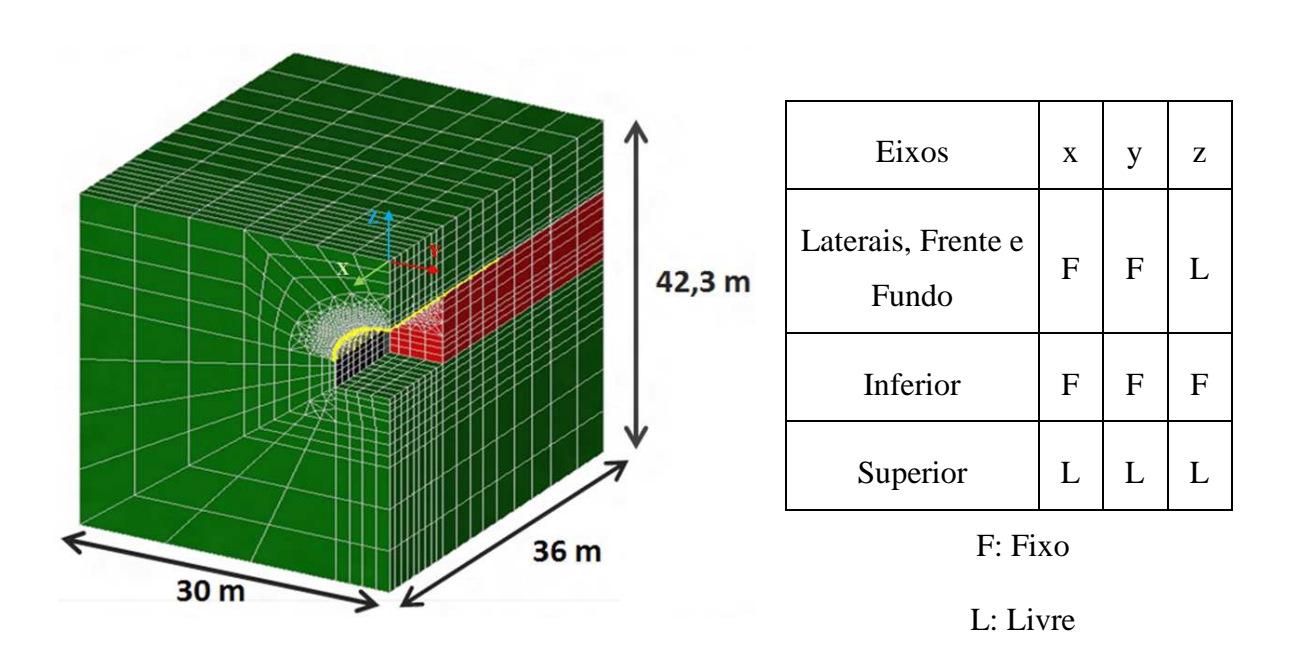

Figura 5.3 Ilustração da configuração da malha para a modelagem no CESAR 3D e as considerações para as condições de contorno.

#### **5.1.3 ANÁLISE DE SENSIBILIDADE DO TIPO DE ELEMENTO VOLUMÉTRICO**

Previamente à análise de validação, realizou-se uma análise de sensibilidade dos tipos de elementos volumétricos disponibilizados no programa CESAR 3D, onde é possível trabalhar na configuração da malha com diferentes tipos de elementos isoparamétricos, configurando com geometrias pentaédricas de seis e quinze nós (T6 e T15) e hexaédricas de oito, vinte e 27 nós (Q8, Q20 e Q27).

Com o propósito de esclarecer o efeito nos resultados utilizando diferentes elementos isoparamétricos, efetuou-se uma análise de sensibilidade; onde é modificado o tipo de elemento e o grau de refinamento da malha. Nas análises são utilizados dois computadores (PC1 e PC2), cujas características principais são apresentadas na Tabela 5.5:

Tabela 5.5 Características dos computadores

|                 | Processador            | Memória RAM (GB) |
|-----------------|------------------------|------------------|
| PC1             | Core 2 Duo de 2.8 GHz  |                  |
| PC <sub>2</sub> | Core $i7$ de $3.4$ GHz | 16               |

A simulação efetuada consiste em uma escavação de fase completa com etapas de 1m, até atingir uma escavação de 0,5D, sem aplicação de nenhum tipo de suporte. As modelagens realizadas foram as seguintes:

- Análise A: modelagem com interpolação linear entre os nós, com elementos Q8 e T6;
- Análise B: mesma análise (A) com um maior refinamento na malha;
- Análise C: modelagem com interpolação quadrática entre os nós, com elementos Q20 e T15;
- Análise D: mesma análise (C) com um maior refinamento na malha.

Os resultados das modelagens anteriormente mencionadas estão apresentados na Tabela 5.6, a qual contém os números de nós, os números de elementos e o tempo de processamento de cada uma das simulações feitas.

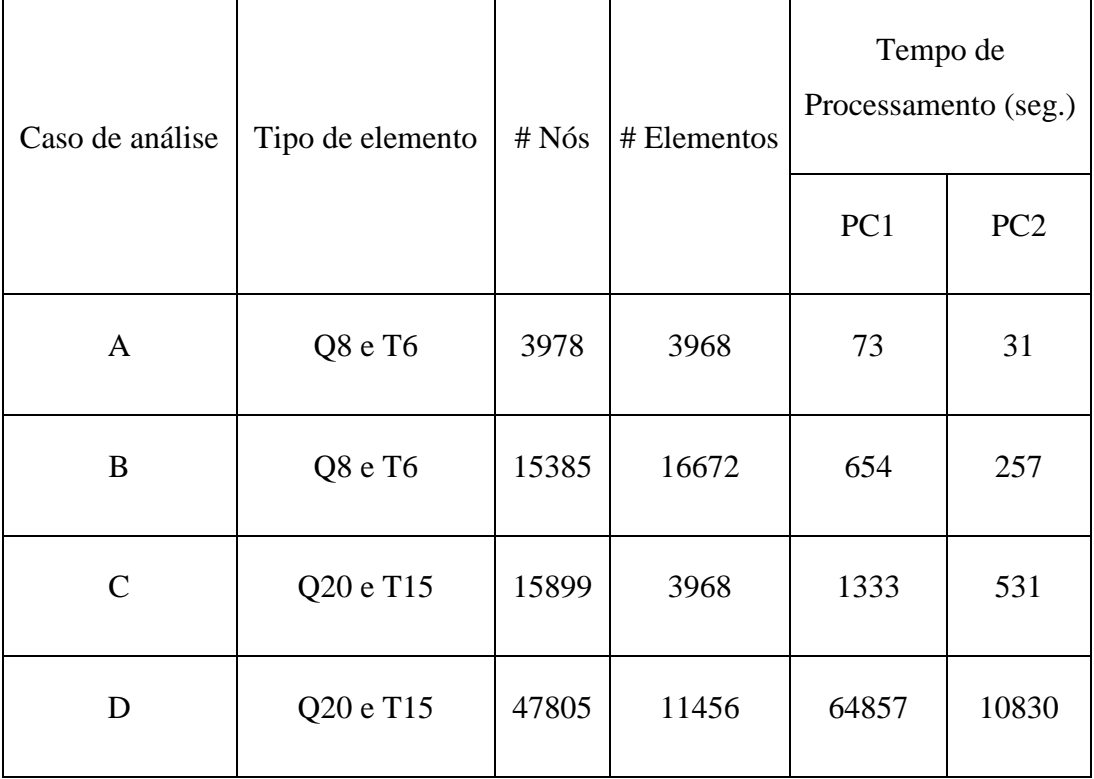

Tabela 5.6 Resumo das análises de sensibilidade.

Os resultados alcançados são ilustrados nas Figura 5.4 e Figura 5.5. Os deslocamentos verticais no teto são muito semelhantes, já os resultados dos deslocamentos na superfície apresentam grandes diferenças em função dos tipos de elementos utilizados, isso faz com que seja suficientemente claro que o tipo de elemento e o grau de refinamento da malha interferem nos resultados dos recalques.

Além disso, realizar a modelagem com um computador de melhores características ajuda a realizar as simulações em menor tempo, tal como pode se observar na Tabela 5.6, onde o computador PC2 apresenta uma vantagem muito maior no tempo de processamento superior ao PC1.

Pelos resultados expostos, optou-se por realizar a análise de validação e paramétrica; com elementos isoparamétricos tipo T15 e Q20 (Caso análise D), efetuando um maior refinamento no contorno do túnel e na zona de influência das enfilagens.

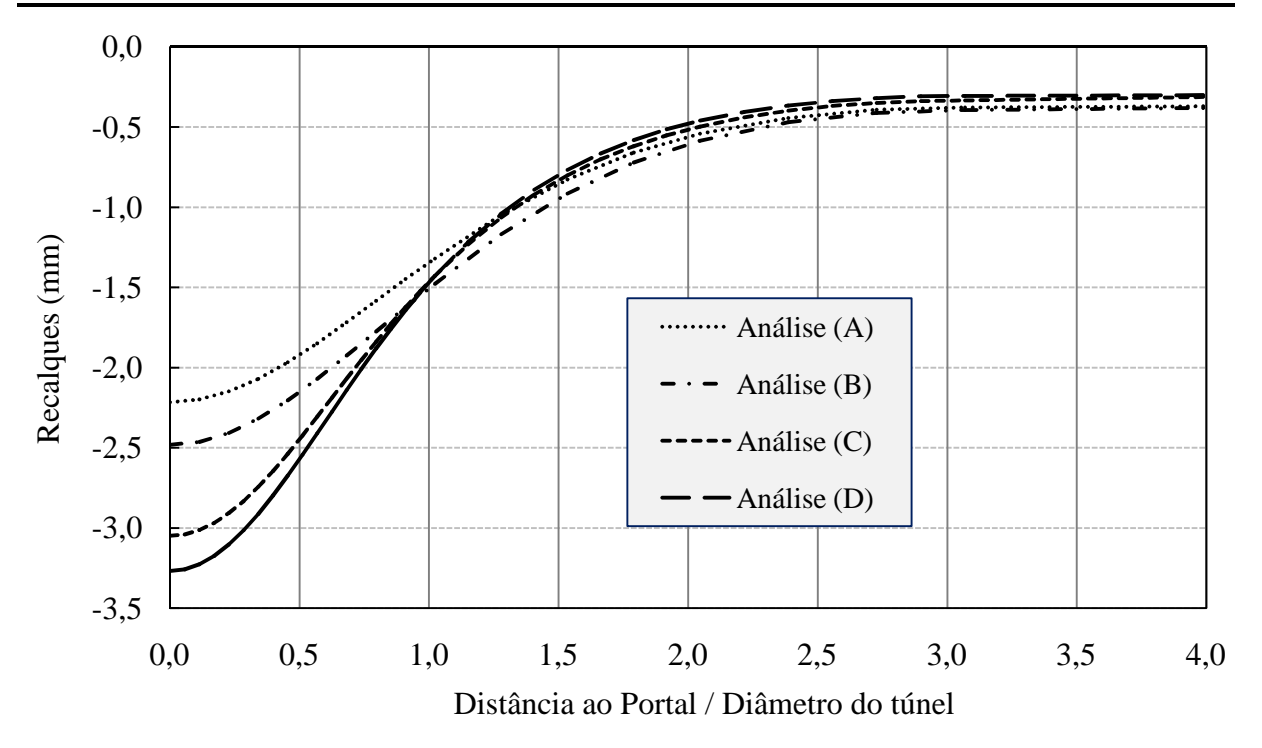

Figura 5.4 Recalques na superfície do túnel para a análise de sensibilidade.

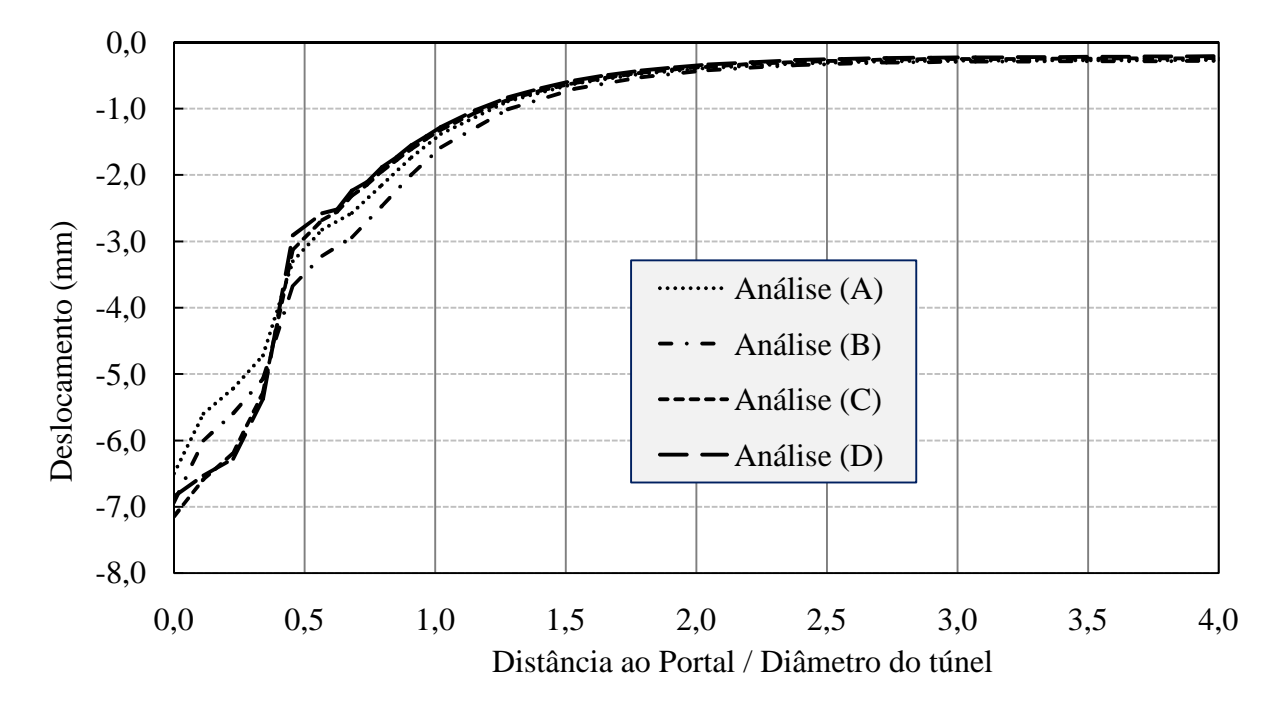

Figura 5.5 Deslocamentos verticais no teto do túnel para a análise de sensibilidade.

# **5.1.4 SEQUÊNCIA DE ESCAVAÇÃO PARA A ANÁLISE DE VALIDAÇÃO NO CESAR 3D**

Considerou-se a seguinte sequência de escavação para a análise da verificação no programa de cálculo CESAR 3D:

- Instalação da enfilagem com 18m de comprimento;
- Escavação de 1m em seção plena;
- Instalação do primeiro suporte rígido e escavação do segundo metro em secção plena;
- Instalação do segundo suporte rígido e escavação do terceiro metro em secção plena, e assim continua a sequência até chegar a 9m de escavação (1,0D).

## **5.1.5 RESULTADOS DA MODELAGEM DE VALIDAÇÃO**

Nas figuras Figura 5.6 e na Figura 5.7, são apresentados os resultados dos deslocamentos na superfície e no teto do túnel, respectivamente, os quais são verificados com os resultados obtidos por Silva (2010).

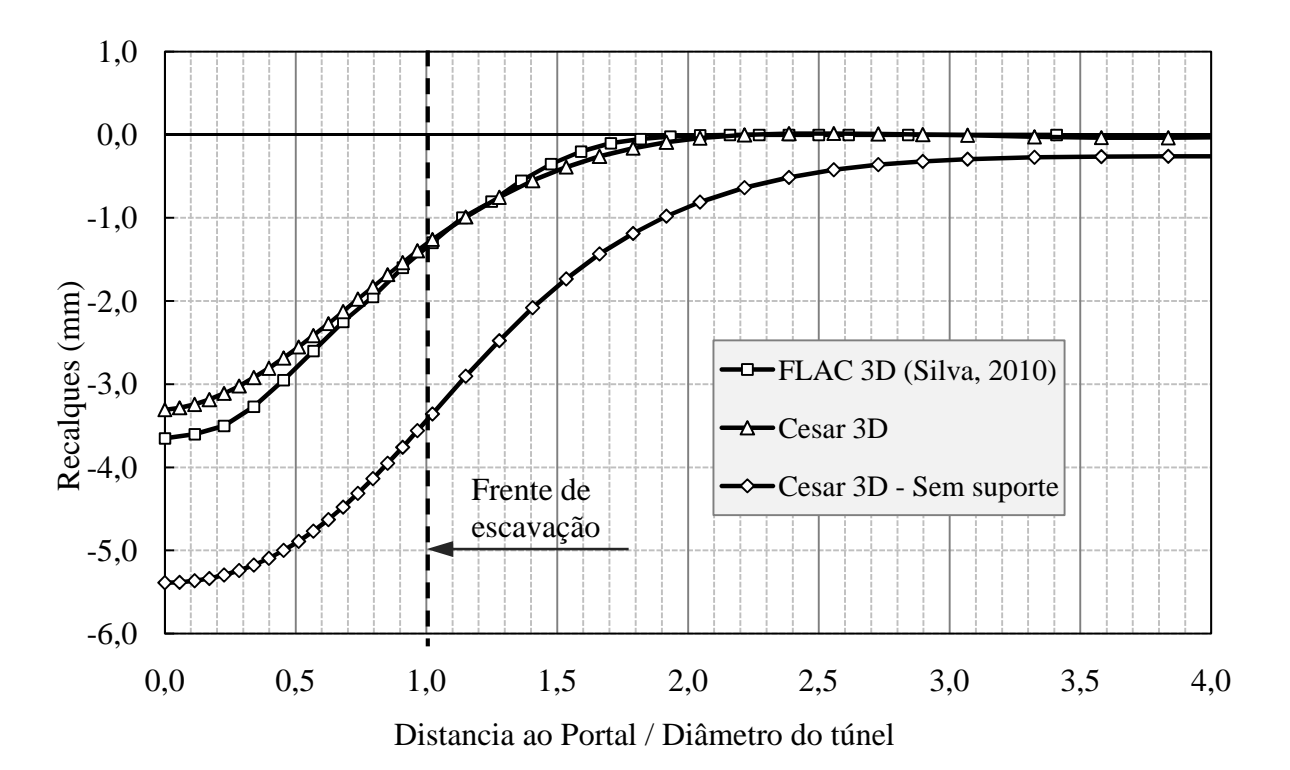

Figura 5.6 Recalques do túnel para a validação do CESAR 3D.
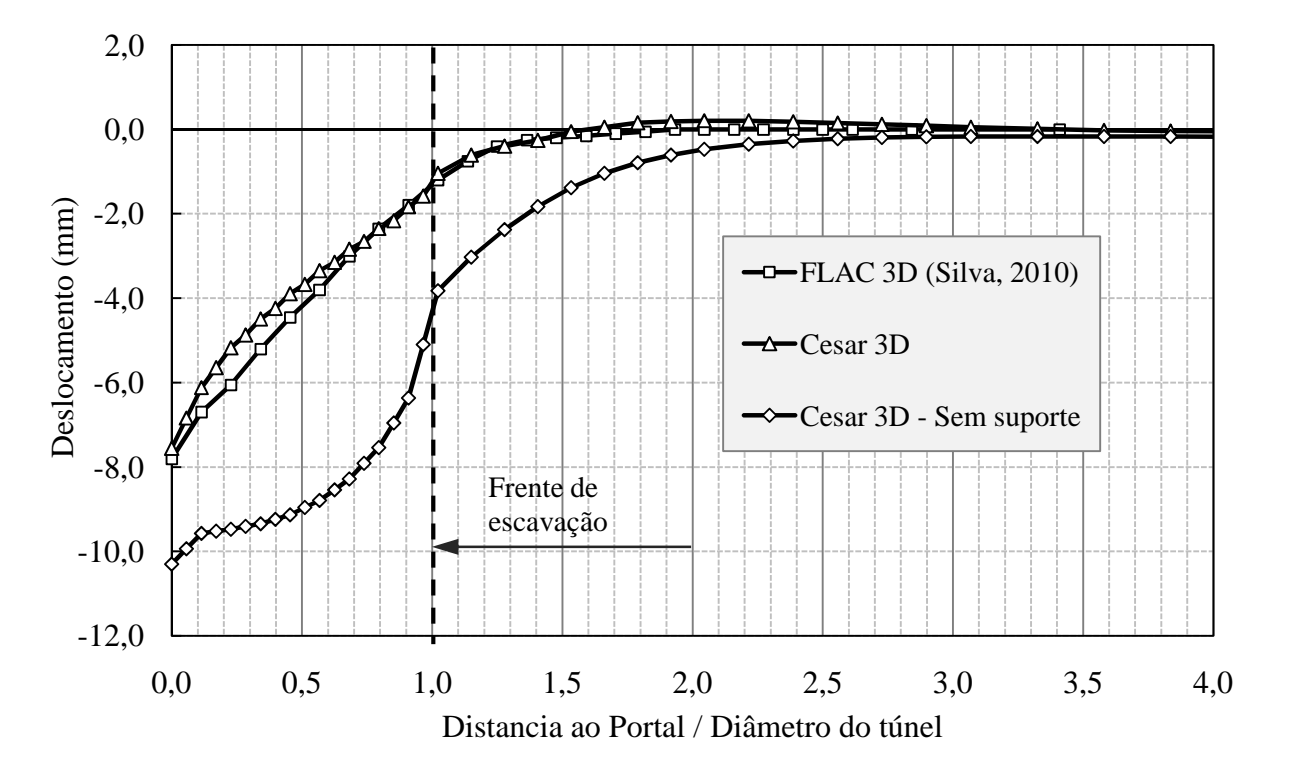

Figura 5.7 Deslocamentos verticais no teto do túnel para a validação do CESAR 3D.

Os resultados obtidos na modelagem com CESAR 3D são satisfatórios, permite verificar que os resultados dos recalques na superfície do túnel e os deslocamentos no teto do túnel são aproximados aos alcançados por Silva (2010).

Cabe mencionar que nos resultados são apresentados os deslocamentos no teto do túnel e na superfície sem considerar enfilagens, onde os quais apresentam uma melhoria com o uso destas. Dos resultados pode-se concluir que o túnel com estas características, se bem as enfilagens ajuda para diminuir os deslocamentos, não precisa de enfilagens para ser construídos.

#### **5.2 ANÁLISE ANALÍTICA**

A verificação do projeto de enfilagens utilizando a metodologia analítica, como se descreve no Capítulo 3, é tomada como objetivo desta secção do capítulo que se apresenta a seguir. Este capítulo descreve como são realizados os cálculos utilizando as metodologias das análises analíticas executadas no projeto de enfilagens, considerando a enfilagem como uma viga, apoiada sob um suporte rígido e sob uma cama de molas.

Então, da análise de validação do programa CESAR 3D, são tomados os valores de

momento fletor e força cisalhante, onde estes resultados serão comparados com os obtidos nas duas seguintes análises:

- Considerar a enfilagem como uma viga simplesmente apoiada;
- Assumir uma viga com múltiplos apoios rígidos simulando o apoio na cambota e apoios elásticos simulando o apoio da enfilagem no maciço.

Para o carregamento vertical é considerada a fatia de maciço que age sob a enfilagem.

Para a análise da enfilagem como uma viga multi apoiada, são considerados apoios rígidos e elásticos. Esta análise será feita em um programa de engenharia estrutural chamado "SAP 2000", onde serão considerados três valores de rigidez das molas ( $k = 1$  MPa, 10 MPa e 100 MPa).

Os resultados das análises descritas são ilustrados na Figura 5.8, onde se apresentam as forças cisalhantes e os momentos fletores atuantes nas enfilagens na Figura 5.9.

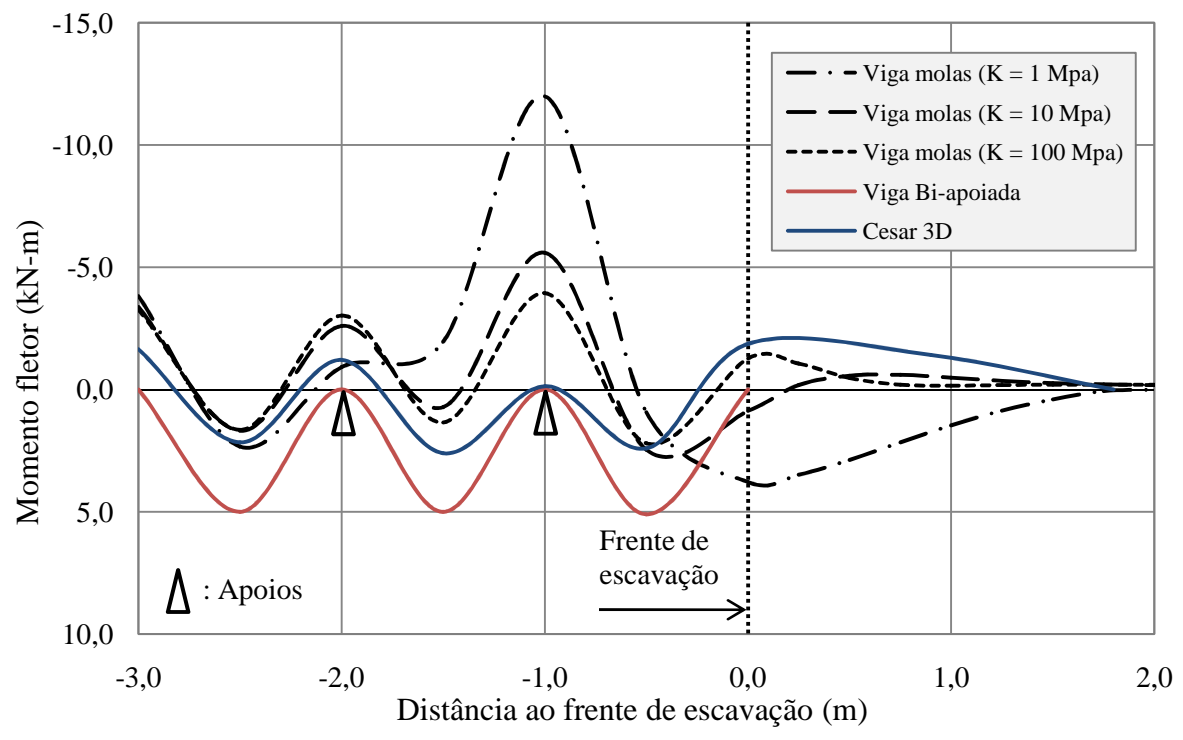

Figura 5.8 Momento fletor na enfilagem, com uma escavação de 1,0.D

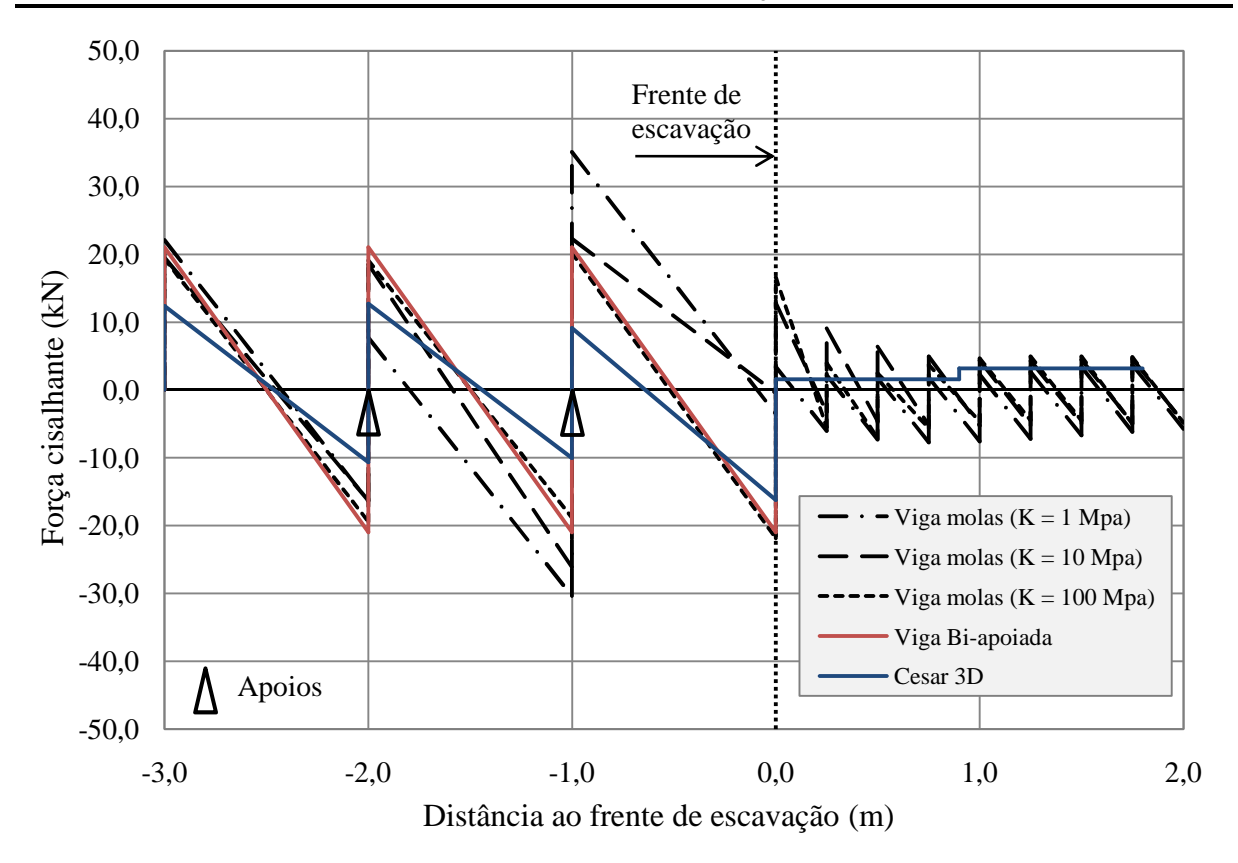

Figura 5.9 Força de cisalhamento na enfilagem, com uma escavação de 1,0D.

A modelagem tridimensional pode ser considerada mais realista e consequente com um projeto deste tipo de elemento estrutural, se comparada com as demais análises executadas. Dos resultados apresentados na Figura 5.8 e Figura 5.9, as enfilagens na modelagem tridimensional estão submetidas a carregamentos verticais e horizontais. Na análise analítica se considera só o carregamento vertical, que se evidencia nos resultados de momento fletor e força cisalhante.

O efeito da face de escavação tem incidência nos resultados. Pode-se observar que depois da frente de escavação, para a modelagem em CESAR 3D o momento fletor da enfilagem atinge um máximo, e a cisalhante embora apresente um valor menor aos calculados entre suportes.

Para a análise realizada no SAP 2000, pode-se ver que ao aumento do valor do coeficiente de rigidez das molas, os resultados vão diminuindo e se tornam muito semelhantes aos encontrados no CESAR 3D. Para destacar, a análise onde a rigidez da mola é igual a 100 MPa, o resultado do momento fletor depois do último suporte em diante, é aproximado ao obtido na modelagem tridimensional.

Os resultados obtidos são utilizados para facilitar o projeto das enfilagens, que pode determinar em que ponto da enfilagem se esta se encontra em compressão ou tração, ou seja, como aparece na figura 5.8, nos apoios em que a enfilagem faz contato com o maciço está submetida à tração e a parte que faz contato com o suporte está submetida à compressão. Assim, para um ponto que se localize entre dois suportes (pontos de apoio), a enfilagem que faz contato com o maciço será sujeita à compressão e a parte que não tem contato nenhum com o maciço, à tração.

# **6. ANÁLISE PARAMÉTRICA**

No Capítulo 3, foram apresentadas sucintamente as metodologias para a análise analítica das enfilagens considerando-as como uma viga simplesmente apoiada em um berço de molas. No Capítulo 5, foi realizada a verificação do programa CESAR 3D e das metodologias analíticas.

Com a finalidade de modelar o desempenho das enfilagens num portal de um túnel, observando a influência dos recalques na superfície e os deslocamentos no contorno do túnel, com os efeitos das tensões em torno da frente de escavação, realizou-se uma modelagem paramétrica onde são mudados os parâmetros mecânicos do maciço, a cobertura do túnel (C) e a quantidade de enfilagens (10, 20 e 30 unidades).

#### **6.1 CONFIGURAÇÃO DA MALHA**

BTS &ICE (2004), citando Van der Berg (1999), diz que a densidade da malha pode afetar na precisão dos resultados e então sugere que o refinamento deva incrementar-se onde a estrutura tenha uma maior intervenção, neste caso no contorno do túnel, à medida que vai se afastando da zona de influência do túnel, a discretização pode ficar menos densa.

Autores como Yoo (2002), BTS & ICE (2004) e Galli *et al.*(2004) adotam uma configuração da malha onde eles consideram uma dimensão ótima. Pode-se observar na Tabela 6.1 um breve resumo das dimensões (*x, y* e *z*) assumidas pelos autores citados, além disso, são descritas as dimensões da malha adotada para a análise deste capítulo.

Adota-se para a análise paramétrica, a geometria das análises do Capítulo 5, ilustrada na Figura 6.1. A Figura 6.2 mostra a configuração geométrica da malha adotada, observando em detalhe o grau de refinamento no contorno do túnel, onde as enfilagens tem presença no teto do túnel (Figura 6.3).

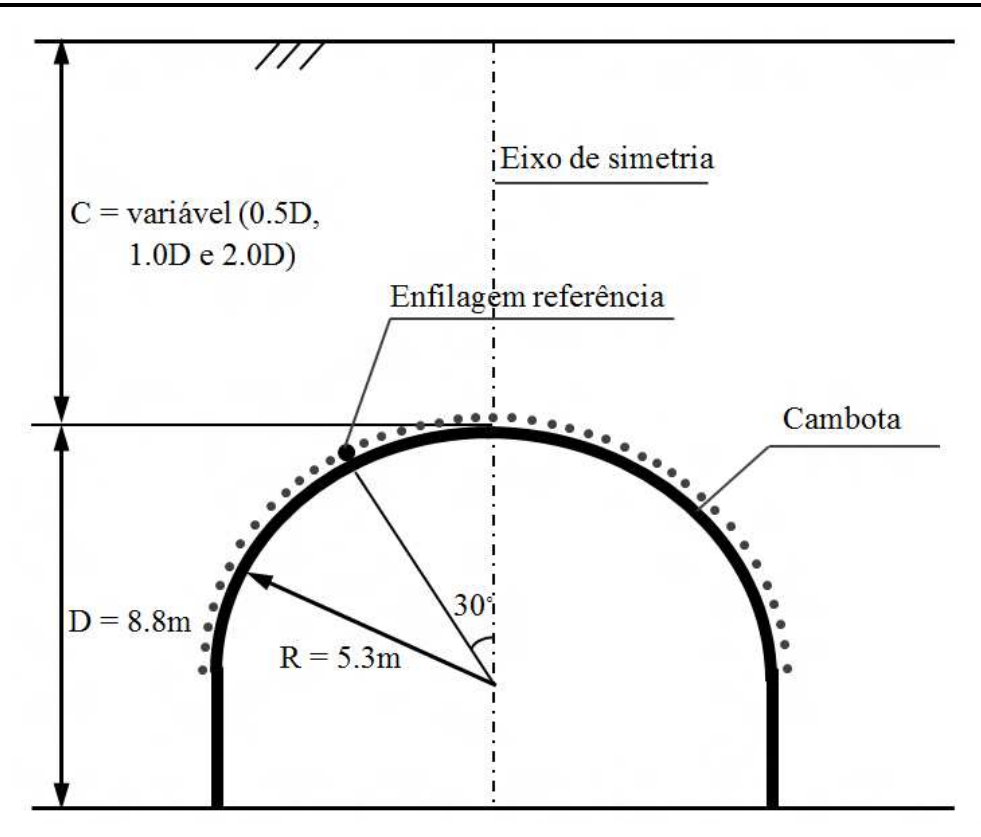

Figura 6.1 Detalhe da geometria do túnel utilizado para as modelagens paramétricas com uma cobertura variável C (modificado - Silva, 2010).

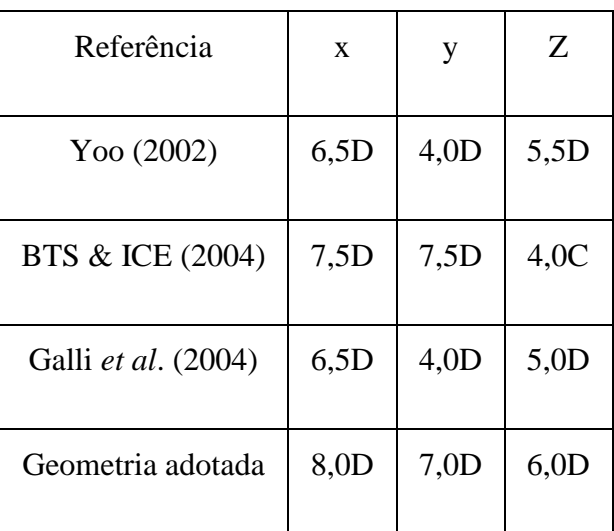

Tabela 6.1 Tamanho da malha adotada na análise paramétrica.

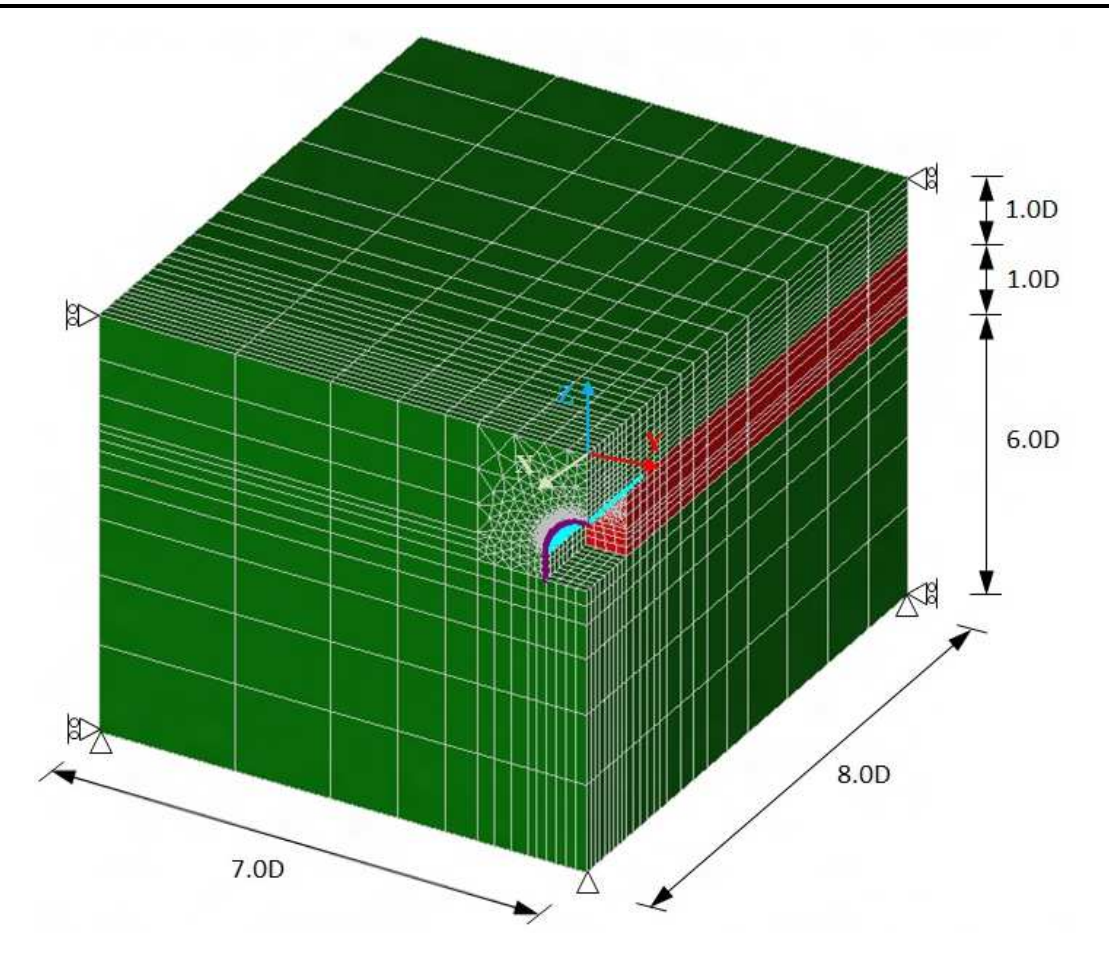

Figura 6.2 Configuração da malha e condições de contorno para a modelagem paramétrica.

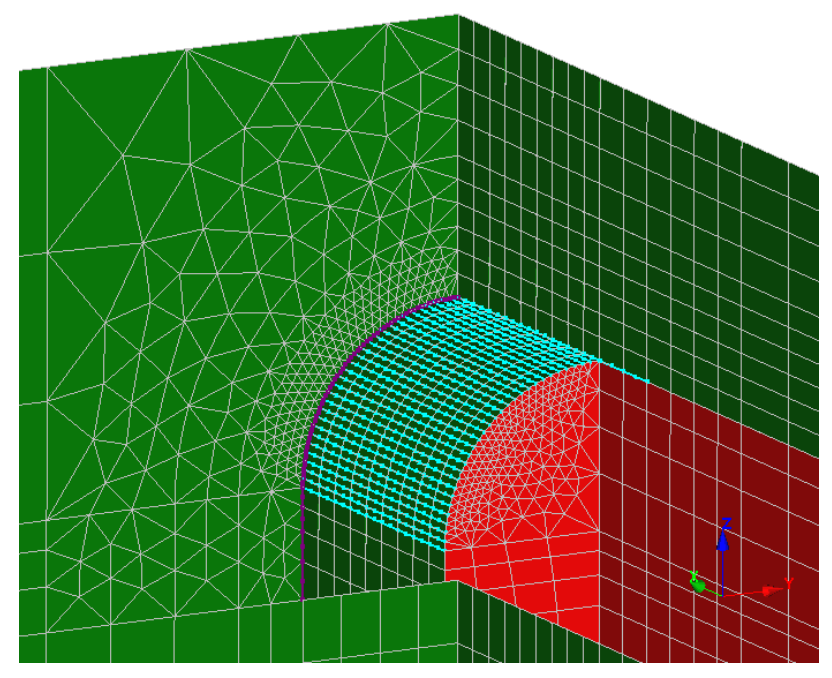

Figura 6.3 Detalhe da malha no túnel, a cambota e das enfilagens, para uma cobertura de 1,0D e 30 enfilagens.

A discretização do maciço é variável em todas as modelagens realizadas, já que se modifica a cobertura e quantidade de enfilagem; cada simulação gera números de elementos e nós diferentes. A Figura 6.2 apresenta o caso para uma cobertura de 1,0D e 30 enfilagens, onde a malha está constituída de 68360 nós e 23736 elementos isoparamétricos e 750 elementos tipo barra. A Tabela 6.2, apresenta um resumo dos números de nós e de elementos totais utilizados para todos os casos estudados. Para todas as analises paramétricas são utilizados elementos pentaédricos de 15 nós (T15) e hexaédricos de 20 (Q20).

As condições de contorno estão definidas na Figura 6.2, onde na frente, no fundo e laterais, os eixos *x* e *y* são fixos e o eixo *z* permanece livre, os eixos *x*, *y* e *z* na parte inferior são fixos e na superfície são livres.

| Cobertura | Caso           | Número de nós | Número de totais de elementos |
|-----------|----------------|---------------|-------------------------------|
| 0,5D      | Sem Enfilagens | 31457         | 9408                          |
|           | 10 Enfilagens  | 23545         | 6556                          |
|           | 20 Enfilagens  | 35304         | 11502                         |
|           | 30 Enfilagens  | 55141         | 19324                         |
| 1,0D      | Sem Enfilagens | 36120         | 11256                         |
|           | 10 Enfilagens  | 31036         | 9558                          |
|           | 20 Enfilagens  | 48644         | 16614                         |
|           | 30 Enfilagens  | 68360         | 24486                         |
| 2,0D      | Sem Enfilagens | 25187         | 7296                          |
|           | 10 Enfilagens  | 31623         | 10712                         |
|           | 20 Enfilagens  | 37931         | 12508                         |
|           | 30 Enfilagens  | 57427         | 20524                         |

Tabela 6.2 Número de nós e elementos para todos os casos analisados.

#### **6.2 PARÂMETROS UTILIZADOS NA MODELAGEM**

Na análise paramétrica o maciço é considerado homogêneo e se realiza a modelagem usando como modelo constitutivo o modelo Mohr Coulomb, e para as enfilagens usando um modelo elástico linear. O comprimento utilizado nas enfilagens será de 12m sem declividade. Na Tabela 6.3, exibem-se os parâmetros geotécnicos do maciço, adotado nas simulações numéricas, os parâmetros das enfilagens são tomados da Tabela 5.3 do Capítulo 5.

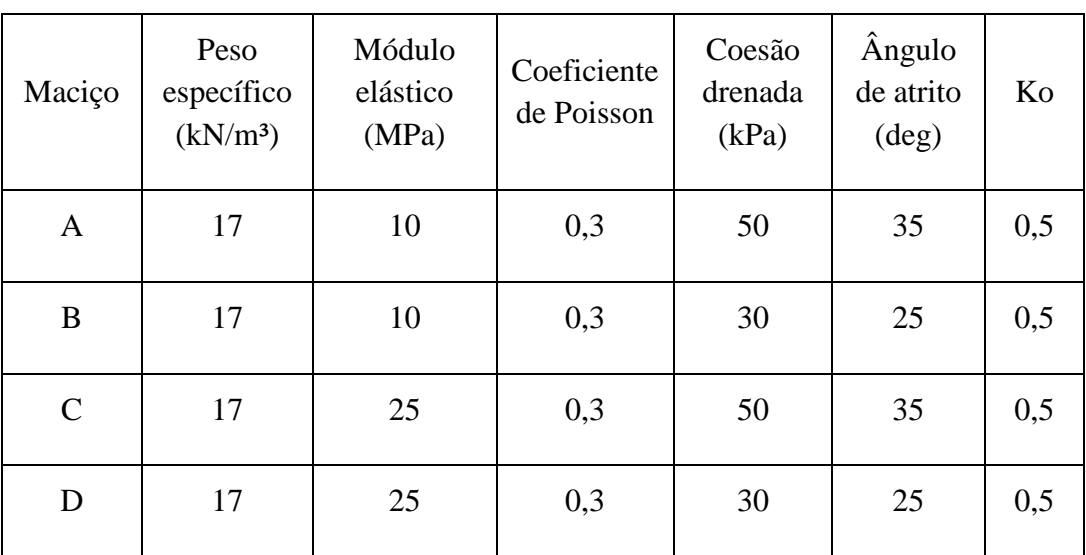

Tabela 6.3 Parâmetros geotécnicos dos maciços para a modelagem paramétrica.

#### **6.3 METODOLOGIA UTILIZADA PARA A MODELAGEM PARAMÉTRICA**

A modelagem tridimensional analisa um túnel cuja cobertura (C) seja variável estabelecendo valores de 0,5D, 1,0D e 2,0D, e para cada uma destas coberturas a quantidade de enfilagens utilizados será de 10, 20 e 30, além de realizar uma modelagem sem enfilagens. Os dados do maciço são apresentados na Tabela 6.3, onde são definidos quatro tipos de maciços (A, B, C e D), mudando os parâmetros mecânicos: coesão, ângulo de atrito e módulo de elasticidade. Na Tabela 6.4, exibe-se um resumo da metodologia assumida para a modelagem paramétrica, no total são efetuadas 48 simulações.

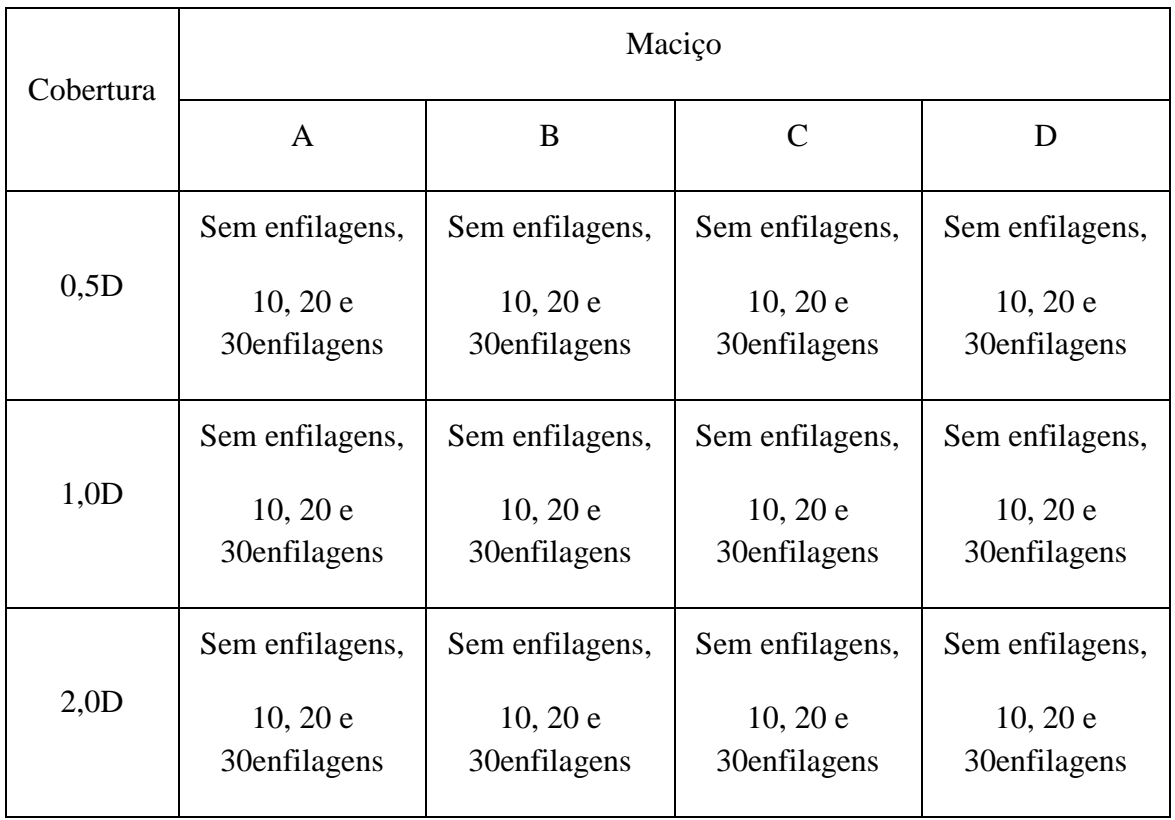

Tabela 6.4 Modelagens consideradas na análise paramétrica.

A sequência para realizar cada uma das simulações paramétrica utilizando o programa CESAR 3D, é a seguinte:

- Etapa 1: Gerar as tensões iniciais.
- Etapa 2: Instalação do arco no portal do túnel e das enfilagens.
- Etapa 3: Escavação de 1m de túnel na face completa.
- Etapa 4: Continuar com a etapa anterior até completar nove fases de escavação, até chegar a 1,0D de escavação.

Para a interpretação dos dados é selecionada uma enfilagem estudo, a qual está situada a 30 graus com referência ao eixo de simetria, isto tem como finalidade observar todos os resultados das simulações em um mesmo ponto (Figura 6.1).

#### **6.4 ANÁLISE DE RESULTADOS**

Os resultados das modelagens paramétricas são mostrados nas Figura 6.4 até Figura 6.12, onde se observam os recalques na superfície, os deslocamentos verticais e horizontais na enfilagem de referência. Para uma maior compreensão dos resultados, foram resumidos os nomes das diferentes modelagens realizadas; onde indica os parâmetros utilizados (MA, MB, MC e MD), a cobertura do túnel (05, 10 e 20) e a quantidade das enfilagens (10, 20 e 30). Por exemplo, MC0520 refere-se à modelagem com os parâmetros usando um maciço C, com uma cobertura de 0,5 vezes o diâmetro do túnel e com 20 enfilagens.

#### **6.4.1 ANÁLISE DOS DESLOCAMENTOS COM COBERTURA 0,5D**

Nas Figura 6.4, Figura 6.5 e Figura 6.6 podem observar-se os deslocamentos verticais e horizontais que ocorrem na enfilagem de referência e os recalques na superfície do túnel com uma cobertura de 0,5 D, para os maciços A, B, C e D.

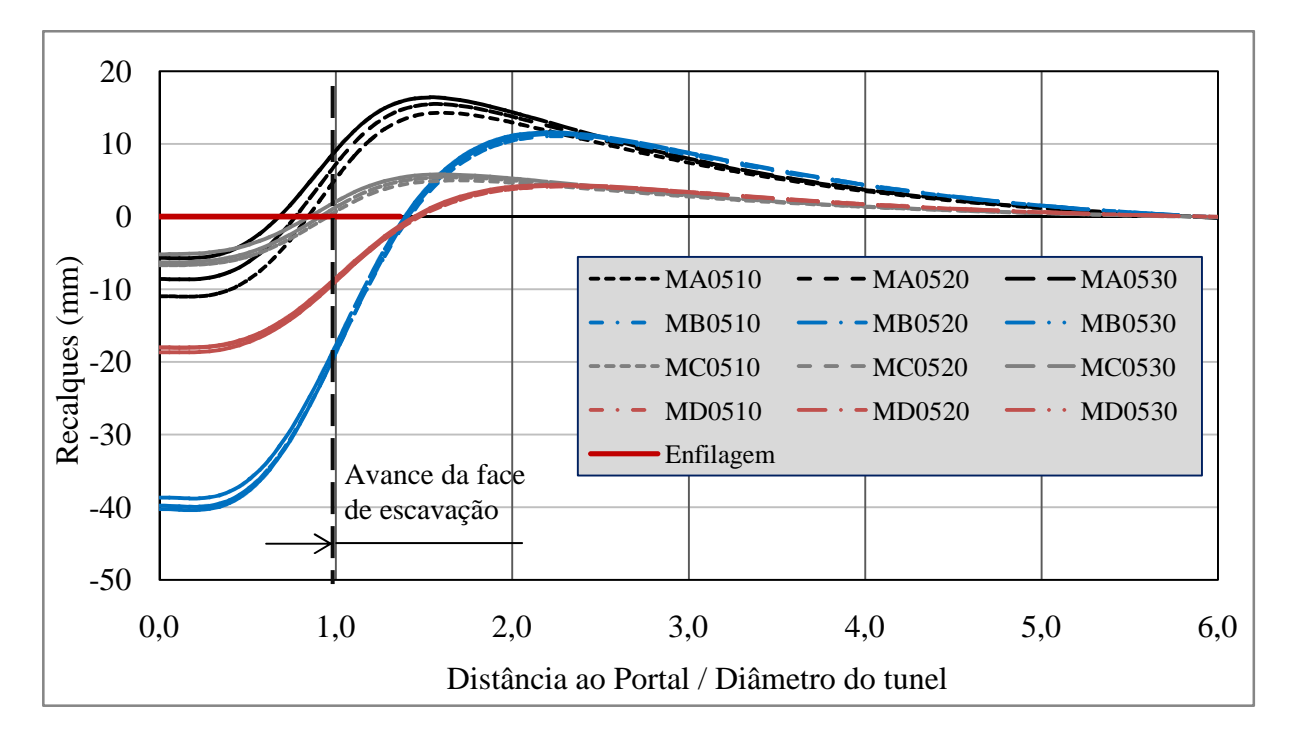

Figura 6.4 Recalques na superfície do túnel para uma cobertura de 0,5D.

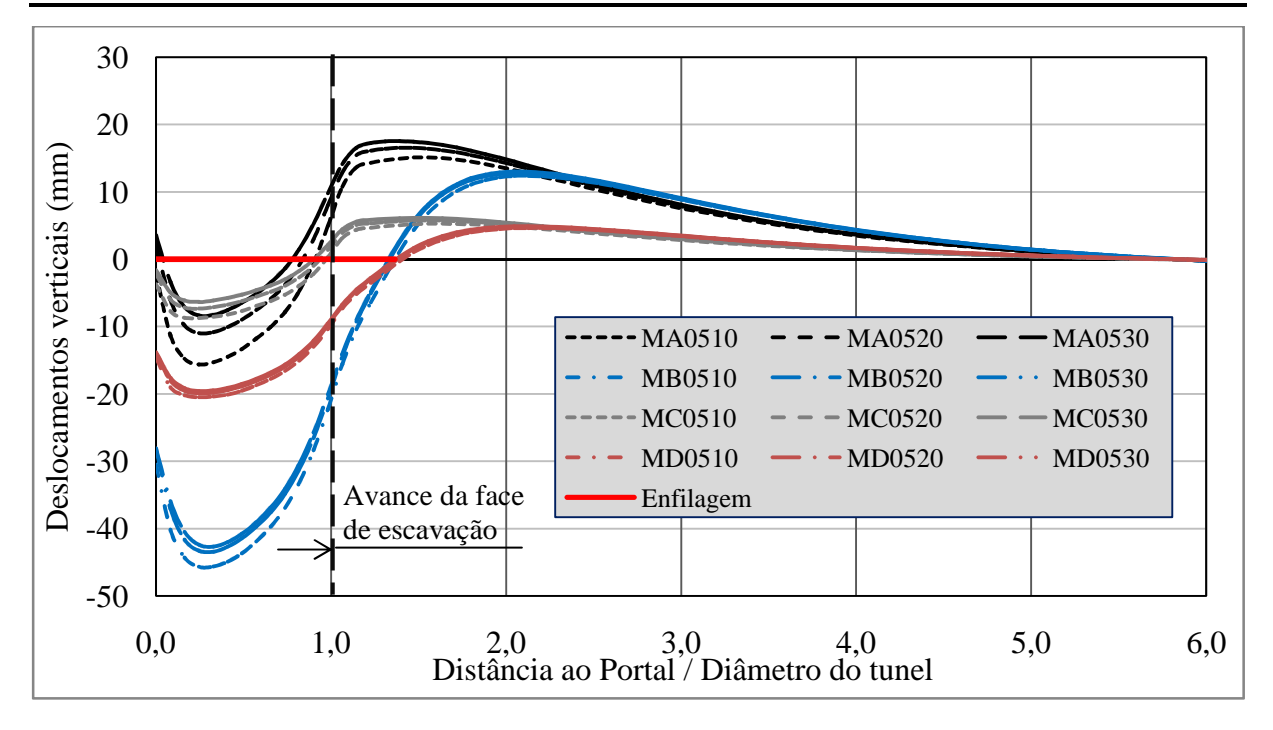

Figura 6.5 Deslocamentos verticais na enfilagem referência para uma cobertura de 0,5D.

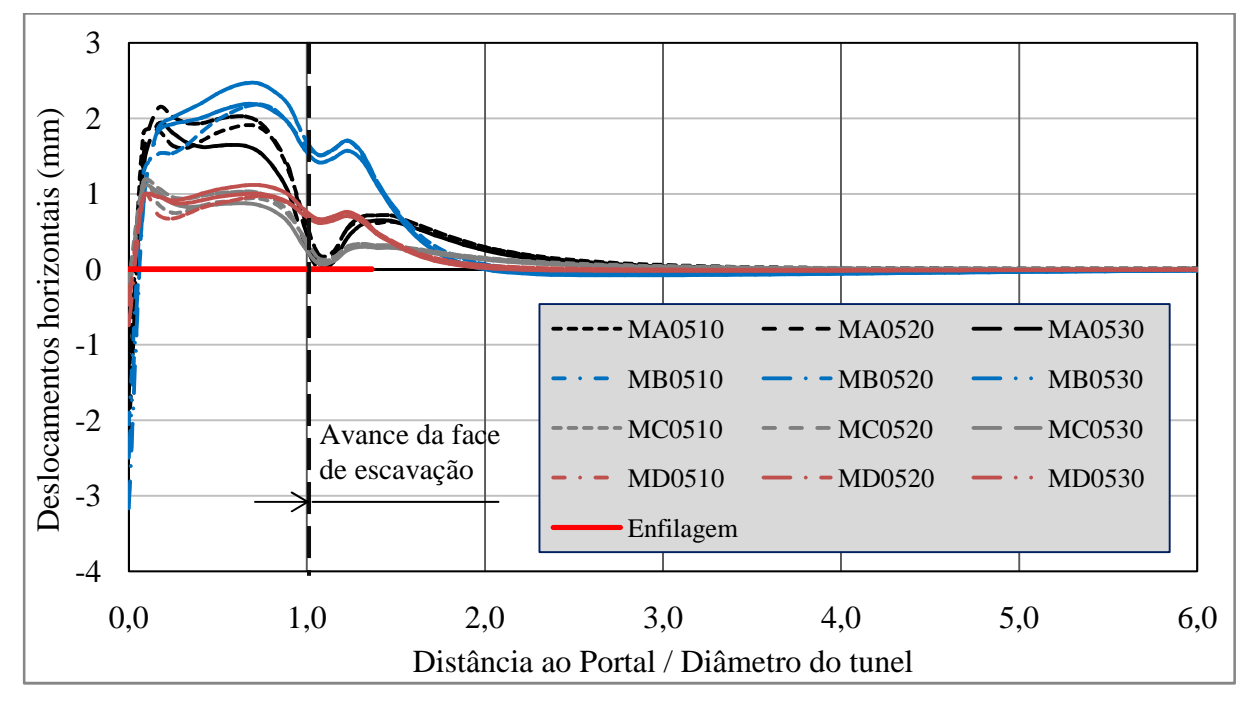

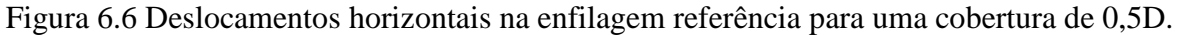

Observe-se que existe uma diferença nos recalques e nos deslocamentos verticais na enfilagem, que dependem da quantidade de enfilagens utilizadas, onde há maior quantidade de enfilagens empregadas os deslocamentos são menores.

Para o maciço A, onde os deslocamentos verticais na enfilagem e os recalques na

superfície, é evidente a diferença quando é variável a quantidade de enfilagens, sendo menores os recalques quando são empregados as 30 enfilagens.

Os deslocamentos verticais que acontecem nos maciços B e D, não fazem diferença alguma na quantidade de enfilagens utilizada nas análises, os resultados são muito parecidos. Estes dois maciços tem diferente módulo de elasticidade (10 MPa para o maciço B e 25 MPa para o maciço D), e os parâmetros resistência (coesão e ângulo de atrito) para ambos maciços B e D são os mesmos.

Para destacar estes resultados pode se observar que acontecem deslocamentos verticais positivos na enfilagem depois da face de escavação. Isto é devido ao carregamento suportado pela enfilagem desde o portal do túnel até a fase de escavação; sabendo que a enfilagem está apoiada só com uma cambota no portal do túnel e que está apoiada no maciço após a face de escavação. Este carregamento que a enfilagem suporta, produz deslocamentos positivos entre a cambota e a face do túnel ou no final da enfilagem, dependendo do caso analisado, após a enfilagem, ocorrem deslocamentos negativos.

A análise que se realiza com o programa CESAR 3D não considera deslocamentos relativos entre o elemento tipo viga e o elemento isoparamétrico, pelo qual, os deslocamentos que aconteçam nos nós do elemento tipo viga acontecem também nos nós do elemento isoparamétrico. Este efeito se observa nos recalques, basicamente pela baixa cobertura desta análise.

Os deslocamentos horizontais na enfilagem que se podem apreciar na Figura 6.6 são bem menores aos verticais, sendo da ordem de 5 a15% dos deslocamentos verticais.

#### **6.4.2 ANÁLISE DE RESULTADOS COM COBERTURA 1,0D**

Nas Figura 6.7, Figura 6.8 e Figura 6.9, podem ser observados os deslocamentos verticais e horizontais que sucedem na enfilagem de referência e os recalques na superfície do túnel com uma cobertura de 1,0 D, para os maciços A, B, C e D e considerando 10, 20 e 30 enfilagens.

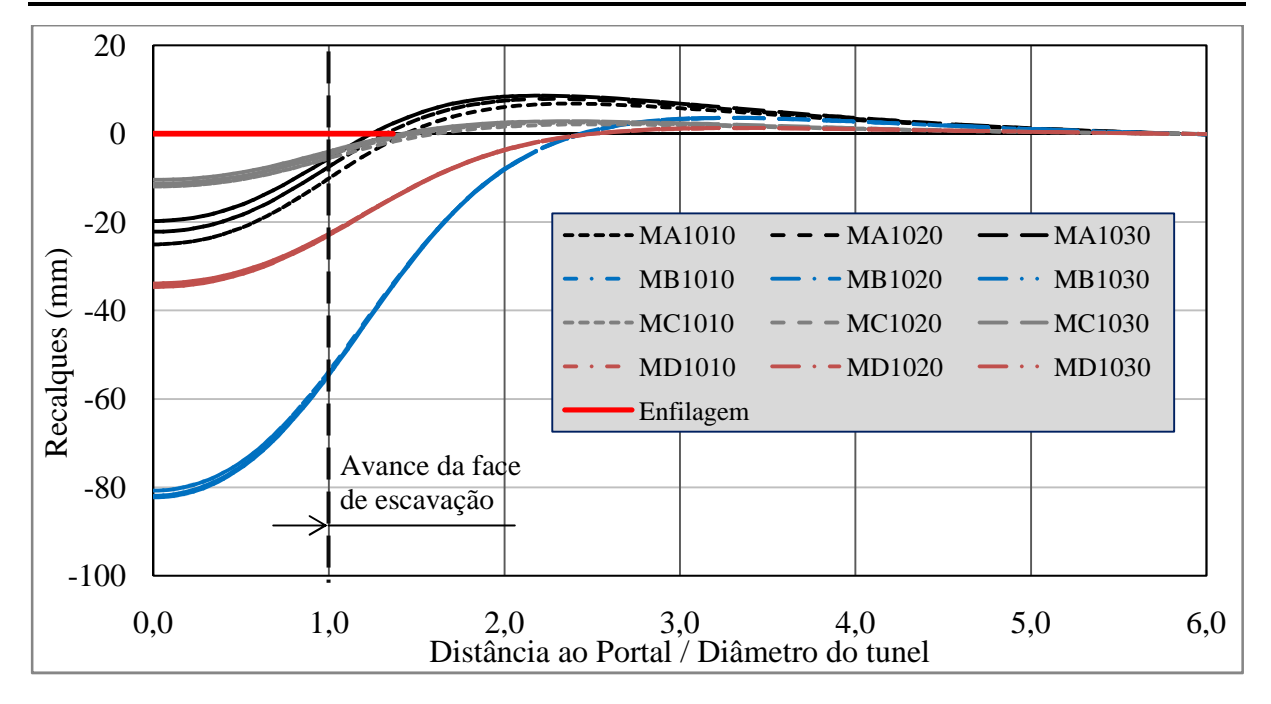

Figura 6.7 Recalques na superfície do túnel para uma cobertura de 1,0D.

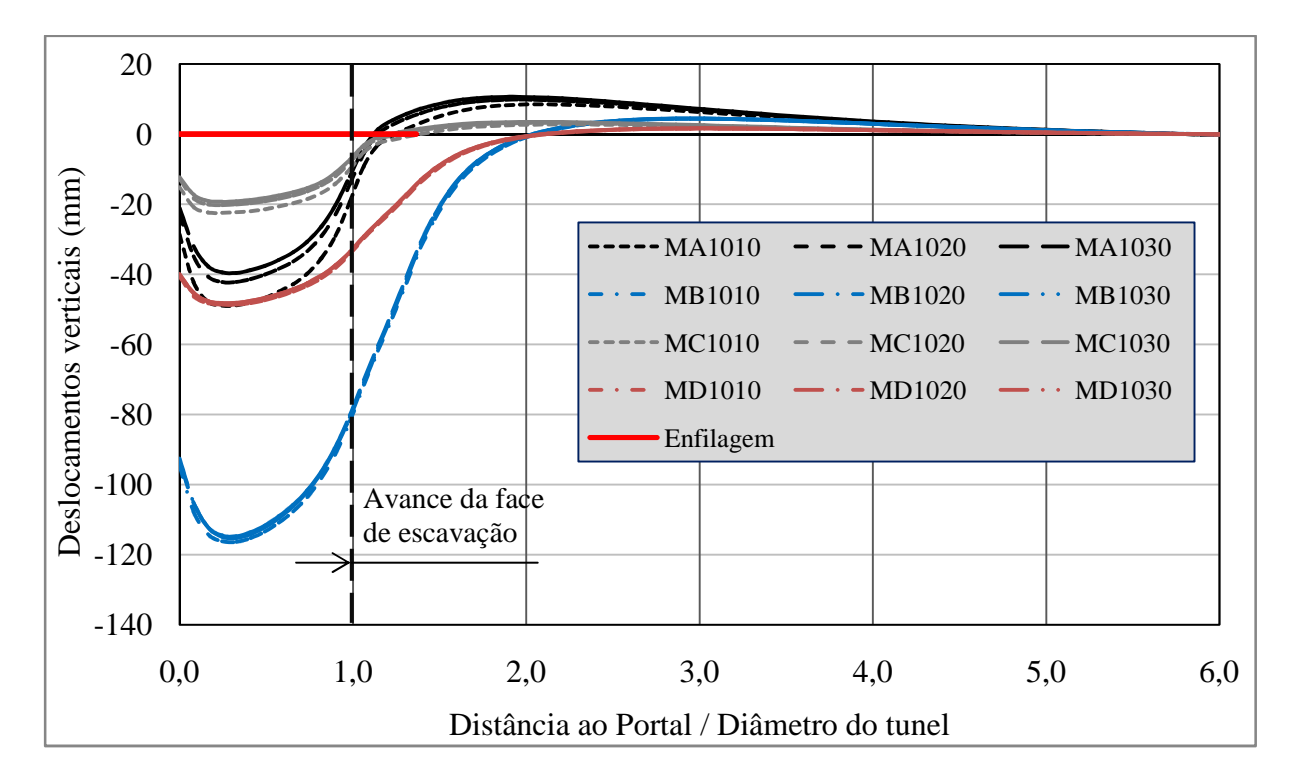

Figura 6.8 Deslocamentos verticais na enfilagem referência para uma cobertura de 1,0D.

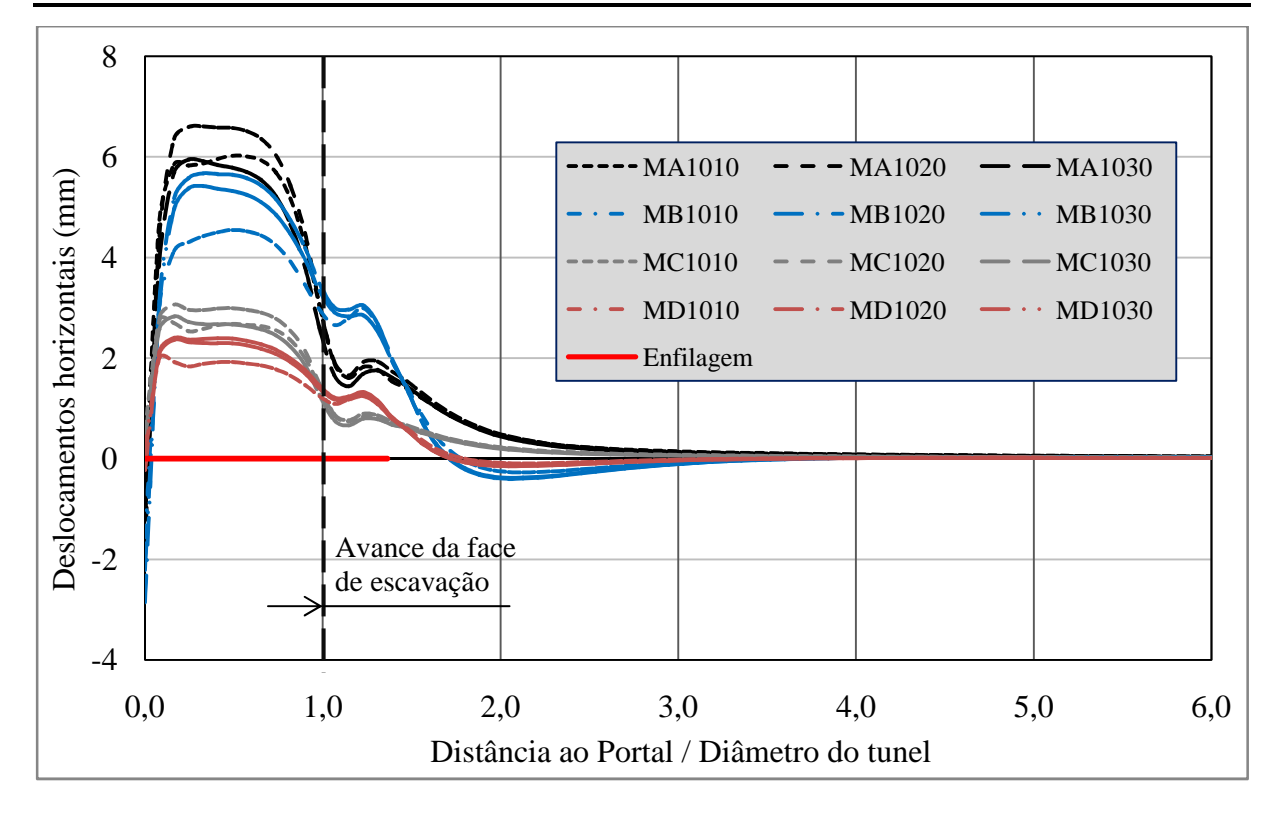

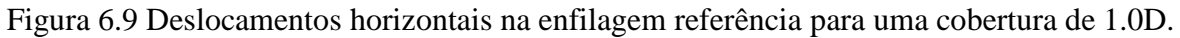

Para a cobertura de 1,0D o maciço A, ainda apresenta uma diferença nos recalques na superfície e nos deslocamentos na enfilagem. Para os outros maciços analisados B, C e D, os resultados nos deslocamentos são similares na quantidade de enfilagens utilizadas.

## **6.4.3 ANÁLISE DE RESULTADOS COM COBERTURA 2,0D**

Nas Figura 6.10, Figura 6.11 e Figura 6.12, são ilustrados os deslocamentos verticais e horizontais que ocorrem na enfilagem de referência e os recalques na superfície do túnel para uma cobertura de 2,0D, para os maciços A, B, C e D e considerando 10, 20 e 30 enfilagens.

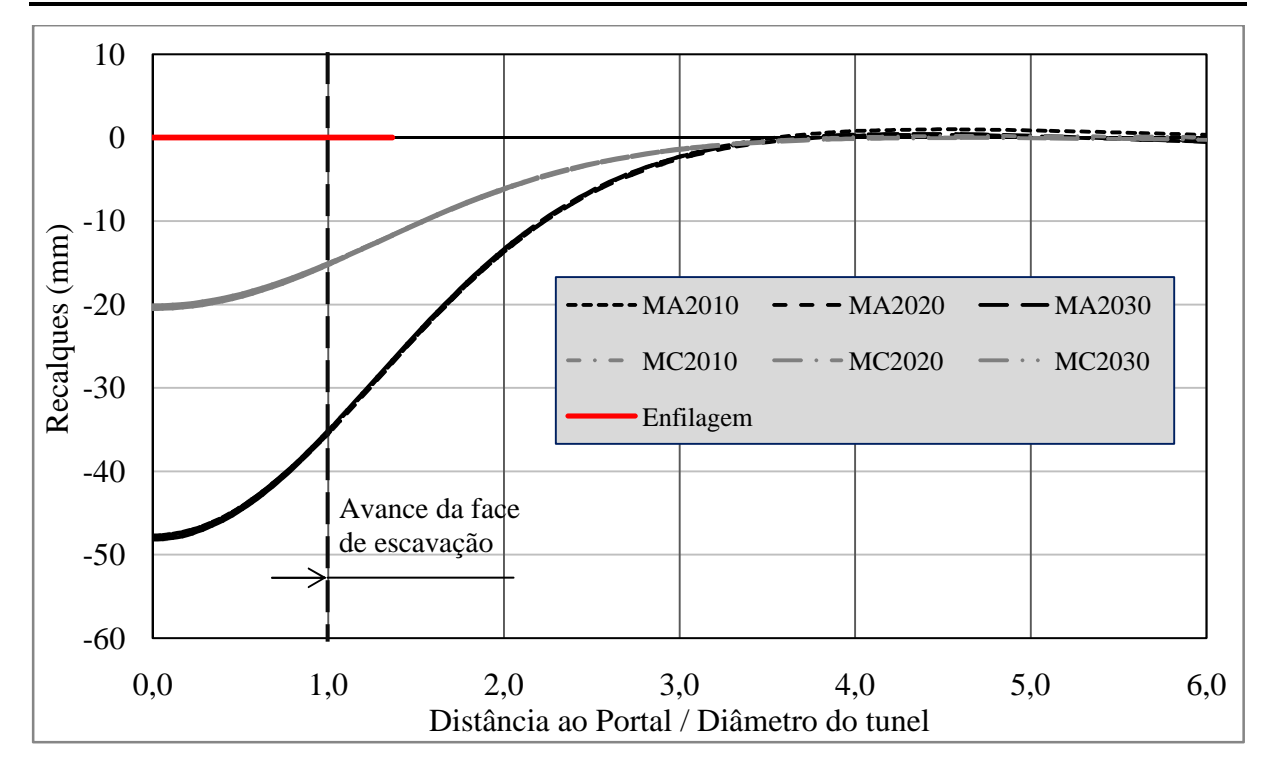

Figura 6.10 Recalques na superfície do túnel para uma cobertura de 2,0D.

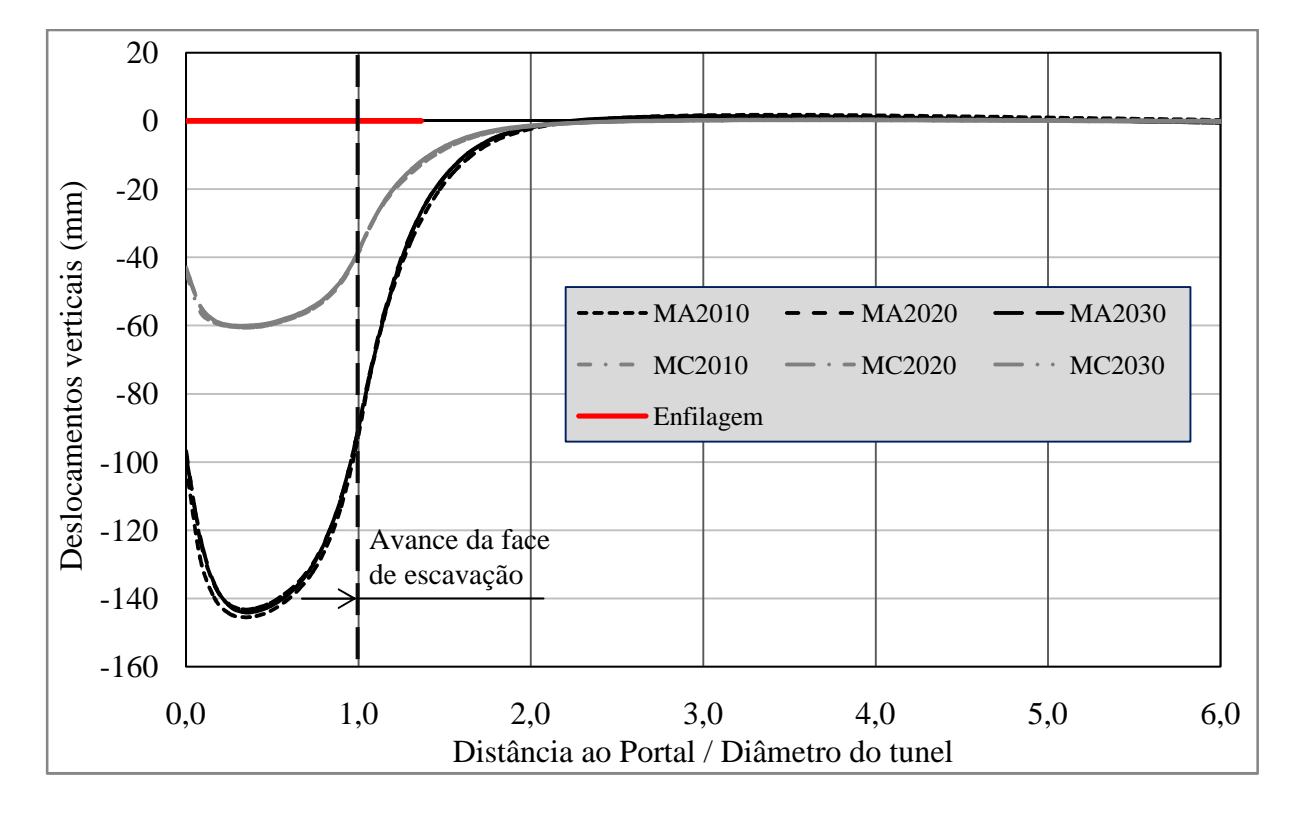

Figura 6.11 Deslocamentos verticais na enfilagem referência para uma cobertura de 2,0D.

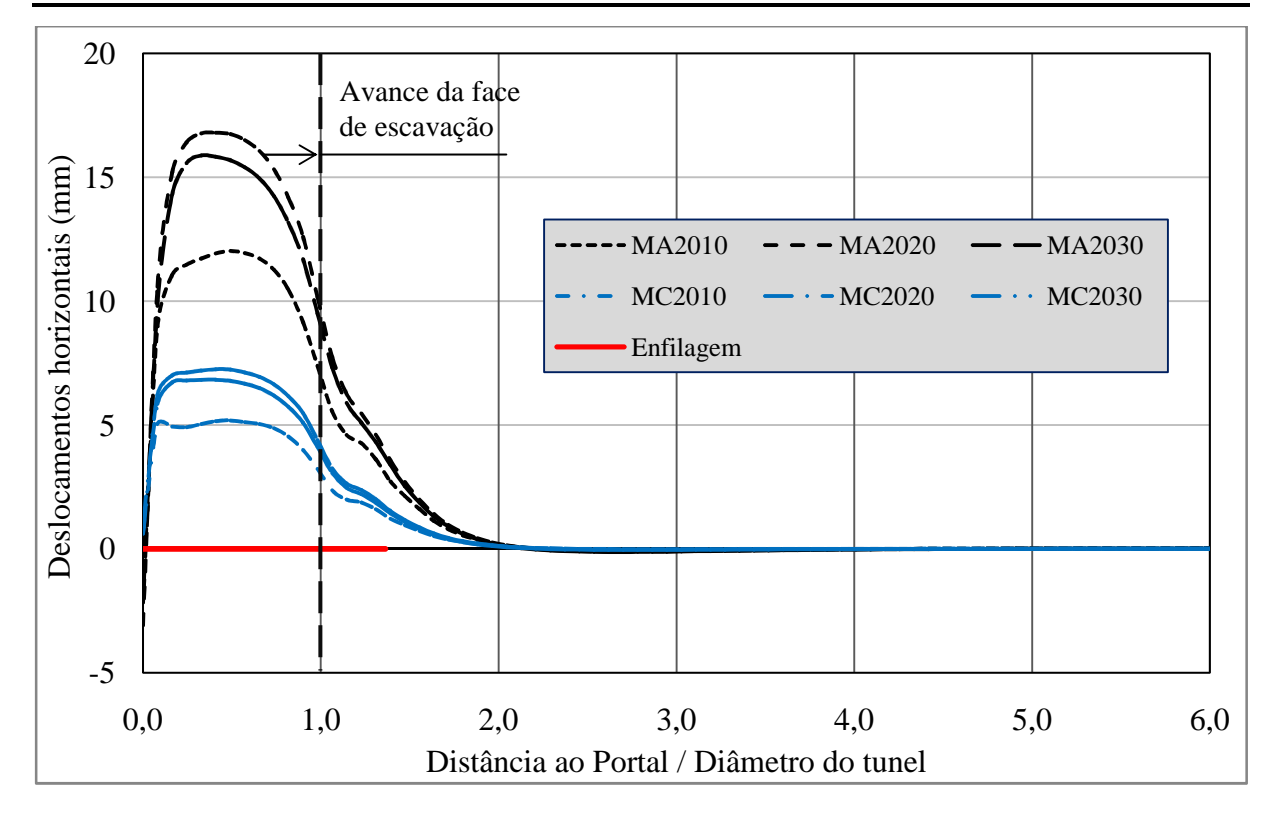

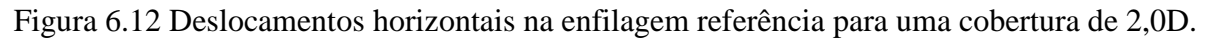

Os deslocamentos verticais na superfície e na enfilagem, que ocorrem para uma cobertura de 2,0 D, não há diferença alguma da quantidade de enfilagens, onde os deslocamentos têm os mesmos resultados.

Igualmente são apresentados os resultados dos deslocamentos horizontais, para todas as análises que aparecem nas Figura 6.6, Figura 6.9 e Figura 6.12; embora sejam menores os verticais, isto é devido a que o carregamento horizontal que a enfilagem suporta é menor ao carregamento vertical.

Os resultados nos deslocamentos verticais na enfilagem e na superfície, para o maciço B como para o maciço D, impediram a continuação da modelagem, já que durante o processamento aconteceu uma ruptura na frente da escavação para todas as análises e não foi possível obter resultados.

### **6.4.4 ANÁLISE DOS DESLOCAMENTOS NA FACE DO TÚNEL**

Apresentam-se- os resultados dos deslocamentos que acontecem na face do túnel, para o maciço C com cobertura de 1,0D.

#### **6.4.4.1 Análise dos deslocamentos verticais e horizontais na face do túnel**

Na Figura 6.13 apresentam-se os deslocamentos verticais e na Figura 6.14 os deslocamentos horizontais na face do túnel, isto para os casos sem enfilagens e considerando 10, 20 e 30 enfilagens.

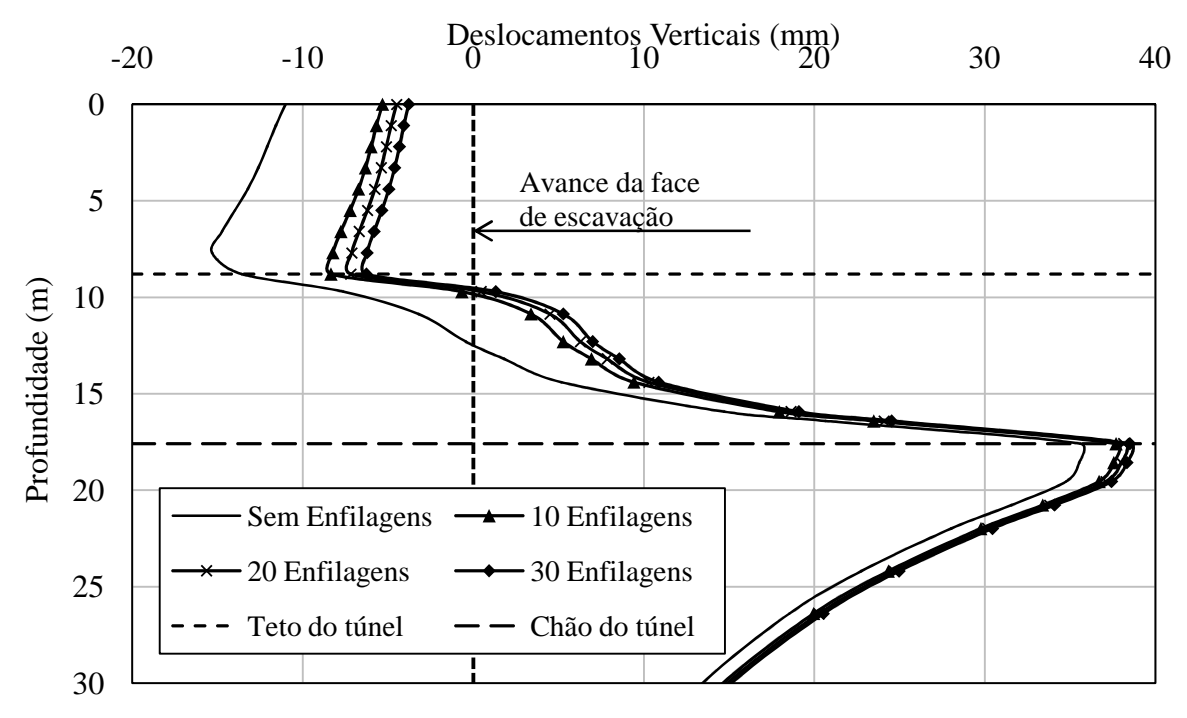

Figura 6.13 Deslocamentos verticais na face do túnel para uma cobertura de 1,0D.

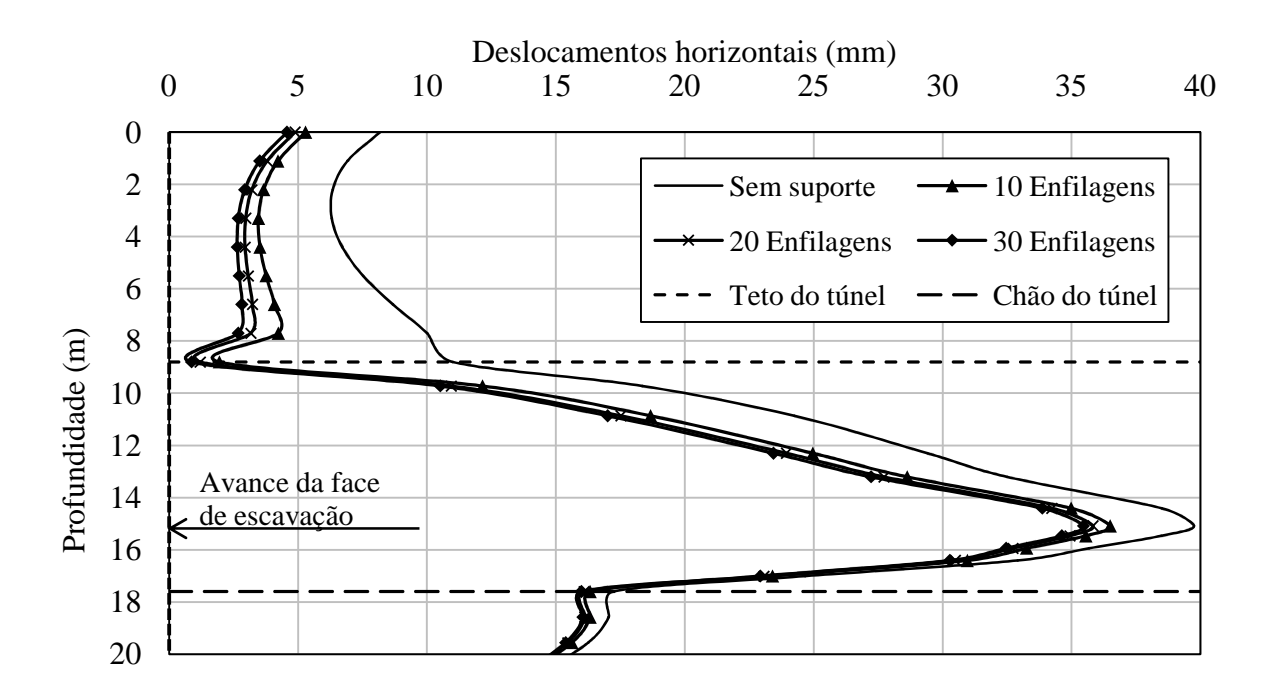

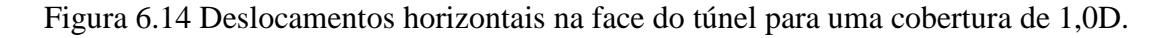

Observam-se os resultados expostos na Figura 6.13 e na Figura 6.14, as quais apresentam os deslocamentos verticais e horizontais que ocorrem na face do túnel. Para destacar dos resultados, existe uma diminuição dos deslocamentos verticais com o emprego de enfilagens desde a superfície até os 16 m de profundidade, embora a melhoria da quantidade de enfilagens não seja muito grande, quanto maior quantidade de enfilagens usadas, menores serão os deslocamentos observados.

Para os deslocamentos horizontais existe também uma melhoria, desde a superfície até 17 m. No entanto, a quantidade de enfilagens não faz efeito nos deslocamentos do teto do túnel onde estes se tornam semelhantes para os casos de enfilagens modeladas.

Na Figura 6.15 são ilustrados os deslocamentos e na Figura 6.16 se ilustram os deslocamentos horizontais na face, 3 m antes e 3 m após a face do túnel, para a modelagem que considera 30 enfilagens.

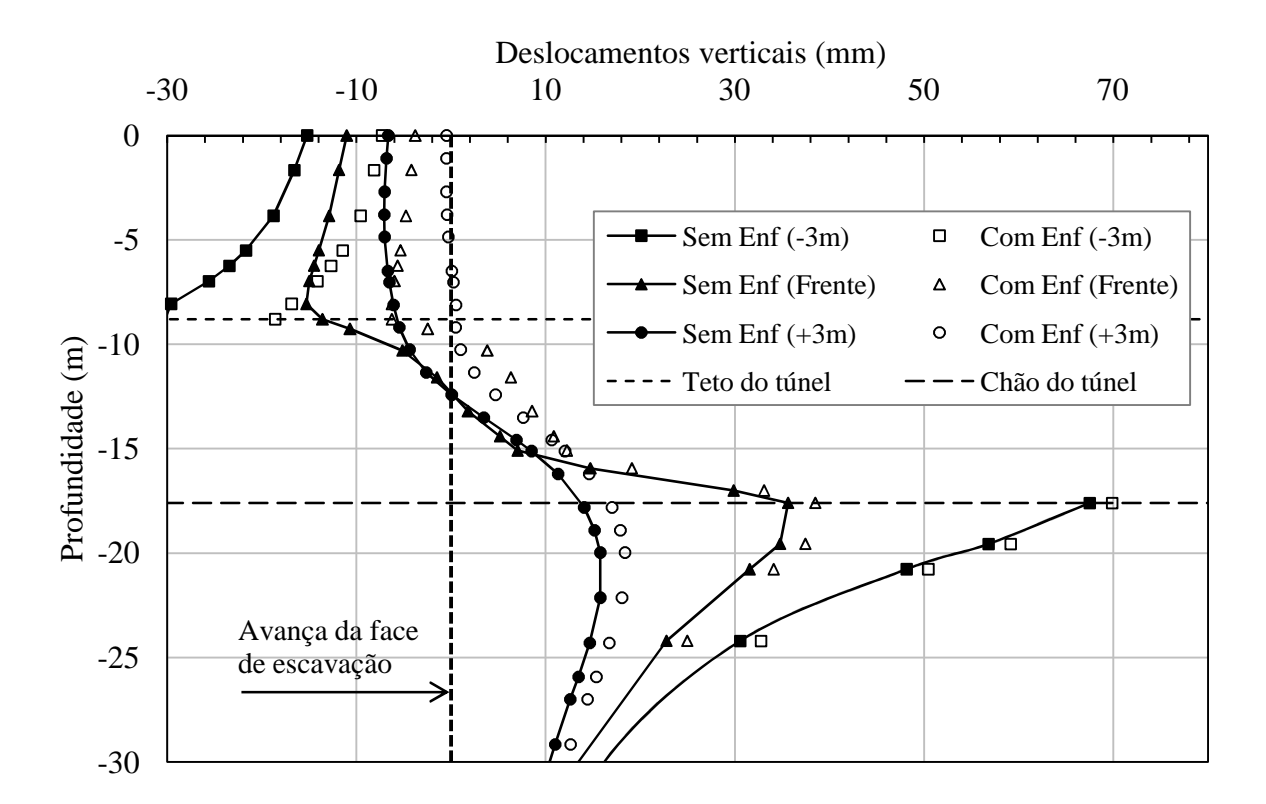

Figura 6.15 Deslocamentos verticais na face, 3 m atrás da face e 3 m diante da face do túnel para uma cobertura de 1,0D, análise sem enfilagens e com 30 enfilagens.

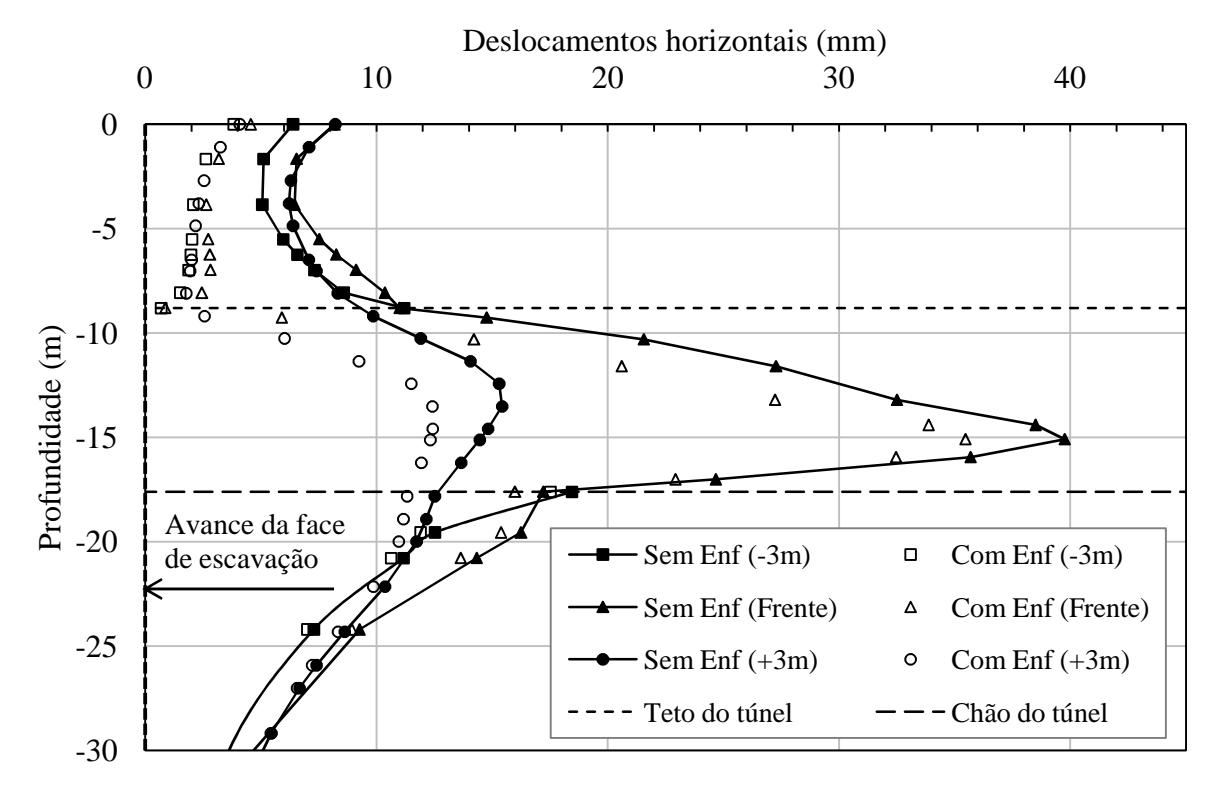

Figura 6.16 Deslocamentos horizontais na face, 3 m antes da face e 3 m após da face do túnel para uma cobertura de 1,0 D, análise sem enfilagens e com 30 enfilagens.

Nas Figura 6.15 e Figura 6.16, observam-se os deslocamentos verticais e horizontais 3 m antes e depois da face de escavação, onde se confirma que a enfilagem gera deslocamentos positivos após a face de escavação. Por outro lado, verifica-se que a enfilagem fornece uma melhoria nos deslocamentos horizontais.

#### **6.4.5 ANÁLISE DO ESTADO DE TENSÕES E ZONAS DE PLASTIFICAÇÃO**

Para ter uma melhor interpretação do que acontece com as tensões no entorno do túnel quando este tem uma abordagem com enfilagens, se realiza uma análise das trajetórias de tensões (p e q) em alguns pontos que são ilustrados e descritos na Figura 6.17.

São tomadas as tensões principais ( $\sigma_1$ ,  $\sigma_2$  e  $\sigma_3$ ) nos pontos (Ao, Bo, Co, Do, E, Fo, Go, Ho e Io), obtidas da simulação sem enfilagens,e da simulação onde se têm 30 enfilagens (Ai, Bi, Ci, Di, Ei, Fi, Gi, Hi e Ii). Estes pontos são ilustrados nas Figura 6.18 (Ponto A), Figura 6.19 (Pontos B e C) e Figura 6.20 (Pontos D, E, F, G, H e I), em termos de tensões médias *p* e tensões desviadoras *q*. Os estágios de escavação sobressaem em todas as trajetórias ilustradas como pontos, para lembrar, as escavações são de 1m a face completa até alcançar 1,0D.

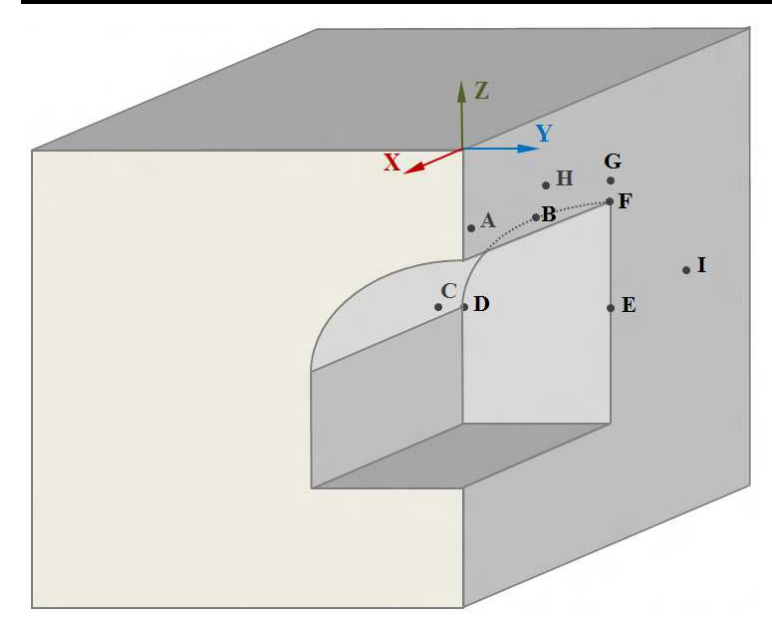

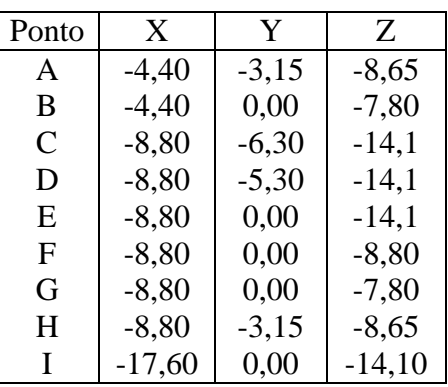

Figura 6.17 Localização dos pontos para a analise das trajetórias de tensões.

O ponto A está localizado a 0,5D e os resultados da trajetória de tensões são ilustrados na Figura 6.18, onde em ambas trajetórias acontece um descarregamento ocasionado pela escavação do túnel. É interesante observar que a trajetória que não tem enfilagem, a tensão *q*, vai aumentando em cada fase de escavação e quando a frente de escavação está situada abaixo deste ponto, a tensão *q* atinge um valor máximo. Em seguida, as tensões *p* e *q* començam a diminuir, logo aumentam e no último trecho a tensão *p* aumenta à medida que *q* diminui.

Já considerando as enfilagens, as trajetórias são mais controladas, a tensão *q* alcança um valor maximo quando a escavação está embaixo deste ponto, depois quando a escavação continua, a trajetoria começa a descarregar.

Este mesmo efeito é observado nos pontos B (Figura 6.19a) e G (Figura 6.20d), onde ambos apresentam uma diminuição das tensões média e desviadora, quando enfilagens são utilizadas.

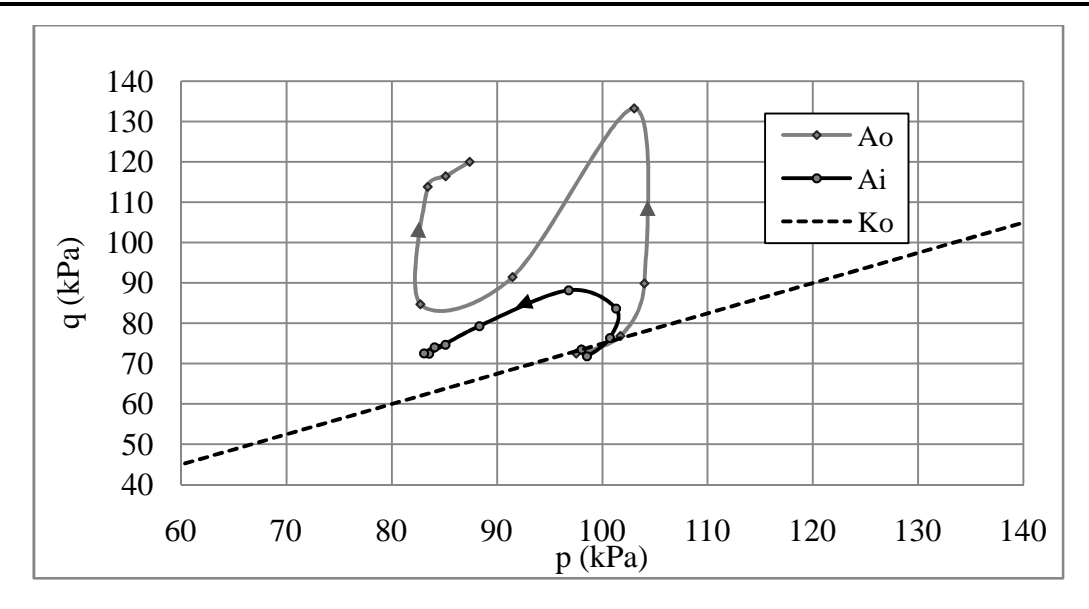

Figura 6.18 Trajetória de tensões p e q no ponto A.

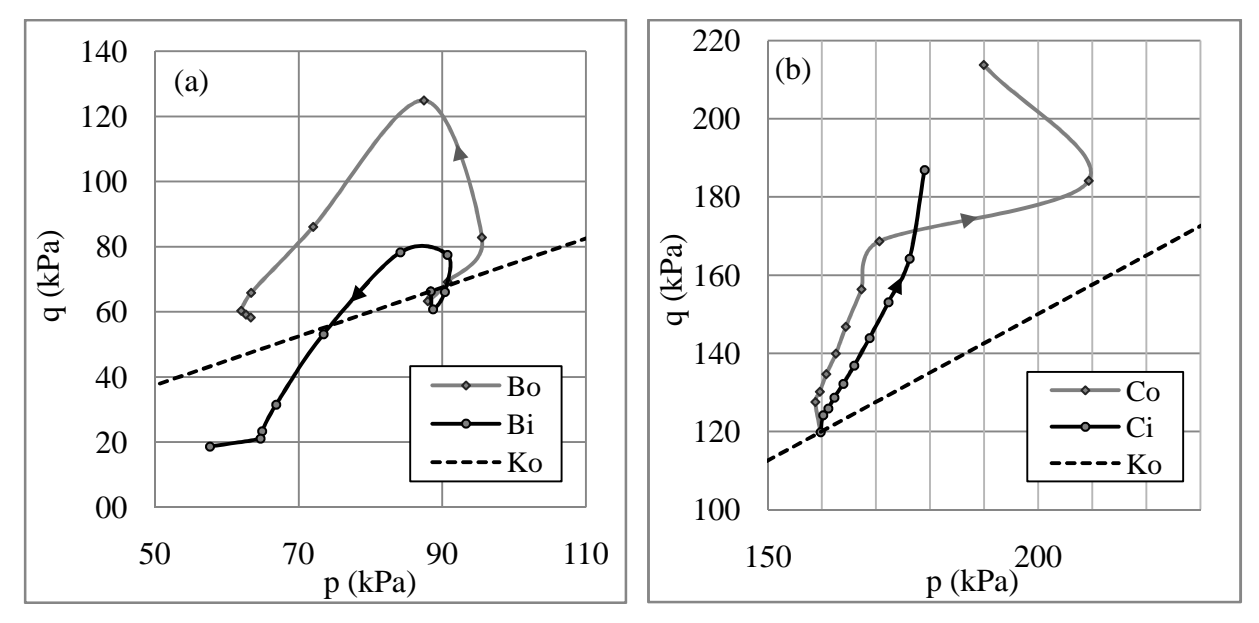

Figura 6.19 Trajetórias de tensões p e q nos pontos B (a) e C (b)

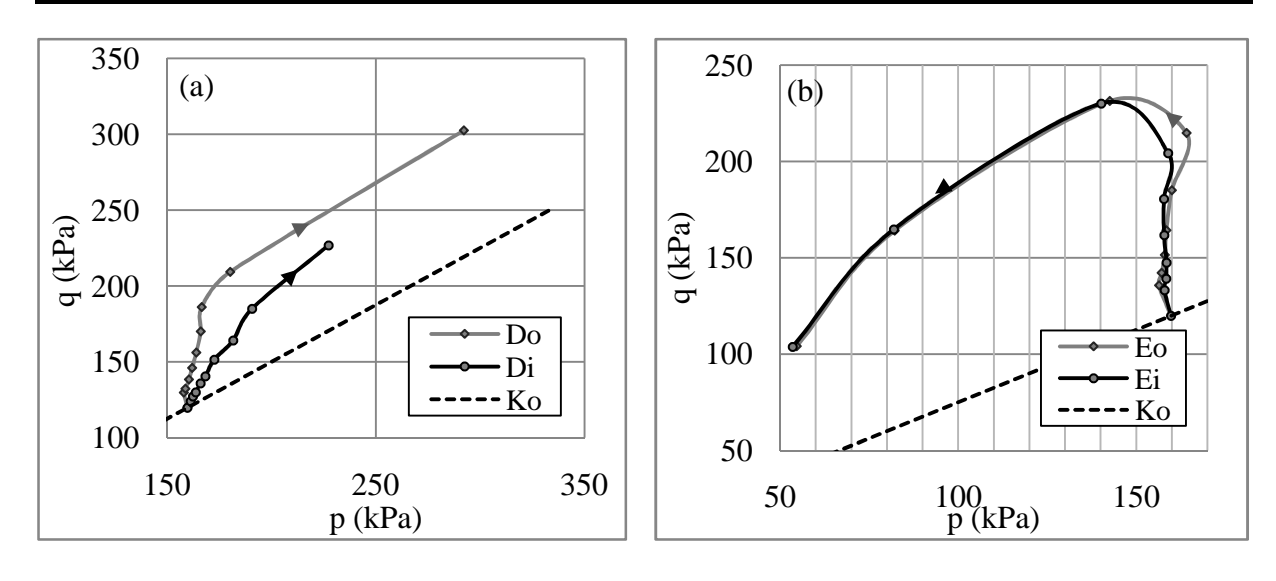

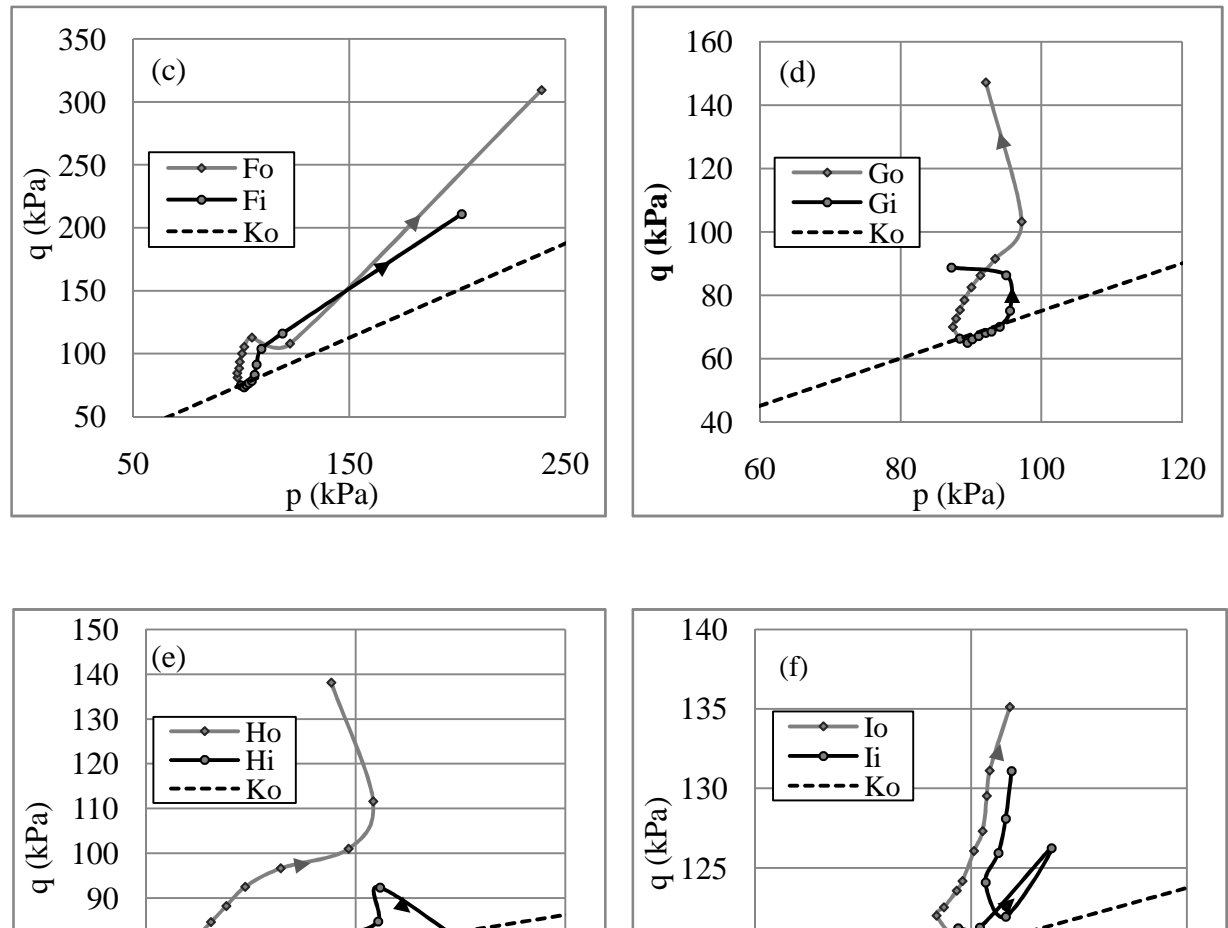

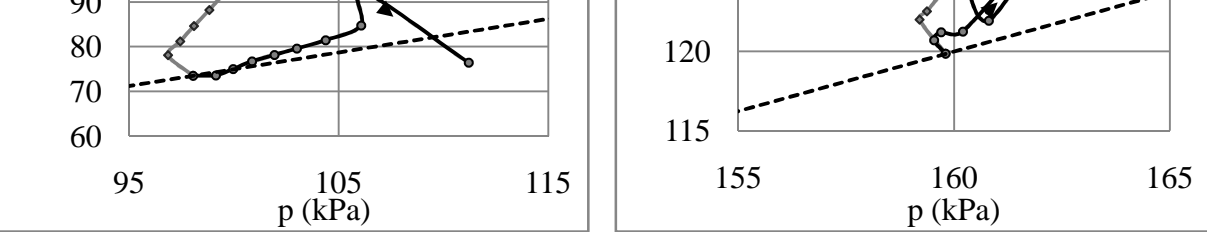

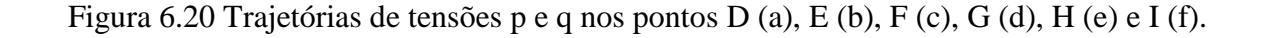

Para destacar, é muito interessante observar como as trajetórias do ponto E (Figura 6.20b), situado na face de escavação são iguais, o que explica que a enfilagem não tem efeito algum nas tensões da frente da escavação. No ponto I, que está afastado um diâmetro adiante da frente de escavação, sucedem mudanças nas trajetórias de tensões, mas a diferença entre as trajetórias não é muito significativa.

Nos pontos C, D, F e H, situados no contorno do túnel, acontecem trajetórias de tensões *p* e *q* aumentando à medida que se avança com a escavação do túnel, tornando evidente a melhoria que se apresenta no maciço devido ao emprego das enfilagens, já que existe uma diminuição nas tensões durante a escavação.

Esta melhoria pode estar influenciada nos resultados; já na análise, sem considerar as enfilagens, acontece que o valor da tensão principal mínima  $(\sigma_3)$  é aproximadamente zero, então as tensões principais máxima e média ( $\sigma_1$  e  $\sigma_2$ ), assumem tensões maiores para garantir a estabilidade da escavação. Quando a enfilagem é assumida na análise  $\sigma_3$  o valor no teto do túnel não é zero devido a que a enfilagem fornece um confinamento onde esta tensão principal pode atuar.

Da Figura 6.21 até a Figura 6.23 apresentam-se as tensões principais  $\sigma_1$ ,  $\sigma_2$  e  $\sigma_3$  no maciço sem enfilagens (a) e utilizando enfilagens (b), respectivamente.

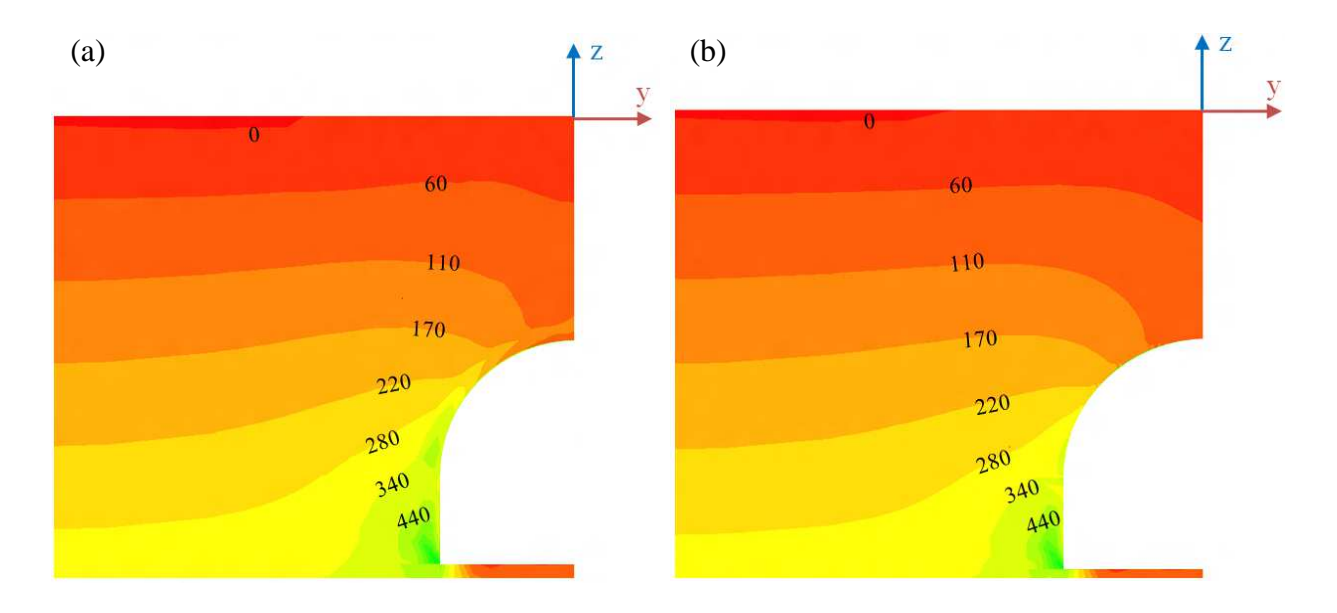

Figura 6.21 Tensões verticais " $\sigma_1$ " antes de utilizar enfilagens na simulação (a) e posterior à utilização das enfilagens (b).

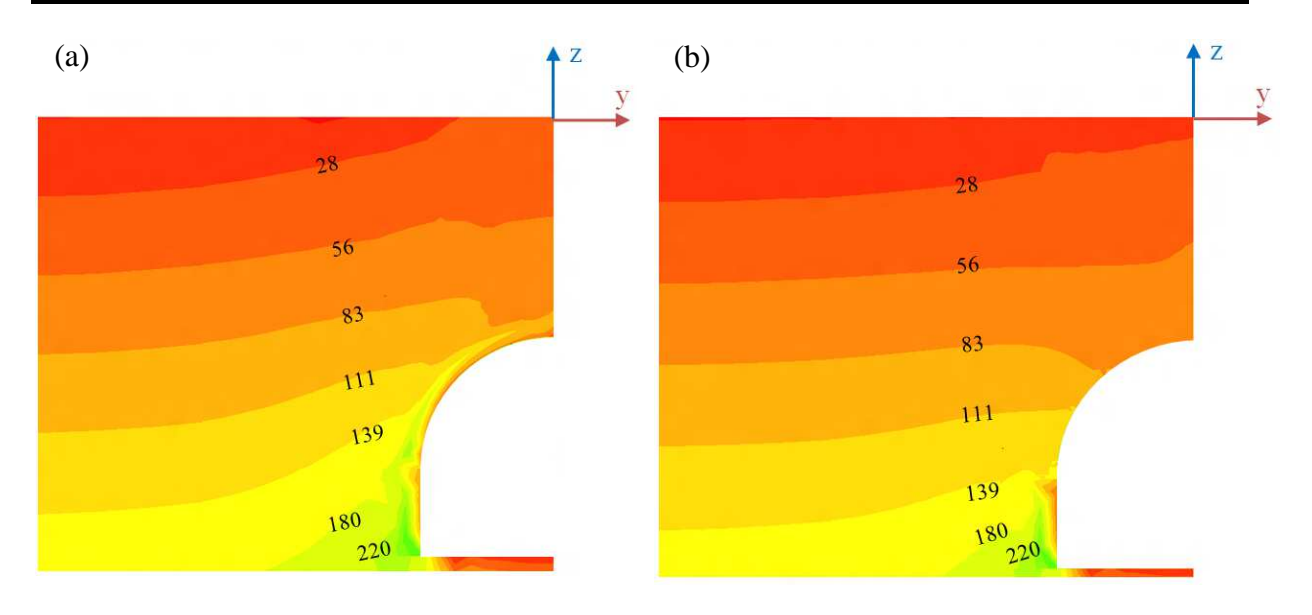

Figura 6.22 Tensões verticais "σ2" antes de utilizar enfilagens na simulação (a) e posterior à utilização das enfilagens (b).

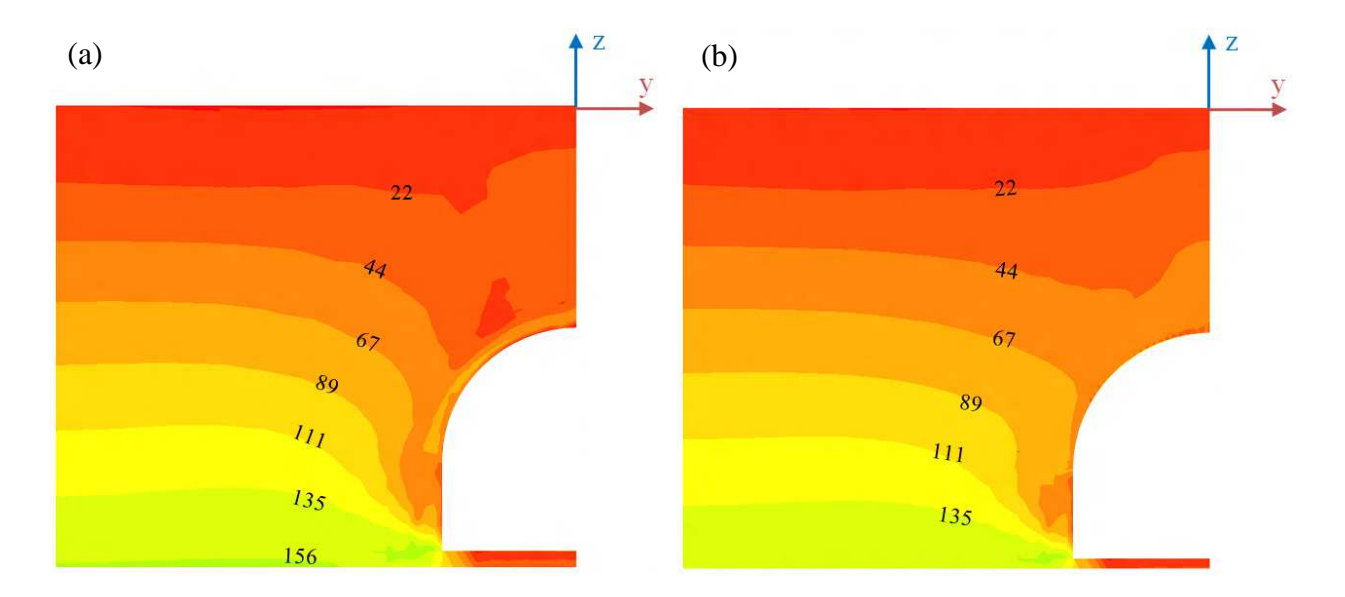

Figura 6.23 Tensões horizontais "σ3" antes de utilizar enfilagens na simulação (a) e posterior à utilização das enfilagens (b).

Analisando as tensões principais  $\sigma_1$ ,  $\sigma_2$  e  $\sigma_3$  no maciço sem considerar enfilagens e pré-suportado com enfilagens, pode-se observar que existe uma redistribuição em todas as tensões principais (Figura 6.21, Figura 6.22 e Figura 6.23). Além de ter uma melhoria nos deslocamentos no teto do túnel, que é onde atuam as enfilagens, também têm influência nas tensões principais, apresentando uma maior mudança na tensão principal menor  $\sigma_3$  onde esta tensão tem um valor igual a zero quando não se consideram as enfilagens.Já com o emprego destas o valor muda em um intervalo que fica de 44 até 67 kPa.

Na Figura 6.24 são ilustradas as regiões de plastificação no contorno e na frente do túnel sem enfilagens (a) e utilizando enfilagens (b).

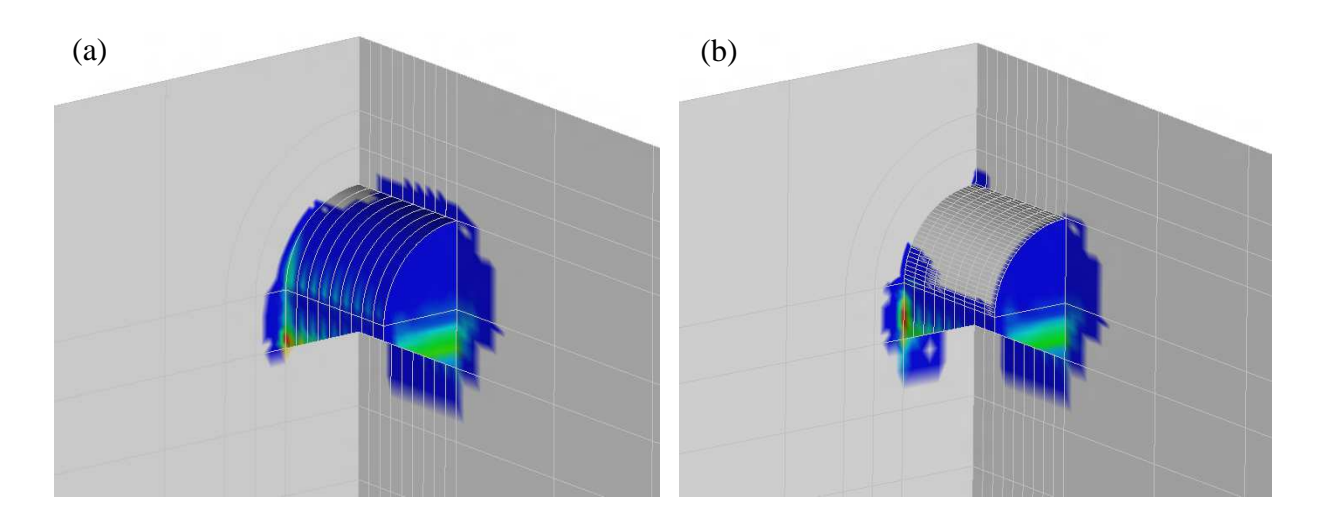

Figura 6.24 Regiões de plastificação no contorno e na frente do túnel, sem enfilagens (a) e com enfilagens (b).

Tem-se uma vista tridimensional das zonas de plastificação, onde existe uma diferença no teto do túnel, que é onde estão localizadas as enfilagens. No caso em que o túnel não tem enfilagens, o teto do túnel plastifica totalmente. Após considerar as enfilagens na modelagem se obteve uma melhoria no teto, devido à rigidez da enfilagem que é fornecida ao maciço. Na frente da escavação, no chão e na parede do túnel, não se observa nenhuma mudança na plastificação do maciço, devido ao emprego de enfilagens.

## **7. CONCLUSÕES**

Esta pesquisa foi feita em duas etapas. Na primeira, foram analisadas as metodologias analíticas para o projeto das enfilagens, onde são consideradas como uma viga simplesmente apoiada e uma viga apoiada sob um berço de molas. Estas metodologias foram verificadas com o programa CESAR 3D e SAP 2000, respectivamente, obtendo uns resultados bons, estes resultados são apresentados no apêndice A e no apêndice B. Na segunda etapa foram executadas as análises numéricas com o programa de cálculo CESAR 3D, onde as conclusões dos resultados são expostas a continuação:

#### **MODELAGENS NUMÉRICAS PRELIMINARES**

Na análise de sensibilidade, observa-se que os recalques obtidos em cada uma das análises apresentam uma grande diferença em função do tipo de elemento isoparamétrico utilizado na modelagem, além disso, o refinamento da malha interfere nos resultados. Foi adotada a ideia de realizar a análise de validação e a paramétrica com elementos isoparamétricos T15 e Q20, com uma maior discretização no contorno do túnel e na zona das enfilagens. O tempo de processamento obtido nas análises é conseguido em um menor tempo com um equipamento de melhores características, como se observa na Tabela 5.6, onde o tempo de processamento do PC2 foi menor ao tempo do PC1, o qual é uma vantagem durante o processamento das modelagens. Após a escolha do tipo de elemento isoparamétrico, observou-se que o resultado de validação do programa CESAR 3D, junto com os resultados de Silva (2010), foram satisfatórios, já que os resultados dos recalques e dos deslocamentos no teto do túnel são aproximados.

Os resultados da análise analítica com os da modelagem tridimensional que são apresentadas nas Figuras 5.8 e 5.9, mostram o momento fletor e a força de cisalhamento na enfilagem, respectivamente. Estes resultados têm a mesma tendência, sendo menores os calculados com a modelagem tridimensional que pode ser considerada mais realista e consequente com um projeto deste tipo de elemento estrutural, se comparada com as demais análises executadas. As enfilagens na modelagem tridimensional estão submetidas a carregamentos verticais e horizontais. Na análise analítica se considera só o carregamento vertical, que se evidencia nos resultados de momento fletor e força cisalhante.

Para a análise realizada no SAP 2000, pode-se ver que à medida que é aumentado o valor do coeficiente de rigidez das molas, os resultados de momento fletor e força cortante vão diminuindo e se tornam muito semelhantes aos encontrados no CESAR 3D.

### **ANÁLISE PARAMÉTRICA**

Os resultados dos deslocamentos verticais na análise paramétrica, pode se dizer que são influenciados pela quantidade de enfilagens, que é maior quando C/D=0,5, assim, quando há uma maior quantidade de enfilagens, os deslocamentos são menores. Já quando C/D se incrementa até o valor de 2,0 os deslocamentos verticais para a quantidade de 10, 20 e 30 enfilagens é similar. Isto é devido a que o maciço começa a criar o arqueamento de tensões no contorno do túnel, então a quantidade de enfilagens não tem diferença alguma.

Analisando as tensões principais σ1, σ2 e σ3 no maciço sem considerar enfilagens e pré-suporte com enfilagens, pode-se observar que existe uma redistribuição em todas as tensões principais. Também apresenta uma melhoria nos deslocamentos no teto do túnel, que influência nas tensões principais, onde apresenta uma maior mudança σ3; esta tensão principal, quando a enfilagem não é considerada, tem um valor igual à zero. Com o emprego de enfilagens o valor muda mostrando um incremento até uma tensão de 67 kPa. Para a zona de plastificação existe uma diferença no teto do túnel, que é onde as enfilagens estão situadas. O teto plastifica completamente quando não tem enfilagens, após de considerar as enfilagens na modelagem obteve-se uma melhoria no teto, devido à rigidez que a enfilagem fornece ao maciço.

#### **7.1 PROPOSTA PARA PESQUISAS FUTURAS**

A análise que se realizou com o programa CESAR 3D não considera deslocamentos relativos entre o elemento tipo viga e o elemento isoparamétrico, pelo qual, os deslocamentos que aconteçam nos nós do elemento tipo viga acontecem também nos nós do elemento isoparamétrico. O CESAR 3D tem um módulo para realizar modelagens de elementos com deslocamentos relativos. A limitante é que só é possível realizar isto com elementos volumétricos no caso de uma análise tridimensional e com elementos de superfícies no caso de uma análise bidimensional. Pelo qual, se sugere realizar uma pesquisa de um programa onde seja possível modelar, um elemento tipo viga circundado de elementos volumétricos, o qual seja admissível realizar a modelagem com deslocamentos relativos entre os dos tipos de

elementos.

Nas diferentes modelagens teve que ser considerada a enfilagem, o tubo de aço e a calda de cimento como um só elemento equivalente, assim, seria interessante realizar esta modelagem considerando a calda de cimento e o tubo de aço como elementos diferentes, e observar o comportamento de cada um dos componentes.

A instrumentação no campo das enfilagens, quando o túnel esta sendo construído é algo complexo; por isso mesmo deve-se recorrer a este tipo de modelagens ou a ensaios de escalas. Recomenda-se executar uma instrumentação certa e comparar os resultados com uma modelagem numérica.

### **REFERÊNCIAS BIBLIOGRÁFICAS**

- ABNT NBR 14323 (1999). Dimensionamento de estruturas de aço de edifícios em situação de incêndio. Associação Brasileira de Normas Técnicas, Rio de Janeiro, Brasil. 46 p.
- AKSOY, C. O. & ONARGAN, T. (2010). The role of umbrella arch and face bolt as deformation preventing support system in preventing building damages. Tunnelling and Undergroung Space Technology, No. 25, pag 553-559.
- ASCE's G-I Grouting Committee. http://www.grouters.org/html/task\_forces.html. Data da consulta: 30/08/2011.
- BARTON, N., LIEN, R. & LUNDE, J. (1974). Engineering classification of rock masses for the design of tunnel support. Rock mechanics and rock engineerin. Vol 6, No 4, pag 189 – 236.
- BEER, F.P., JOHNSTON, E.R. & DEWOLF, J.T. (2004). Mecánica de Materiales 3 ed.. McGram-Hill Interamericana editores. ISBN: 970-10-3950-5. D.F., México.
- BEER, G., DUENSER, C., RIEDERER, K., CARVALHO, P.G., THOENI, K., ZECHNER, J. & STETTNER, M. (2010). Computer simulation of conventional construction. Technology innovation in underground construction. Beer, G. (editor). CRC Press. ISBN: 978-0-415- 55105-2. Graz, Austria.
- BIENIAWSKI, Z.T. (1973). Engineering classification of jointed rock masses. The civil engineer in South Africa, Dec. Vol 15, No. 12, pag 335 – 345.
- BOWLES, J. E. (1982). Foundation Analysis and Design, 3rd edition.McGraw-Hill. New York. ISBN 007 0067708.Pag 816
- BOWLES, J. E. (1997). Foundation Analysis and Design, 5rd edition. McGraw-Hill. New York. ISBN 0 07 912247-7. Pag 1996
- BTS & ICE, THE BRITISH TUNNELLING SOCIETY & THE INSTITUTION OF CIVIL ENGINEERS. (2004). Tunnel lining design guide. Published by Thomas Telford Publishing, Thomas Telford Ltd. London. Pag 184.
- CARLETTO, M. F. (2009). Jet grouting (sistema monofluido): um método teórico simplificado para a previsão do diâmetro das colunas. Tese Doutorado, Departamento de Engenharia de Estruturas e Geotécnica, Escola Politécnica da Universidade de São Paulo, Brasíl, São Paulo, SP, 114 p.
- COMPUTERS & STRUCTURES, INC. (2010). SAP 2000 V14, Static and dynamic finite element analysis of structures advanced. Berkeley, USA.
- COULTER, S. & MARTIN, C. D. (2006). Effect of jet-grouting on surface settlements above the Aeschertunnel, Switzerland. Tunnelling and Underground Space Tecnhology, No 21. Pag 542- 553.
- FRANGOS, A. (2011). Underground city planning in Athens. 1st international congress on

tunnels and underground structures in south-east Europe: Using underground space. Dubrovnik, Croatia. 6 p.

- GALLI, G., GRIMALDI, A. & LEONARDI, A. (2004). Three-dimensional modelling of tunnel excavation and lining. Computers and Geotechnics, No 31. Pag. 171–183.
- GIEL T., K.L. (2012). Managing Tunnelling Construction Risks. Univesity of Alberta, Department of Civil and Environmental Engineering. Master thesis. Edmonton, Canada. 97 p.
- GOLSER, H. & SCHUBERT, W. (2003). Aplication of numerical simulation at the tunnel site. Numerical simulation in tunnelling. Beer, G. (editor). Spinger Verlag/ Wien. ISBN: 3- 211-00515-3. Graz, Austria.
- HACHICH, W.; FALCONI, F. F.; SAES, J. L.; FROTA, R. G. Q.; CARVALHO, C. S.; NIYAMA, S. (1998). Fundações: Teoria e Prática. 2da Edição. Editora Pini Ltda. São Paulo, Brasil, 1998. 751 p. ISBN: 85-7266-098-4.
- HEFNY, A. M., TAN, W. L., RANJITH, P., SHARMA, J. & ZHAO, J. (2004). Numerical analysis for umbrella arch method in shallow large scale excavation in weak rock. Tunnelling and Undergroung Space Technology, No. 19, pag 500-507.
- ITECH, CESAR LCPC V4 (2010). Finite element software for civil engineering Laboratoire central des ponts et chanssées. French road and public works research institute. Paris, France.
- ITECH. CESAR-LCPC. http://www.itech-soft.com/fr/CESAR/CESAR.htm. Data da consulta: 15/07/2012.
- KARAKUS, M. & FOWELLB, R. J. (2003).Effects of different tunnel face advance excavation on the settlement by FEM. Tunnelling and Underground Space Technology 18. Pag 513–523
- KOCHEN, R. & GOMES, I. (2010). Túneis... A fronteira da geotécnica. Revista Fundações & Obras Geotécnicas. Edição 03. São Paulo. Pags. 54 – 62.
- LECA, E., LEBLAIS Y., & KUNHNENN, K. (2004). Obras subterráneas en suelos y construcción de túneles en roca débil. IngeoTúneles, vol. 7, Carlos López Jimeno, et al. (ed). Editorial Bellisco, Madrid, España, pp. 187 – 258.
- LOS ANDES, MATERIALES (2011). Perfiles Estructurales de Acero, Vigas, Ángulos. http://www.materialeslosandes.com/vigasipn.html. Consulta: 21/11/2011).
- LUNARDI, P. (2000). The design and construction of tunnels using the approach based on the analysis of controlled deformation in rocks and soils. T&T International ADECO-RS. Milão, 30p.
- LUNARDI, P. (2008). Desing and construction of tunnels analysis of controlled deformation in rocks and soil (ADECO-RS). ISBN 978-3-540-73874-9. Springer, Milão, 574p.
- MOREIRA M., C.E. (2012). Projeto de túneis: Notas sobre o passado, presente e futuro. 3º

Congresso Brasileiro de Túneis e Estruturas Subterrâneas. São Paulo, Brasil, 22 p.

- MURILLO, T. (2002). Paraguas en micropilotes en la construcción Ingeo Túneles, vol. 5, Carlos López Jimeno, et al. (ed). Editorial Bellisco, Madrid, España, pp. 273 – 294.
- OCAK, I. (2008). Control of surface settlements with umbrella arch method in second stage excavations of Istanbul Metro. Tunnelling and Undergroung Space Technology, No. 23, pag 674-681.
- ORESTE, P. P. & PEILA, D. (2001). Study of the behaviour of tunnel reinforcement techniques using analytical methods. AITES-ITA World Tunnel Congress 2001 "Progress in Tunnelling after 2000", vol. 1. Patron Editore. Milano, pp. 401-412.
- OSGOUI, R. R., POLI, A. & PESCARA, M. (2011). Challenging features in design and execution of a low overburden underpass - A case history from Malaysia: PLUS North-South Highway. 37th ITA-AITES General Assembly, World Tunnel Congress, Underground spaces in the service of a sustainable society. Helsinki, Finland. 10 p.
- PEILA, D., & PELIZZA, S. (2005). Refuerzo del terreno para túneles en condiciones geológicas difíciles. IngeoTúneles, vol. 8, Carlos López Jimeno, et al. (ed). Editorial Bellisco, Madrid, España, pp. 285 - 322.
- PEILA, D. (2005). Ground reinforcing for tunnelling the example of Steel pipe umbrella. AITES-ITA Training Course Tunnel Engineering. Istanbul, Turkish, 56 p.
- PEILA, D. & OGGERI, C. (2006). Various excavation and auxiliaty methods in tunnelling. ITA-AITES, Training Course Tunnel Engineering. Seoul. 73 p.
- PINTO, A. & FALCÃO, J. (2010). Consolidação e reforço de terrenos. Túneis e obras subterrâneas em meio urbano. Segundo curso da CPT. Lisboa, Portugal, 107p.
- RONKA, K., RITOLA, J. & RAUHALA, K. (1998). Underground space in land-use planning. Tunnelling and Underground Space Technology, Vol. 13, No 1. Pag 39-49.
- ROGERS, S. & HORSEMAN, S. (1999). Earthwise, Sustainability. Magazine of the British Geological Survey. Joanna Thommas Ed. ISSN 0967-9669. Nottingha, British. Pag.11.
- SÁMANO, A. A., SCHMITTER, J. M. & AYALA, R. M. (1999).Mejoramiento de suelos blando mediante jet grouting. XI Congreso Panamericano de Mecanica de Suelos e Ingenieria Geotecnica. Foz do Iguaçu, Brasil, pag 83 – 90.
- SEIDENFUB, T. (2006).Collapses in tunelling. Stuttgart University of Appled Science. Master thesis. Stuttgart, Germany. 194 p.
- SILVA, J. C. B. J. (2010). Comportamento de emboques de túneis em solos residuais. Tese de Doutorado, Publicação G.TD-065/2010, Departamento de Engenharia Civil e Ambiental, Universidade de Brasília, Brasília, DF, 346 p.
- TERZAGHI, K. (1946). Rock Defects and Loads on Tunneling Supports. Rock Tunneling with Steel Supports. R.V. Proctor and T. White (Eds). Commercial Shearing Co. Youngstown, Ohio, pag. 15-99.
- VOLKMANN, G. & SCHUBERT, W. (2006). Contribution to the Design of Tunnels with Pipe Roof Support.4th Asian Rock Mechanics Symposium, ISRM International Symposium. eds. Leung C.F. & Zhou Y.X. ISBN 981-270-437-X World Scientific Publishing Co. Pte. Ltd. 8 pag.
- VOLKMANN, G. & SCHUBERT, W. (2007). Geotechnical model for pipe roof supports in tunneling. 33rd ITA-AITES. World Tunneling Congress, Underground Space - the 4th Dimension of Metropolises, Volume 1. eds. J. Bartak, I.Hrdina, G.Romancov, J. Zlamal, Prague, Czech Republic, Taylor & Francis Group, ISDN: 978-0-415-40802. Pag 755-760.
- VOLKMANN, G. & SCHUBERT, W. (2011). Pipe umbrella support systems Advantages and specifications. 1st International Congress on Tunnels and Underground Structures in South-East Europe: Using Underground Space. Dubrovnik, Croatia.

YOO, C. (2002). Finite element analysis of tunnel face reinforced by longitudinal pipes. Computers and Geotechnics, No. 22, pag 73–947.

YOO, C. & SHIN, K. (2003). Deformation behaviour of tunnel face reinforced with longitudinal pipes—laboratory and numerical investigation. Tunnelling and Underground Space Technology, No. 18, pag 303–319.

# **APÊNDICE A**

## **VERIFICAÇÃO DO MOMENTO FLETOR E FORÇA CISALHANTE DE UMA VIGA SIMPLESMENTE APOIADA.**

Será validado o elemento tipo viga usado no programa de cálculo CESAR 3D, com o baseamento teórico apresentado na seção 3.6.1.3, encontrando o momento fletor e a força cisalhante ao longo da viga. Para a verificação é considerada uma viga simplesmente apoiada de 1 m de comprimento, serão realizados dois casos para a verificação, um caso A onde a viga será submetida a um carregamento uniformemente distribuído de 10 kN/m e um caso B, a viga se analisará com uma carga pontual aplicada no centro dela igual a 10kN. As equações da força cisalhante e momento fletor para um carregamento uniformemente distribuído e para uma carga pontual são resumidas na Tabela A.5. Os resultados da análise numérico em CESAR 3D se ilustram nas Figura A.1 e Figura A.2.

Tabela A.5 Equações da força cisalhante e momento fletor para um carregamento uniformemente distribuído e para uma carga pontual.

|                  | Carregamento uniformemente<br>distribuído       | Carga Pontual                                                                            |
|------------------|-------------------------------------------------|------------------------------------------------------------------------------------------|
| Força Cisalhante | $q\left(\frac{1}{2}L-x\right), 0 \leq x \leq L$ | $rac{1}{2}P$ , $0 \le x \le \frac{l}{2}$<br>$-\frac{1}{2}P$ , $\frac{l}{2} < x \leq L$   |
| Momento fletor   | $rac{1}{2}q(Lx-x^2), 0 \leq x \leq L$           | $\frac{Px}{2}$ , $0 \le x \le \frac{l}{2}$<br>$\frac{P(L-x)}{2}, \frac{l}{2} < x \leq L$ |

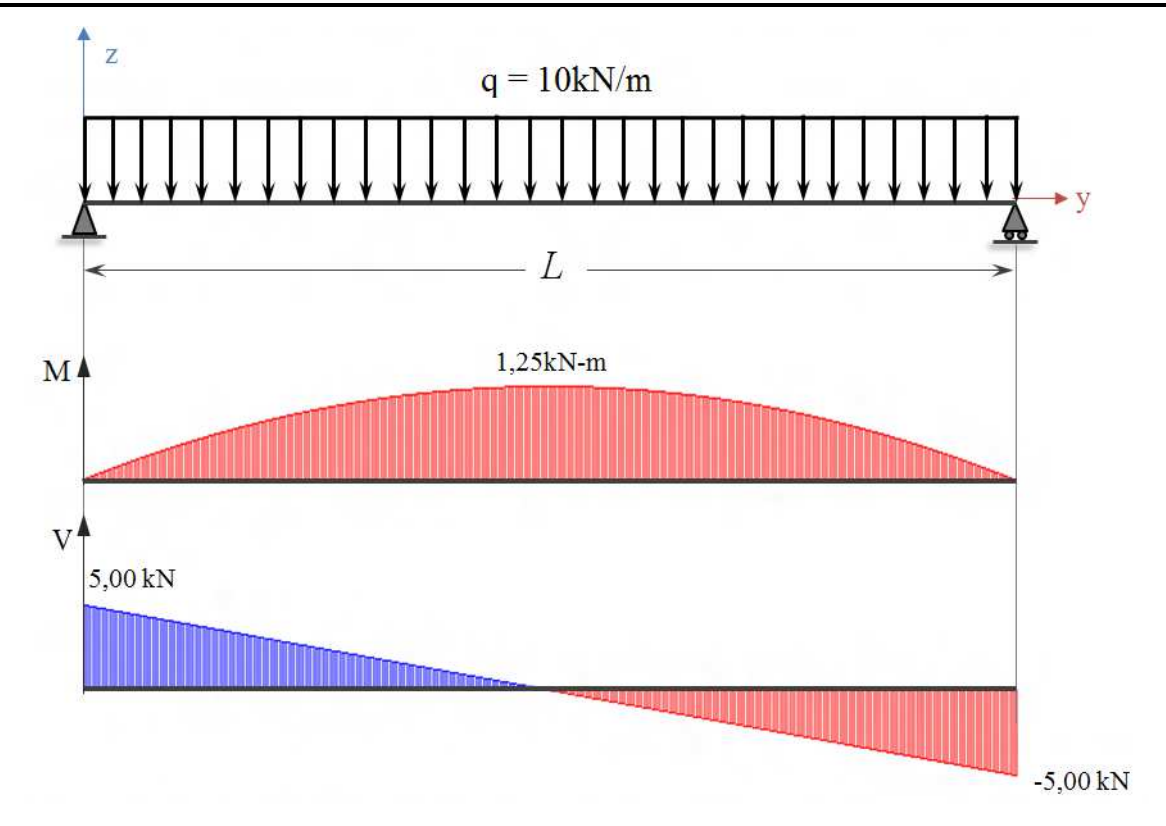

Figura A.1 Resultados do momento fletor e força cisalhante no CESAR 3D, para uma carga uniformemente distribuída.

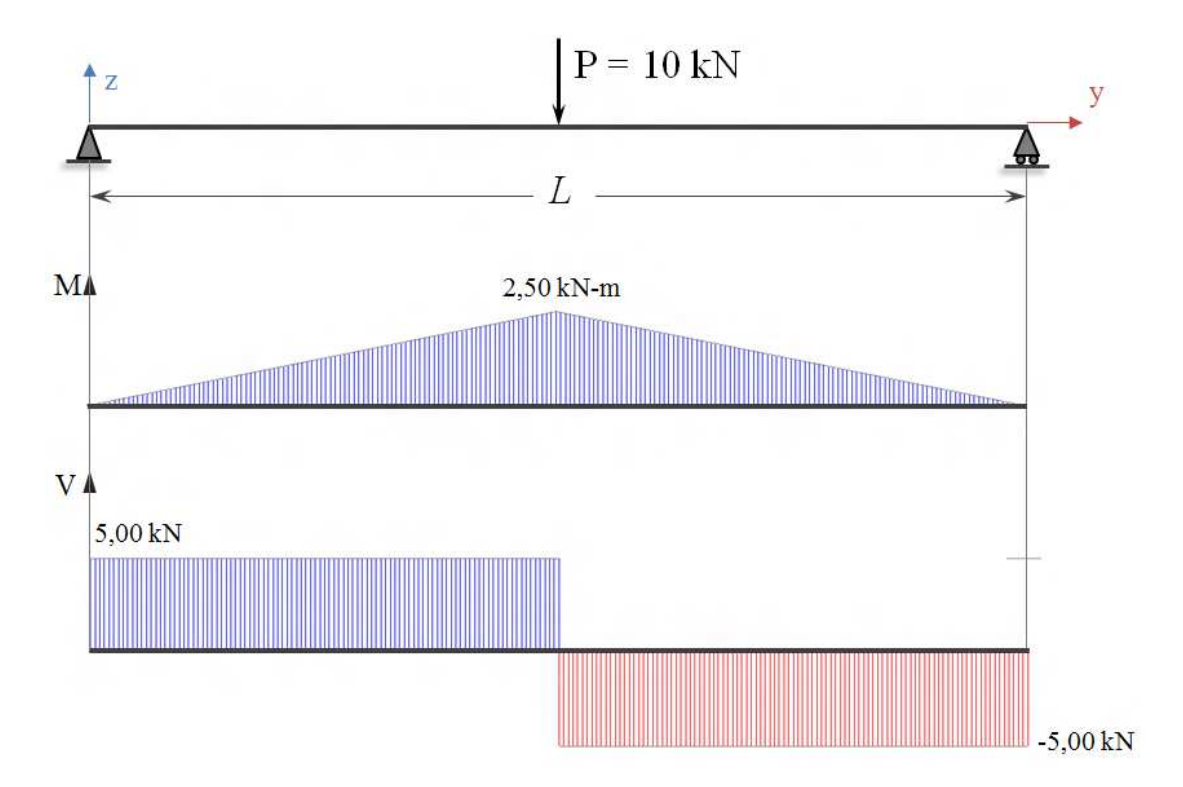

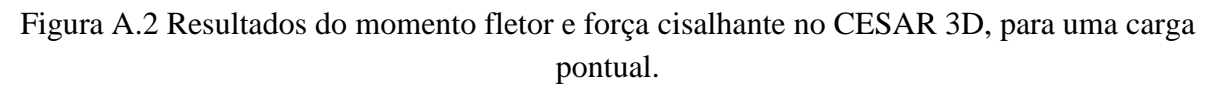

# **APÊNDICE B**

Neste aparte será verificada a análise analítica de uma viga apoiada em uma fundação elástica, considerando o apoio da viga um berço de molas elásticas. Para este análise são tomadas as equações do Capítulo 3.7.1, e se considera uma viga de 0.1 x 0.1 m, com um comprimento de 2 m, apoiada em uma cama de molas; esta viga será submetida a uma carga pontual no centro dela. Estas análises serão verificadas com uma análise numérica executada em SAP 2000, que é um programa baseado nos métodos dos elementos finitos (MEF).

As seguintes são as análises realizadas, onde são apresentados os resultados de força cisalhante e de momento fletor:

#### • *Análise com uma carga pontual P = 0,1 MPa, rigidez da mola Ks = 10 MPa.*

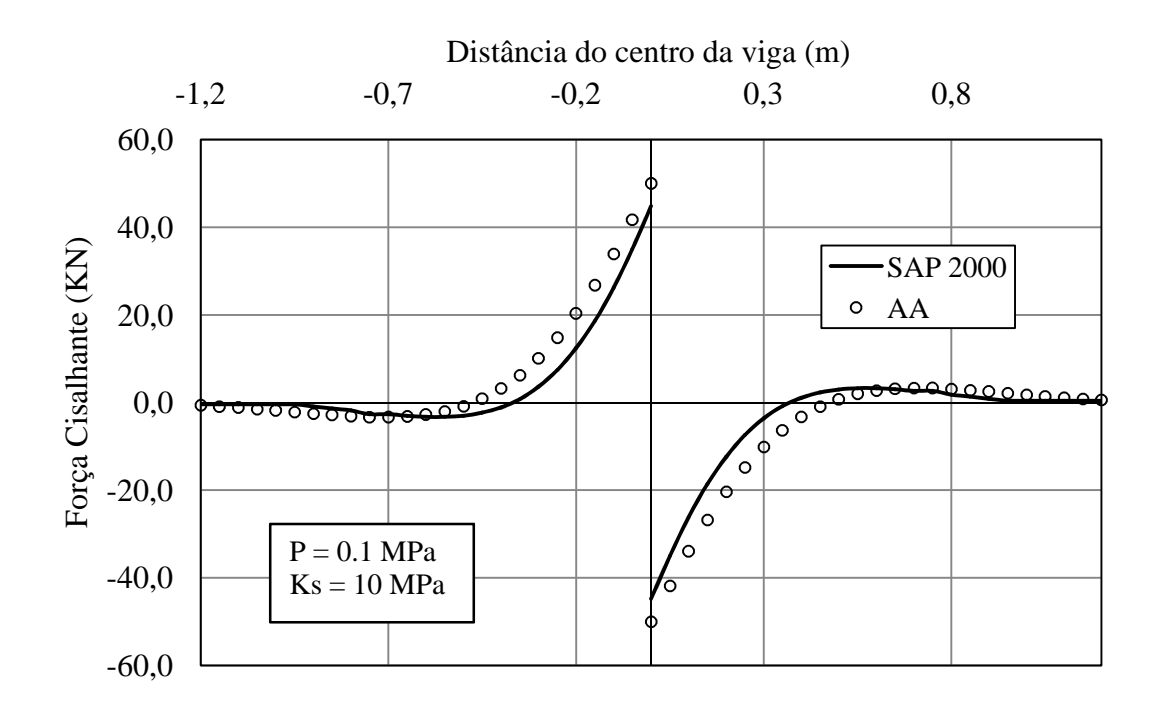

Figura B.3 Resultados da força cisalhante da análise analítica e no SAP 2000, para uma carga pontual de 0,1 MPa e uma rigidez da mola de 10MPa.
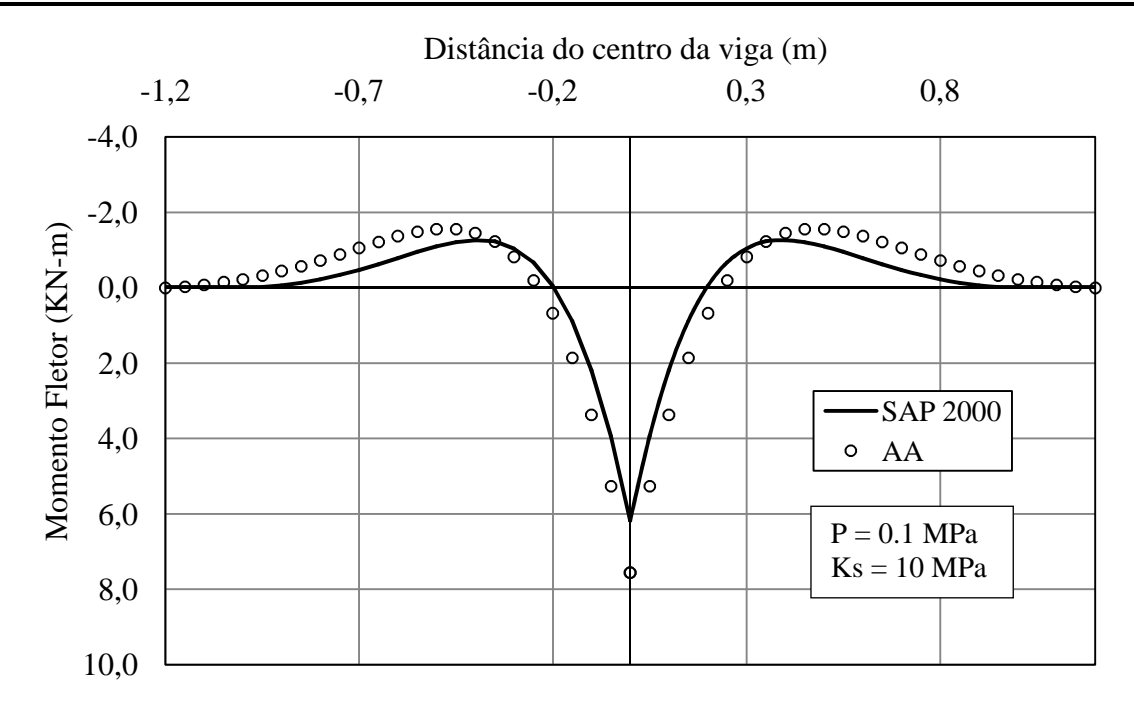

Figura B.4 Resultados do momento fletor da análise analítica e no SAP 2000, para uma carga pontual de 0,1 MPa e uma rigidez da mola de 10MPa.

## • *Análise com uma carga pontual P = 1.0 MPa, rigidez da mola Ks = 10 MPa.*

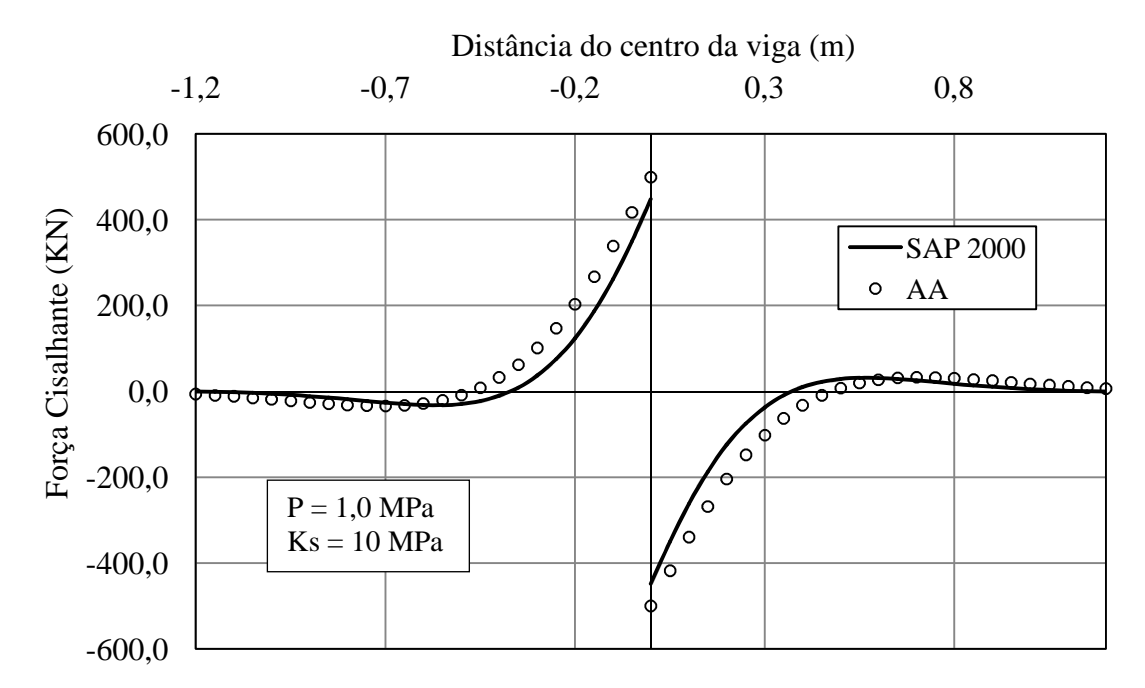

Figura B.5 Resultados da força cisalhante da análise analítica e no SAP 2000, para uma carga pontual de 1,0 MPa e uma rigidez da mola de 10MPa.

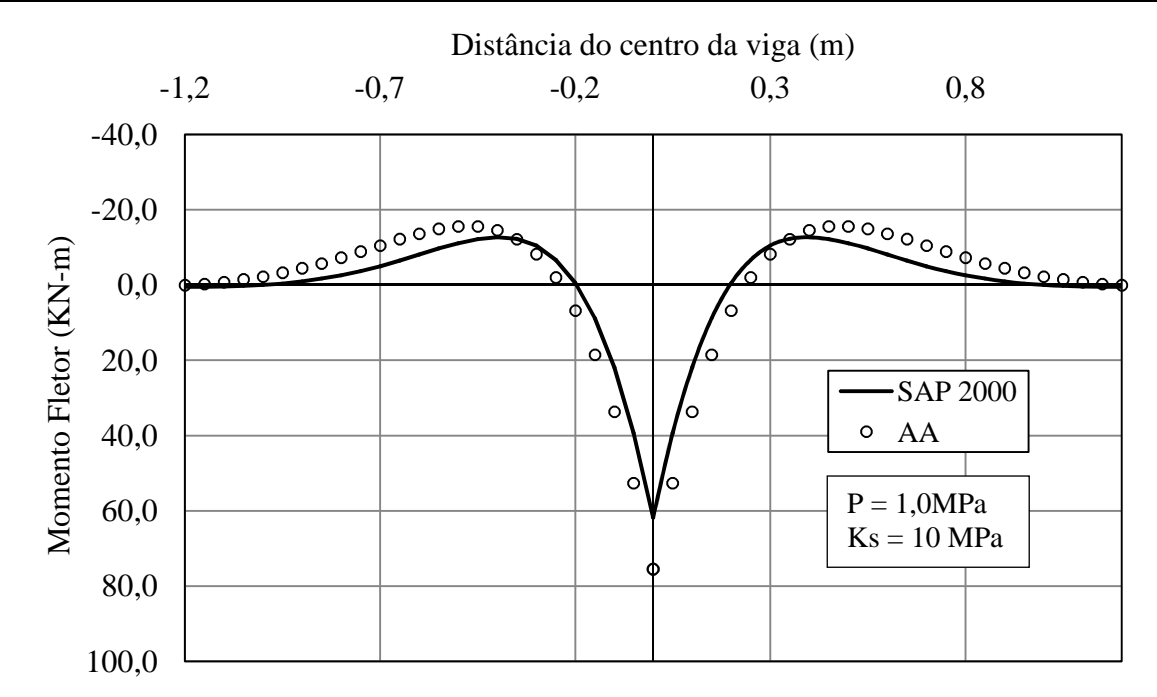

Figura B.6 Resultados do momento fletor da análise analítica e no SAP 2000, para uma carga pontual de 1,0 MPa e uma rigidez da mola de 10MPa.

• *Análise com uma carga pontual P = 1.0 MPa, rigidez da mola Ks = 50 MPa.* 

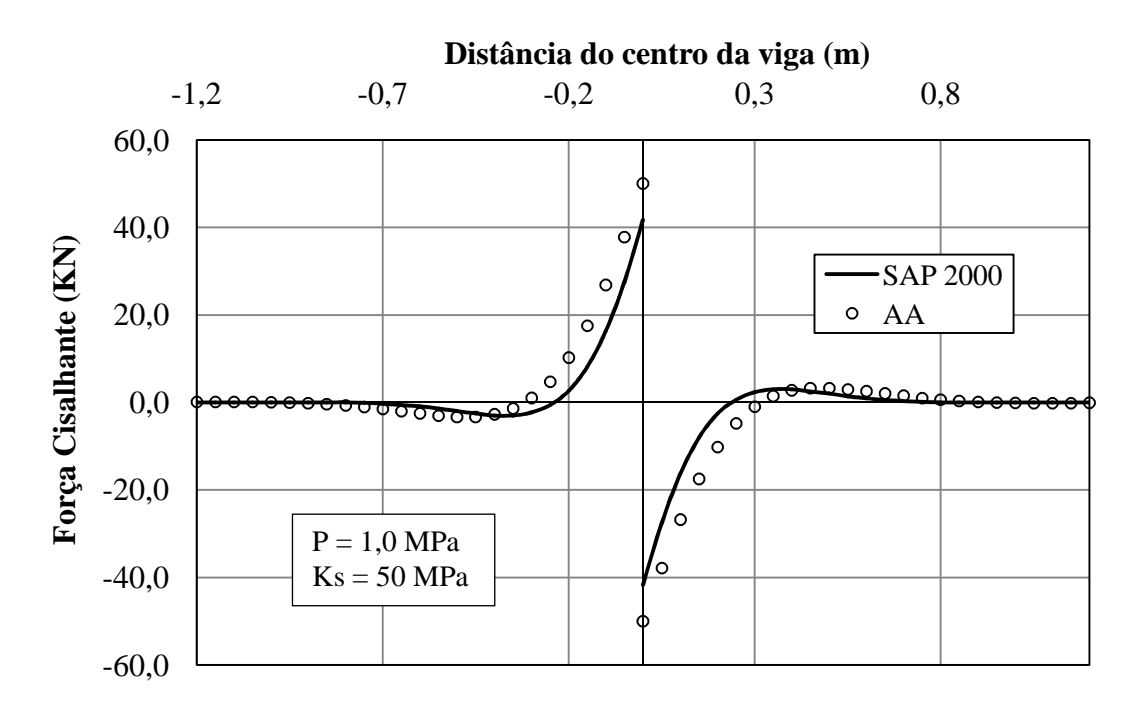

Figura B.7 Resultados da força cisalhante da análise analítica e no SAP 2000, para uma carga pontual de 1,0 MPa e uma rigidez da mola de 50MPa.

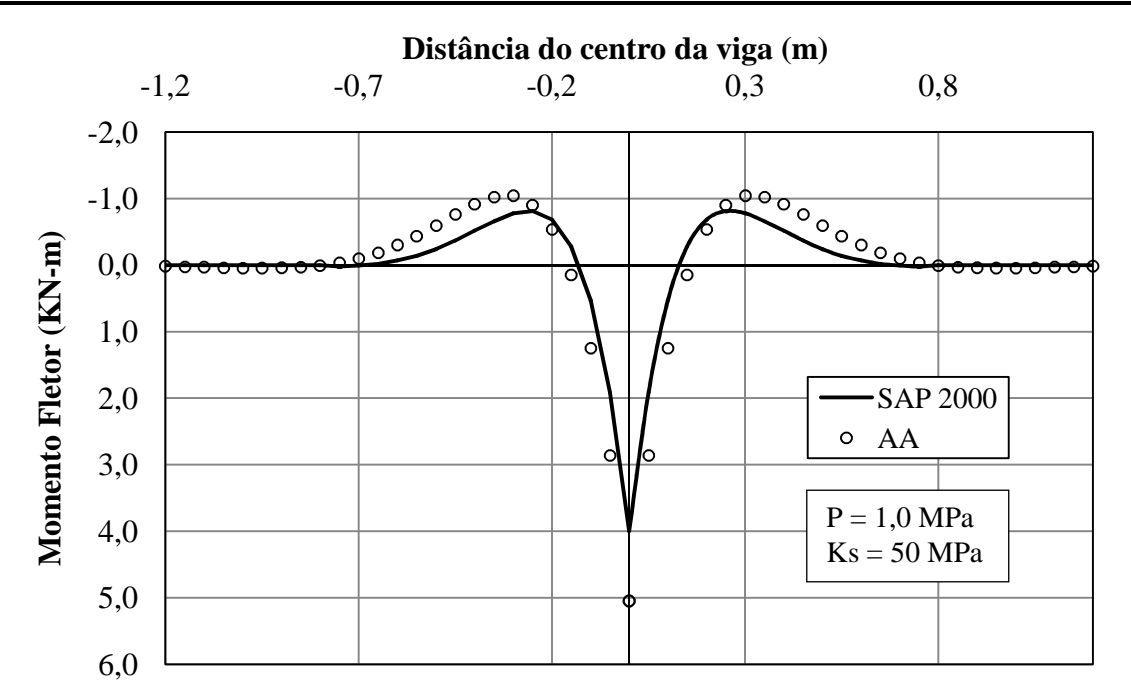

Figura B.8 Resultados do momento fletor da análise analítica e no SAP 2000, para uma carga pontual de 1,0 MPa e uma rigidez da mola de 50MPa.